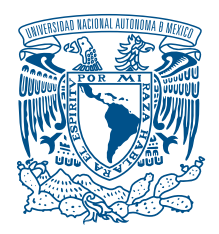

## UNIVERSIDAD NACIONAL AUTÓNOMA DE MÉXICO

## PROGRAMA DE MAESTRÍA Y DOCTORADO EN INGENIERÍA INGENIERÍA ELÉCTRICA - SISTEMAS ELÉCTRICOS DE POTENCIA

## IDENTIFICACION DE MODELOS DE SISTEMAS DE POTENCIA BASADO EN ´ DATOS, MEDIANTE EL MÉTODO DE INTERPOLACIÓN DE LOEWNER

TESIS QUE PARA OPTAR POR EL GRADO DE: MAESTRO EN INGENIERÍA

## PRESENTA ING. FRANCISCO ALEXANDER ZELAYA ARRAZABAL

TUTOR PRINCIPAL DR. MARIO ROBERTO ARRIETA PATERNINA FACULTAD DE INGENIERÍA

CIUDAD DE MEXICO, JUNIO 2019 ´

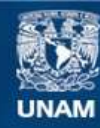

Universidad Nacional Autónoma de México

**UNAM – Dirección General de Bibliotecas Tesis Digitales Restricciones de uso**

#### **DERECHOS RESERVADOS © PROHIBIDA SU REPRODUCCIÓN TOTAL O PARCIAL**

Todo el material contenido en esta tesis esta protegido por la Ley Federal del Derecho de Autor (LFDA) de los Estados Unidos Mexicanos (México).

**Biblioteca Central** 

Dirección General de Bibliotecas de la UNAM

El uso de imágenes, fragmentos de videos, y demás material que sea objeto de protección de los derechos de autor, será exclusivamente para fines educativos e informativos y deberá citar la fuente donde la obtuvo mencionando el autor o autores. Cualquier uso distinto como el lucro, reproducción, edición o modificación, será perseguido y sancionado por el respectivo titular de los Derechos de Autor.

#### JURADO ASIGNADO:

Presidente: DR. RUBÉN TAPIA OLVERA Secretario: DR. LUIS MIGUEL CASTRO GONZÁLEZ Vocal: DR. MARIO ROBERTO ARRIETA PATERNINA 1 er. Suplente:  $\;$  DR. JAIME ALBERTO MORENO PÉREZ 2do. Suplente: DR. ALEJANDRO ZAMORA MENDEZ ´

Lugares donde se realizó la tesis:

 ${\tt FACULTAD}$ DE  ${\tt INGENIERÍA},$ UNAM,  ${\tt CIUDAD}$ DE MÉXICO, MÉXICO.

RENSSELAER POLYTECHNIC INSTITUTE, TROY, NEW YORK, USA.

## TUTOR DE TESIS:

DR. MARIO ROBERTO ARRIETA PATERNINA

FIRMA

————————————————

# Agradecimientos

Primero y sobre todo, quiero darle gracias a Dios y a la virgen de Guadalupe, pues ellos son los principales responsables de este logro.

A mi asesor el Dr. Mario Paternina, a quien considero un mentor y más que eso un gran amigo. Gracias por guiarme en este camino, por compartir su conocimiento y sus enseñanzas, por la paciencia cada vez que fue necesaria, por sus consejos, regaños y tratar de sacar lo mejor de mi en cada momento. Trabajé arduo, fue difícil seguirle el paso, pero con usted aprendí que sólo el trabajo duro nos da grandes resultados.

Un especial agradecimiento al Prof. Joe H. Chow, ya que gracias a sus aportaciones y sugerencias fue posible mejorar los resultados de ésta tesis. Le estoy muy agradecido por sus enseñazas y por recibirme durante mi estancia en Estados Unidos.

Un agradecimiento especial al Dr. Alejandro Zamora, quien desde un principio tuvo a bien apoyarme con el desarrollo de mi investigación y ha sido parte esencial de nuestro equipo de trabajo.

Especialmente quiero agradecer a las dos personas que me han formado, a los responsable de la mayor´ıa de mis cualidades y virtudes, mi abuela Vilma y mi padre Francisco. Lo que ahora soy, es gracias a su esfuerzo y al amor que me han brindado.

Quiero agradecer a mis compañeros y amigos de maestría, en especial a Humberto, Andres y Alejandro, pues en estos dos a˜nos nos apoyamos incontables veces. Al padre Jorge, a Rosa y Digna Peraza, quienes me apoyaron durante mi estancia en New York. A mis amigos y familia, pues me apoyaron en todo el camino, en especial a los que merecen ser mencionados:

Gaby, Geo, Zaca y Javier, cada uno de ellos tuvo un papel especial para que esto fuera posible.

Finalmente, quiero agradecer a la UNAM, en especial agradezco al proyecto PAPIIT con numero TA100819, al CONACYT y a México en general, por confiar en mi y brindarme apoyo a pesar de no ser mexicano, se que en algún momento retribuiré todo lo que me han dado. Gracias totales.

A la memoria de mi madre

Ena

# Resumen

Esta tesis propone adoptar y extender el método de interpolación basado en Loewner, al área de Sistemas de Potencia, para poder realizar una identificación del modelo lineal del sistema a trav´es de su respuesta medida. El m´etodo fue propuesto recientemente por la comunidad de Teoría de Sistemas, para abordar el problema de la interpolación racional, además, de ser propuesto para el macromodelado de circuitos integrados por la comunidad de electrónica. El m´etodo de Loewner presenta buenos resultados al momento de identificar un modelo caja negra del sistema, utilizando datos de la respuesta del sistema original.

El trabajo detalla todo el trasfondo matemático necesario para obtener una representación en espacio de estados del sistema, usando mediciones de su respuesta ante un conjunto de entradas conocidas. Una vez que se realiza la identificación, los resultados son evaluados, comparando la información modal del sistema identificado y el modelo original, esto permite verificar si el método es capaz de mantener los modos de oscilación electromecánicos asociados al modelo original. El trabajo abre las puertas a futuras investigaciones asociadas a la construcción de esquemas de control lineal, para el amortiguamiento de los modos oscilatorios en sistemas de potencia.

Finalmente, este trabajo compara el m´etodo de Loewner con el extensamente estudiado Algoritmo de Realización del Eigensistema (ERA), el cual se ha utilizado para la identificación de sistemas y análisis *Ringdown* en sistemas de potencia, esto se realiza con la finalidad de validar los resultados e identificar posibles aspectos de mejora.

## Abstract

This thesis proposes to adopt and extend the Loewner interpolation method to Power Systems, in order to identify a linear system by using the power system measured response. This method has been recently proposed by the community of system theory for dealing with the rational interpolation problem and the macromodeling of electronic circuits in the community of electronics, these works have shown good results identifying a black box system using sparse data of the actual model.

This thesis details all the mathematical fundamental behind the method, enabling to obtain a state space representation of the system by using frequency data associated with the system response to a set of inputs proposed. Once the identitification has been performed, the results are evaluated by comparing the modal information with the one from the actual system, this helps to identify whether the method is able to maintain the electromechanical oscillatory dynamics related to the actual system. This proposal opens the door to future research related with the construction of linear control schemes to damp out electromechanical modes in power systems.

Lastly, this work compares the method with the well-known Eigensystem Realization Algorithm (ERA), which is used for the identification of electromechanical modes and ringdown analysis in power systems, this is accomplished validating the results and identifying possible aspects of improvements.

# Contenido

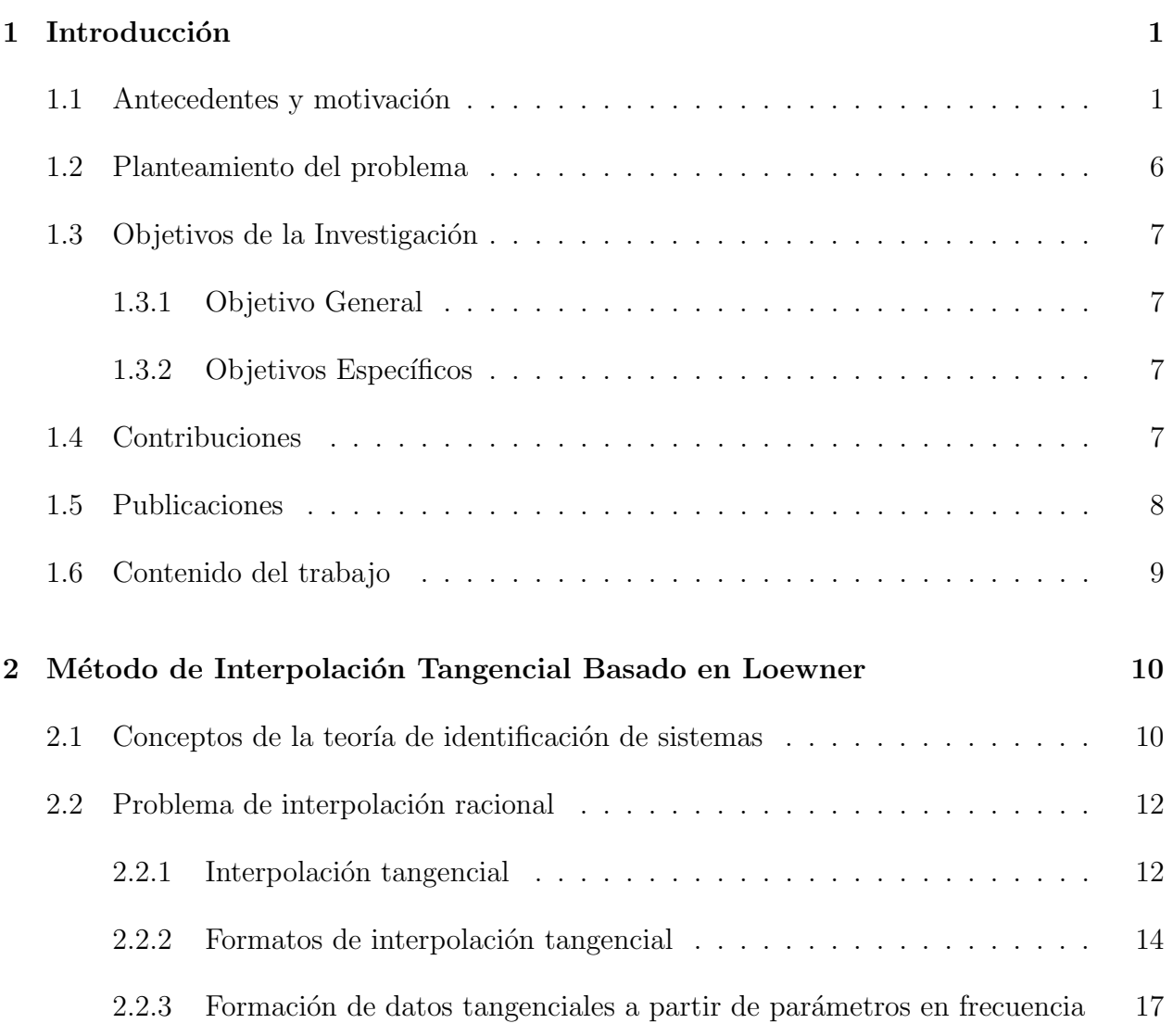

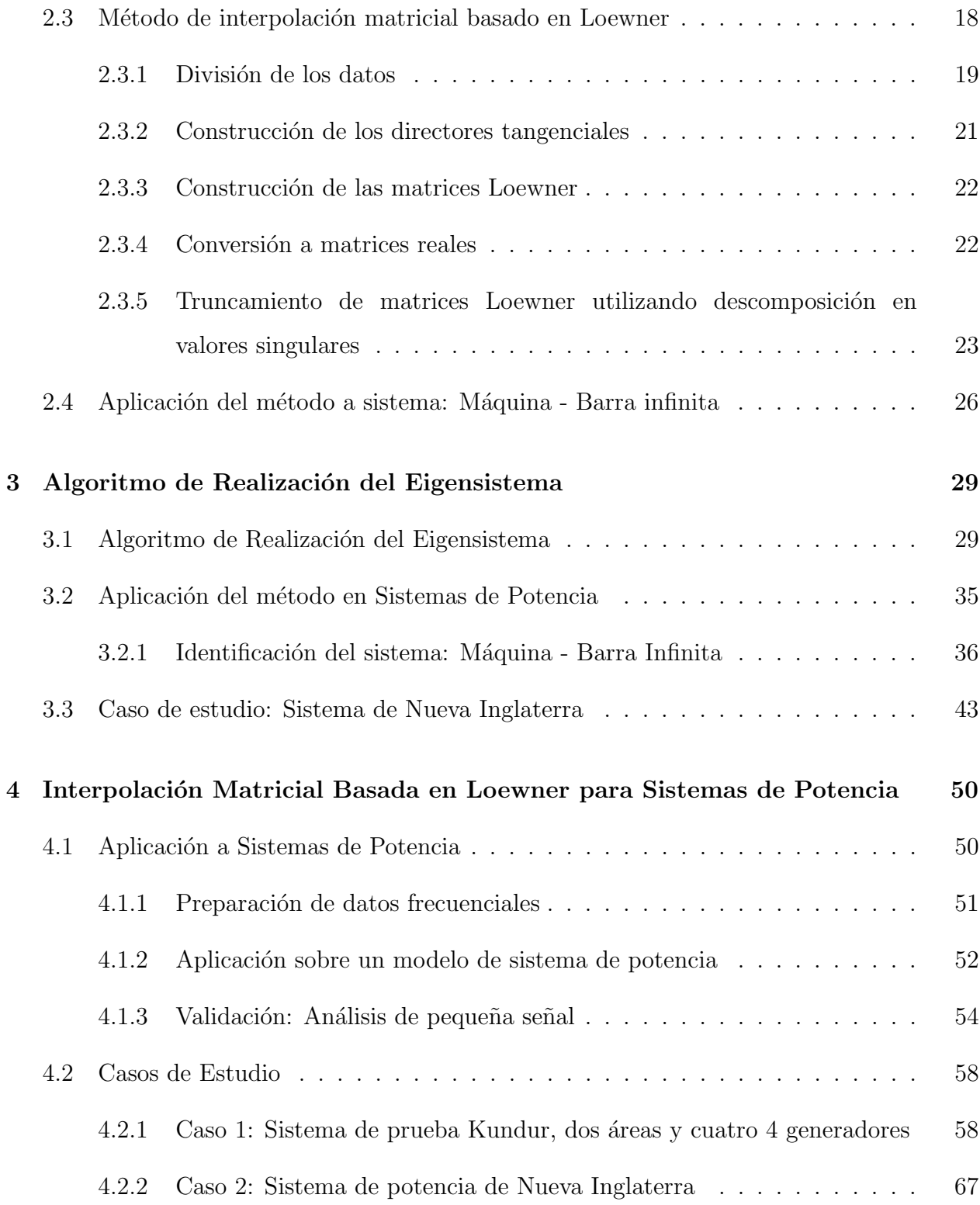

## CONTENIDO viii

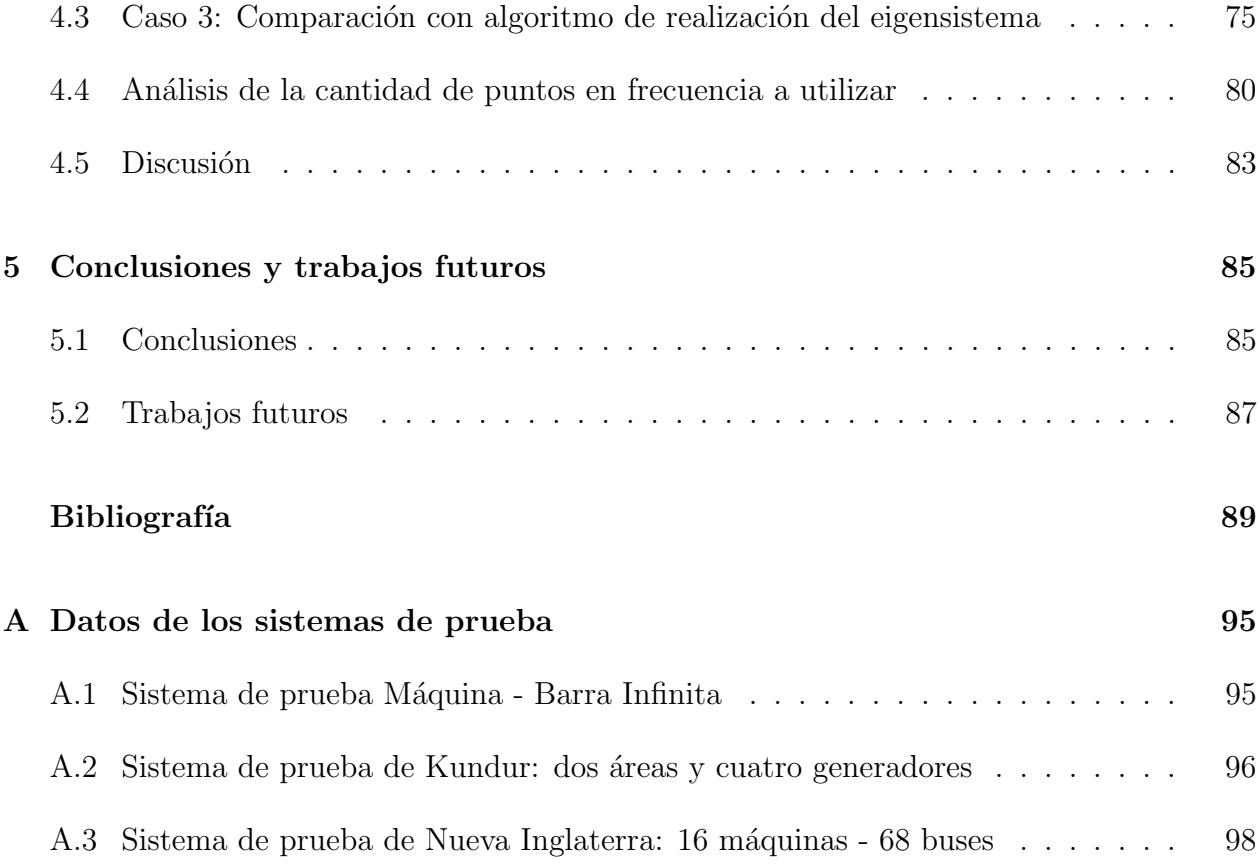

# Lista de Acrónimos

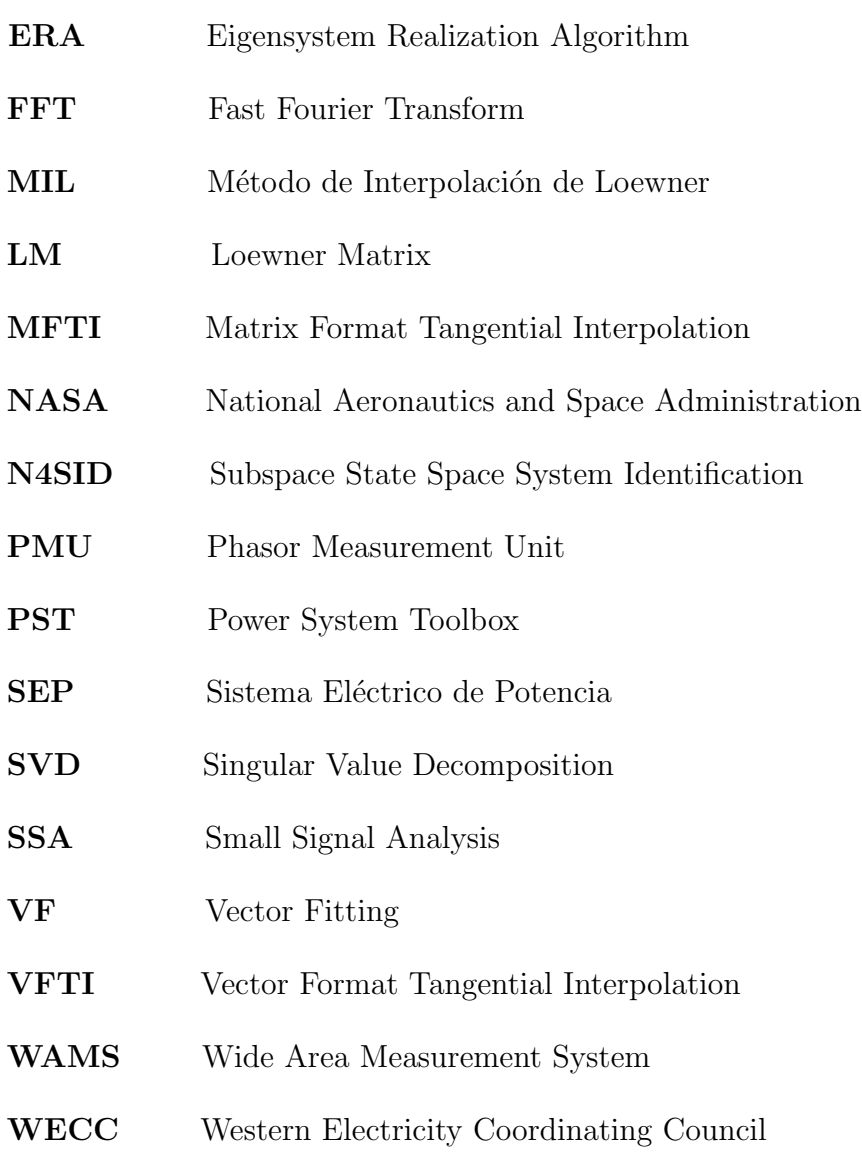

# Lista de Tablas

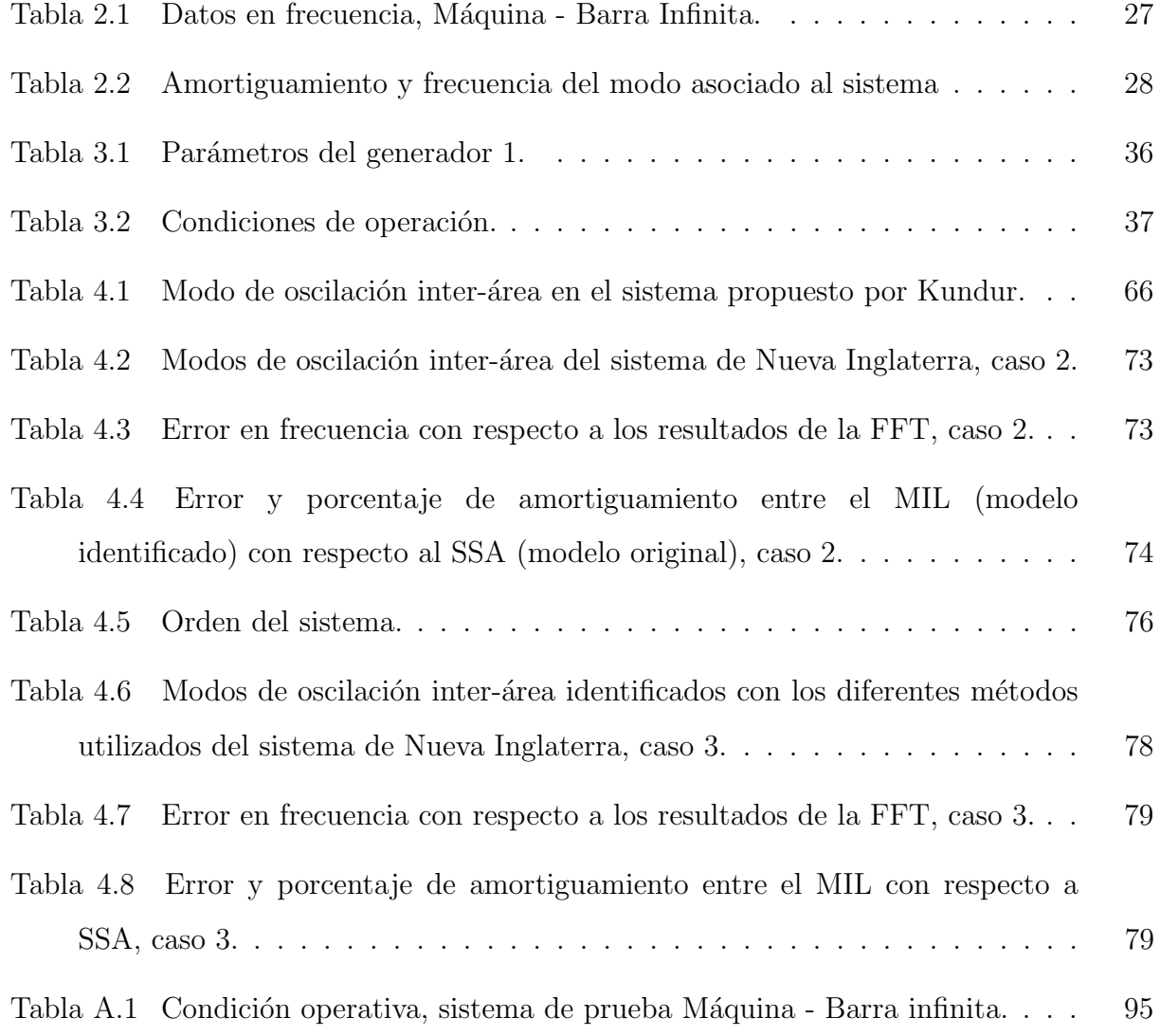

## $\begin{minipage}{0.9\linewidth} \begin{tabular}{l} \textbf{LISTA DE TABLEAS} \end{tabular} \end{minipage}$

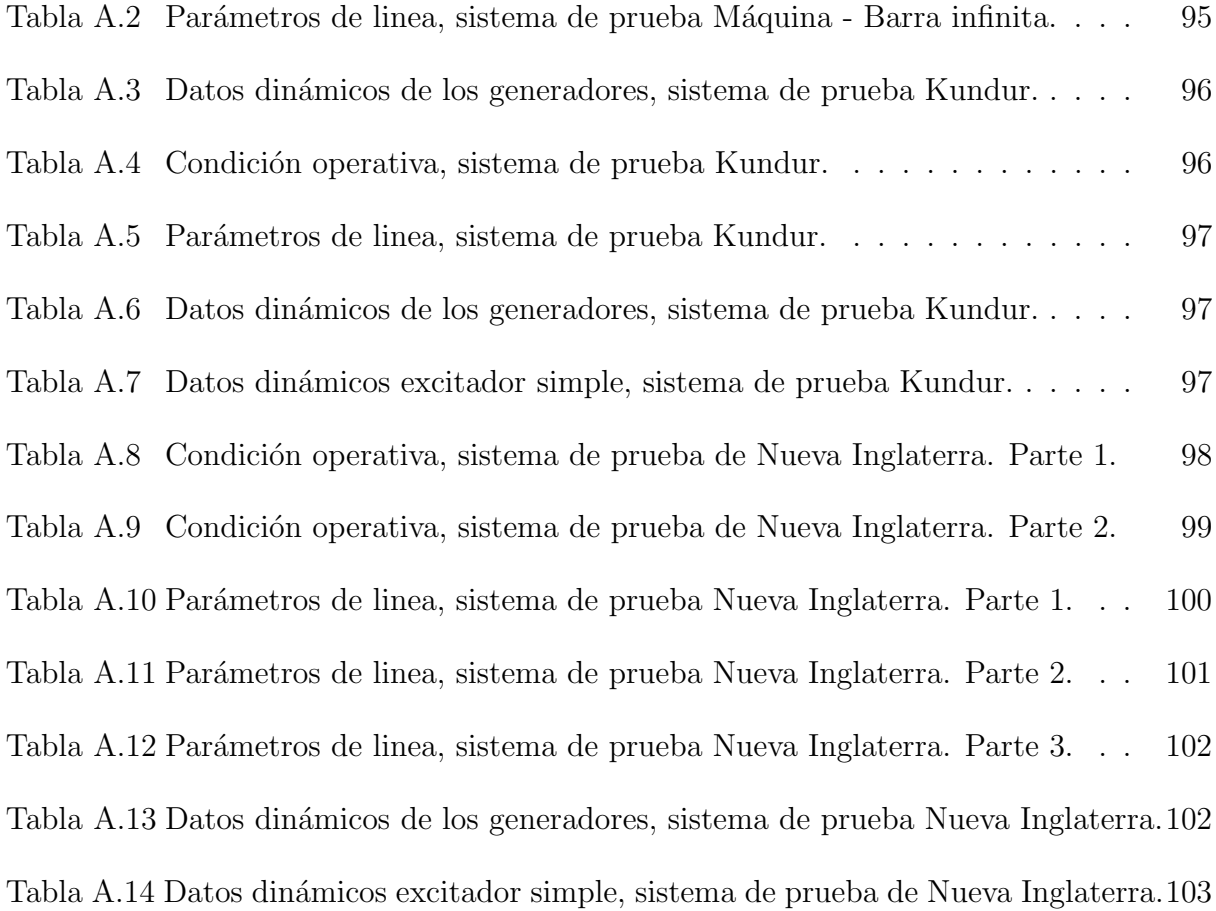

# Lista de Figuras

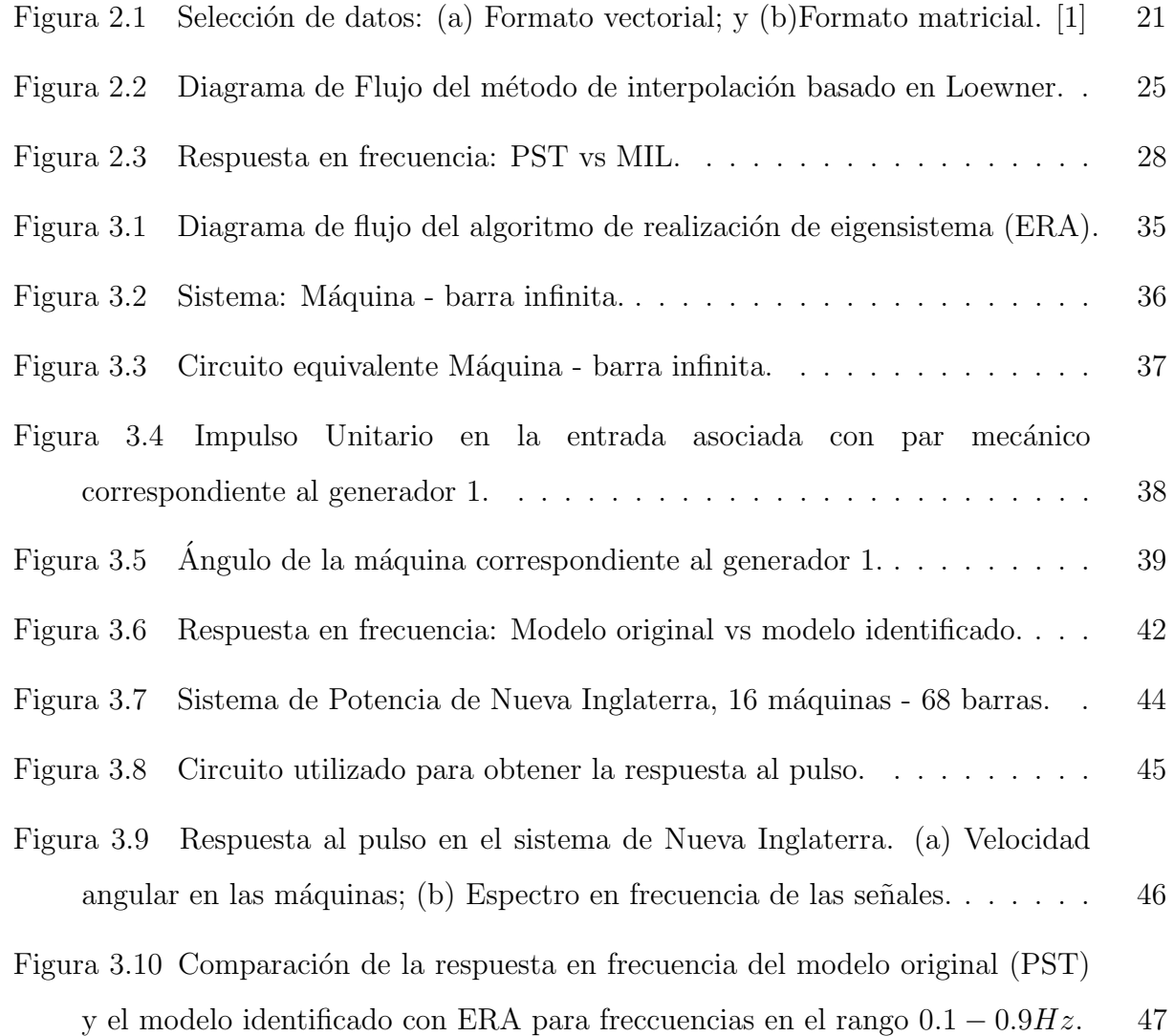

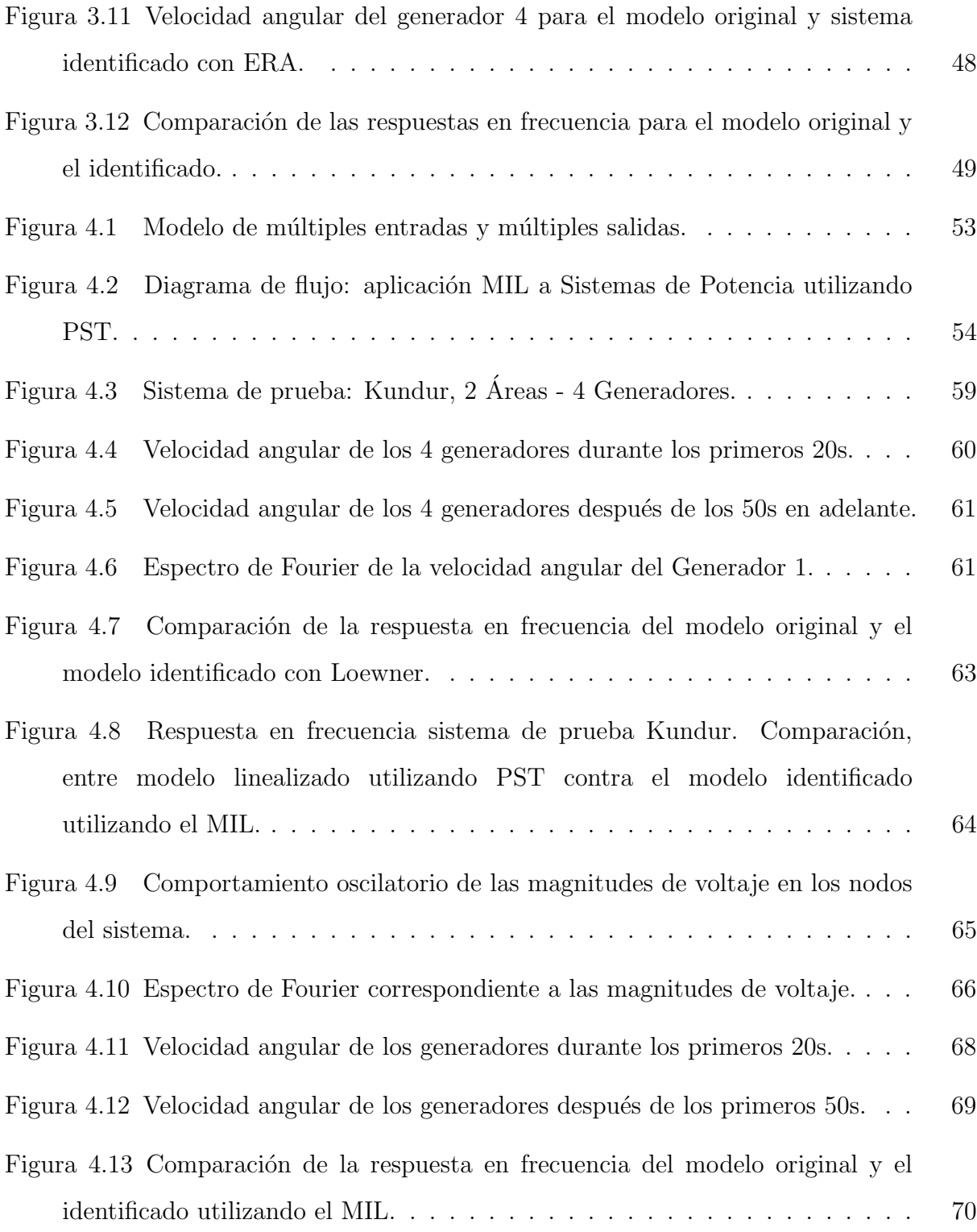

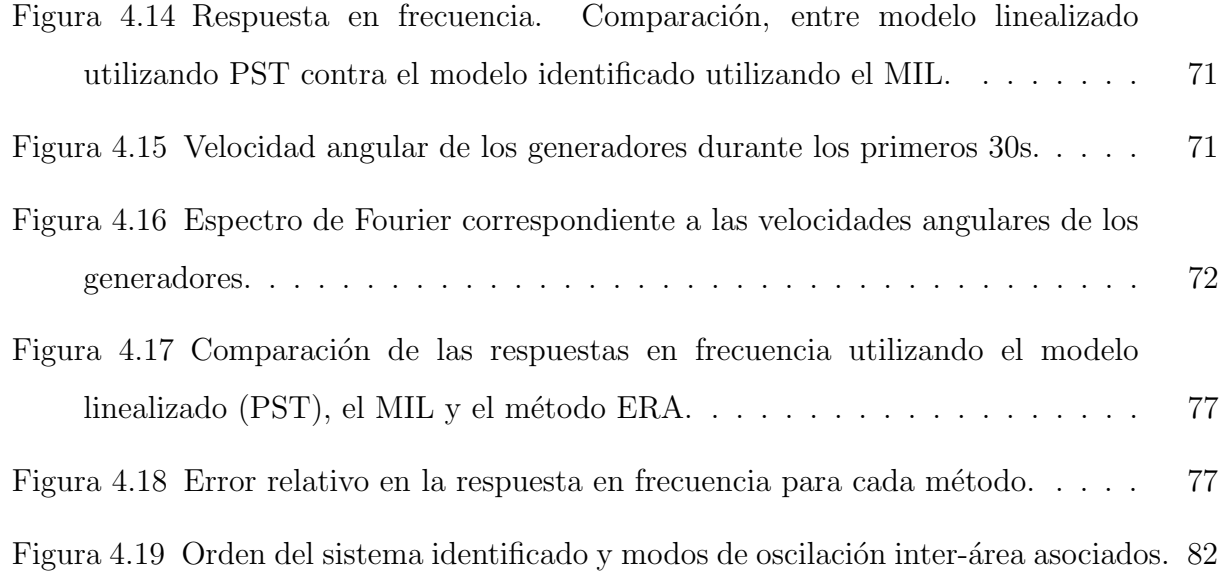

# <span id="page-17-0"></span>Capítulo  $1$ Introducción

## <span id="page-17-1"></span>1.1 Antecedentes y motivación

La identificación de sistemas ha sido un tema discutido por muchos investigadores, en diversas ramas de la ciencia, con la finalidad de obtener modelos que reproduzcan adecuadamente la dinámica de los sistemas físicos en su desarrollo diario. Como se define en [\[2\]](#page-105-2), la identificación de sistemas es el arte y ciencia de construir modelos matemáticos de sistemas dinámicos, a partir de datos de entrada-salida observados, y adem´as, se considera como una interfaz entre el mundo real de las aplicaciones y el mundo matemático de la teoría de control y de la abstracción de modelos.

El término de *identificación de sistemas* se acuña desde el área de control, en 1956 por L. Zadeh en [\[3\]](#page-105-3); y como se explica en [\[2\]](#page-105-2), se consideran dos enfoques para el desarrollo de la teoría y metodología de esta temática: El primero corresponde a la *realización del sistema*, el cual involucra trabajos como el de Ho y Kalman para la realización de sistemas lineales a partir de su respuesta al impulso [\[4\]](#page-105-4), y los métodos de subespacio para la identificación de sistemas lineales  $[5, 6]$  $[5, 6]$ . El segundo se considera como el enfoque de *predicción - error*, más utilizado en los campos de la estadística, el análisis de series de tiempo y la econometría [\[7,](#page-105-7) [8\]](#page-105-8). A pesar de la existencia de estos dos enfoques, en el ´area de los sistemas de potencia,

#### 1.1. ANTECEDENTES Y MOTIVACIÓN  $2$

la realización del sistema es el enfoque que más se ha utilizado en las últimas tres décadas, debido a las ventajas que presenta para la identificación de la información modal asociada a los modos de oscilación de naturaleza electromecánica del sistema de potencia.

En sistemas eléctricos de potencia, hasta la década de los ochenta la identificación de los sistemas era utilizada para validar modelos y realizar ajustes de controles, pero es hasta finales de ésta y a principio de los noventa, cuando el tema toma una mayor relevancia con el crecimiento de los estudios de oscilaciones electromecánicas y el análisis de pequeña señal [\[9\]](#page-105-9). En 1990, J. Hauer realiza un aporte muy importante al área de sistemas de potencia, introduciendo los primeros resultados del método de Prony para la identificación de la información modal del sistema [\[10\]](#page-105-10), en pocos años la investigación sobre el método y sus diversas aplicaciones se extendió considerablemente  $[11, 12, 13]$  $[11, 12, 13]$  $[11, 12, 13]$ , convirtiéndose en el método de referencia para la identificación de oscilaciones electromecánicas. Aunque existen muchas variaciones en la implementación del método de Prony, todas consisten en estimar una función de transferencia, cuyos polos son los modos naturales de las señales medidas, mientras que sus ceros se determinan para lograr un ajuste de mínimos cuadrados de la señal, a una suma de sinusoides amortiguadas.

No obstante, a pesar de las virtudes del m´etodo de Prony, este tiene un costo computacional muy alto, lo cual considerando la complejidad y extensión de las redes eléctricas, lo volvían un método poco práctico, por lo que poco tiempo después se proponen nuevos métodos para la identificación de los modos electromecánicos del sistema, entre estos el algoritmo de realización del eigensistema, del inglés *Eigensystem Realization Algorithm*  $(ERA)$ , propuesto en [\[14,](#page-106-3) [15\]](#page-106-4), y el método de identificación por subespacios, conocido en inglés como Subspace State-Space System Identification  $(N4SID)$ , el cual se presenta en [\[16,](#page-106-5) [17\]](#page-106-6). Ambas técnicas son consideradas como métodos de identificación del espacio de estados y su principal objetivo es estimar el modelo de un sistema caja negra, sin utilizar ninguna parametrización canónica [\[9\]](#page-105-9), a través de la respuesta a una entrada conocida como

lo son las respuestas al impulso y al pulso. Ambos métodos consideran una identificación del sistema que permita obtener la información modal y posteriomente realizar el análisis modal, es aquí cuando toma mayor importancia el tema de la identificación de sistemas en el área de los sistemas de potencia, ya que estos proveen una solución alternativa para determinar la estabilidad angular ante pequeñas perturbaciones, más conocido como el análisis de pequeña señal.

En el Reporte Técnico para la Identificación de Modos Electromecánicos en Sistemas de Potencia  $[9]$ , se menciona que para el caso de la identificación de sistemas, ambos métodos  $(ERA \, y \, N4SID)$  han sido los más utilizados por la comunidad de sistemas de potencia; y que en los últimos años con la aparición de las unidades de medición sincrofasorial, del inglés *Phasor Measurement Unit (PMU)* junto con la implementación de los sistemas de monitoreo de área amplia, del inglés *Wide-Area Monitoring System (WAMS)* [\[18,](#page-106-7) [19\]](#page-106-8), ha motivado el desarrollo de aplicaciones que permitan utilizar la respuesta medida de los sistemas bajo estos métodos. Por ejemplo, el método ERA como se ha propuesto en los trabajos [\[20,](#page-106-9) [21\]](#page-106-10), se utiliza para procesar señales adquiridas por medio de PMUs después de la ocurrencia de una falla, y para analizar el período oscilatorio  $(ringdown)$ , del cual se obtiene como resultado la mínima realización del sistema, la cual permite el diseño de sistemas de control para el amortiguamiento de oscilaciones electromecánicas.

Estos m´etodos utilizan la entrada y la correspondiente salida del sistema para la caracterización de éste; por lo cual en el ámbito de simulaciones controladas, donde la exposición a ruido es nula, los métodos suelen ser muy efectivos. Hoy en día, uno de los mayores problemas en los centros de control, es que no se cuenta con un modelo del sistema de potencia actualizado o correctamente ajustado, por lo que lo ideal sería realizar pruebas de modulación con el sistema real; sin embargo, manipular un sistema de potencia en la realidad no es algo trivial y es algo que pudiese tener repercusiones económicas y operativas demasiado severas, además de requerir de una gran planificación. Dicho lo anterior, en las

#### 1.1. ANTECEDENTES Y MOTIVACIÓN<sup>4</sup>

´ultimas 2 d´ecadas se han hecho esfuerzos por realizar pruebas controladas sobre el sistema de potencia, introduciendo se˜nales de prueba de bajo nivel [\[22\]](#page-106-11) y aplicando eventos controlados como la inserción de un resistor de freno de 1400 MW [\[23,](#page-107-0) [24\]](#page-107-1), en el sistema Estadounidense (USA), realizado por el Consejo Coordinador de Electricidad Occidental, del inglés Western *Electricity Coordinating Council (WECC)*, lo cual se reporta en [\[25,](#page-107-2) [26\]](#page-107-3). Uno de los objetivos principales de estas pruebas, consistió en recabar la información colectada por los PMUs para realizar la identificación del sistema utilizando el método de subespacio N4SID; y así recabar la información modal para compararla con los modelos utilizados en los centros de control, permitiendo ajustar las herramientas de modelado con las que se cuentan.

Es importante recalcar que los métodos de ERA y N4SID son métodos que utilizan información en el dominio del tiempo, enfocando su aplicación en el monitoreo y control de oscilaciones electromecánicas, sin embargo existe otra vertiente de estudio en la cual se ubican los m´etodos que utilizan datos en frecuencia y son usados para extraer equivalentes de la red para análisis de transitorios electromagnéticos  $[27, 28]$  $[27, 28]$ . El método frecuencial más conocido y utilizado en sistemas de potencia es Vector Fitting (VF) en [\[29,](#page-107-6) [30\]](#page-107-7), el cual es un método iterativo que utiliza datos de la respuesta en frecuencia  $H(s)$  para obtener una aproximación racional del sistema, garantizando polos estables reales o complejos conjugados, permitiendo convertir los resultados a un modelo en espacio de estados. Sin embargo, este método puede tener ciertas dificultades modelando sistemas con un número alto de polos y una cantidad extensa de puertos [\[1\]](#page-105-1).

Por lo tanto, en el año 2007 A. Antoulas y A. Mayo, introducen un nuevo método para la generalización del problema de realización, el cual permite obtener la realización del sistema a partir de su respuesta en frecuencia. Este método se basa en la utilización de las matrices propuestas en 1934 por el matem´atico Charles Loewner [\[31\]](#page-107-8), en lo que se considera el trabajo seminal de este nuevo método. En los últimos años, el método se ha utilizado en las áreas de teoría de sistemas y electrónica, extendiéndose a los sistemas de potencia en [\[28,](#page-107-5) [32\]](#page-107-9).

#### 1.1. ANTECEDENTES Y MOTIVACIÓN 5

Este trabajo está motivado en la correcta extracción del modelo del sistema de potencia, a partir de su respuesta medida. Para tal propósito, el método de Loewner se utiliza como una herramienta que permite identificar el sistema a partir de la respuesta en frecuencia de este mismo. Se comprueba que el método es capaz de mantener la información dinámica del sistema, específicamente la información asociada a los modos de oscilación electromecánicos y su respuesta en frecuencia para un rango de frecuencias propuesto.

La correcta identificación de un sistema en su representación en espacio de estados está motivada por el estudio de estabilidad transitoria y de pequeña señal, los cuales están sujetos a tener modelos confiables que reproduzcan la dinámica del sistema con una mayor exactitud. Por lo cual, es importante obtener modelos sobre los cuales se pueda aplicar el análisis de peque˜na se˜nal y sean capaces de mantener los modos asociados al sistema original [\[33,](#page-107-10) [34\]](#page-107-11). Así como también, es importante para el desarrollo de estrategias de control que permitan un correcto amortiguamiento de las oscilaciones involucradas [\[35\]](#page-108-0).

El método de Loewner presenta buenos resultados en el área de electrónica para la identificación de modelos caja negra de múltiples entradas y múltiples salidas, asociados a circuitos integrados y de transmisión de datos  $\left[1, 36, 37, 38\right]$  $\left[1, 36, 37, 38\right]$  $\left[1, 36, 37, 38\right]$  $\left[1, 36, 37, 38\right]$  $\left[1, 36, 37, 38\right]$ . Estos trabajos detallan las ventajas del m´etodo, al ser un m´etodo no iterativo, que utiliza la respuesta en frecuencia del sistema, para un rango de frecuencias propuesto, al contrario de los métodos convencionales como Vector Fitting, el cual es un método iterativo que necesita la propocisión de polos iniciales, o el m´etodo de ERA en el que la entrada debe ser un impulso o un pulso. La posibilidad de utilizar el m´etodo de Loewner con entradas que pueden modular la respuesta en frecuencia del sistema, le da la capacidad para explorar un mayor rango de frecuencias y una mayor exactitud, sin tener un costo computacional elevado al no ser un m´etodo iterativo. Además de esto, el método se perfila como una línea de investigación con mejoras a futuro. En 2017, un grupo de reconocidos matem´aticos, entre ellos Karen Wilcox proponen en [\[39\]](#page-108-4), la extensión del método para utilizarse con la respuesta en tiempo del sistema, lo cual permite

identificar el modelo con una menor cantidad de datos y en un tiempo más óptimo, abriendo con esto las puertas a una nueva línea de investigación.

## <span id="page-22-0"></span>1.2 Planteamiento del problema

El crecimiento continuo de los actuales sistemas de potencia, provoca cambios físicos y estructurales en las redes de transmisión, los cuales a su vez implican cambios en su comportamiento dinámico. Por esta razón es importante tener modelos confiables y precisos, que sean útiles para los análisis de seguridad operativa y post- mortem ante perturbaciones en el sistema. Aunado a esto, con el desarrollo de los PMUs y los WAMS, se han adaptado los métodos para identificación de sistemas propuestos en las décadas de los 80 y 90; sin embargo aún se continua trabajando para que los centros de control puedan utilizarlos en tiempo real, con la finalidad de tener una mejor consciencia situacional del sistema.

Los métodos actuales a pesar de ser robustos como el caso de ERA y N4SID, tienen sus limitantes, por lo cual se necesita proponer nuevos métodos que sean capaces de atacar puntos de mejora, como lo es la selectividad en su rango de frecuencias o el análisis en tiempo real para un rango de frecuencias mayor, o en el caso de las pruebas físicas sobre el sistema, métodos que permitan realizar el análisis de señales reales modulables, y que tengan mayor robustez ante presencia de ruido.

Por lo tanto, se debe plantear un método que sea capaz de realizar la identificación del sistema manteniendo la dinámica de este para un rango de frecuencias propuesto, con mayor precisión en sus resultados y que pueda utilizarse como método alternativo de comparación para los actuales.

## <span id="page-23-0"></span>1.3 Objetivos de la Investigación

## <span id="page-23-1"></span>1.3.1 Objetivo General

Adoptar el Método de Interpolación de Loewner (MIL) para realizar la identificación del modelo lineal de un sistema de potencia utilizando su respuesta medida.

## <span id="page-23-2"></span>1.3.2 Objetivos Específicos

- Adoptar y extender el método de interpolación de Loewner, desde la teoría de sistemas y electrónica al área de sistemas de potencia, considerando la dinámica de un Sistema Eléctrico de Potencia.
- Realizar la identificación del sistema, asegurando la preservación de los modos electromecánicos de oscilación para un rango de frecuencias dado.
- Validar el método propuesto mediante simulaciones, comparando los resultados con métodos reportados para la identificación y reducción de modelos de sistemas de potencia.

## <span id="page-23-3"></span>1.4 Contribuciones

Las principales contribuciones de este trabajo de tesis se listan a continuación:

• Planteamiento de la metodología a seguir para aplicar el método de interpolación de Loewner sobre un sistema eléctrico de potencia, lo cual permita la identificación de un modelo lineal del sistema original. El método asegura la preservación de los modos oscilatorios del sistema con respecto a un rango de frecuencias propuesto.

#### 1.5. PUBLICACIONES 8

• Evaluación del método ante la cantidad de puntos en frecuencia a utilizar. La discusión respecto a la cantidad de puntos en frecuencia permite conocer uno de los mayores retos del m´etodo y que consideraciones tomar al aplicarlo.

## <span id="page-24-0"></span>1.5 Publicaciones

Como parte del trabajo de tesis se han realizado los siguientes artículos:

#### Artículos de Conferencia

- F. A. Zelaya A., A. Zamora, and M.R.A. Paternina, "Synchrophasor estimation through an eigensystem realization approach", in 2018 North American Power Symposium (NAPS), Fargo, ND. Sep. 2018, pp. 1-6.
- J. Dobrowolski, F.R. Segundo, F. A. Zelaya A., A. Zamora, and M.R.A. Paternina "Inter-area oscillation control based on eigensystem realization approach", in 2018 IEEE International Autumn Meeting on Power, Electronics and Computing (ROPEC), Nov 2018, pp. 1-6. (Best Power System Track Paper Award)

#### Artículos de Revista

Artículo sometido:

• A. Zamora M., F. A. Zelaya A., J. de la O Serna, J. H. Chow, M. R. Paternina, "Model-Based Synchrophasor Estimation by Exploting the Eigensystem Realization Approach", 2019. IEEE Transactions on Smart Grid, (Submitted).

## <span id="page-25-0"></span>1.6 Contenido del trabajo

Este capítulo presenta los antecedentes y las motivaciones para el trabajo de tesis. Además, se realiza una descripción de los capítulos restantes:

- Capítulo 2 En este capítulo se realiza la descripción del método de interpolación basado en Loewner, su fundamentación matemática y los pasos a seguir para poder implementarse. El capítulo inicia introduciendo ciertos conceptos desde la teoría de identificación de sistemas, los cuales serán necesarios para la comprensión del método; una vez se realiza esto, se procede a la descripción detallada del método de Loewner.
- Capítulo 3 Para poder evaluar el desempeño del método de Loewner, este debe compararse con un método reportado en la literatura para la identificación de modelos lineales. Este capítulo introduce y detalla el algoritmo de realización de eigensistemas (ERA), el cual cumple con las necesidades para ser punto de referencia y comparación con el método de Loewner.
- Capítulo 4 Este capítulo presenta la aplicación del método de Loewner para la identificación lineal de un modelo de Sistema de Potencia, a partir de su respuesta ante simulaciones transitorias. El capítulo muestra el procedimiento a seguir para la aplicación del método de Loewner y detalla los resultados obtenidos posterior a su implementación.
- Capítulo 5 Las principales conclusiones y contribuciones del trabajo de tesis son resumidas en este capítulo. Adicionalmente, se detallan los trabajos futuros que pueden llevarse a cabo tomando como punto de partida esta tesis.

## <span id="page-26-0"></span>Capítulo  $2$

# Método de Interpolación Tangencial Basado en Loewner

En este capítulo se describe el Método de Interpolación de Loewner (MIL), el cual se adopta desde la teoría de identificación de sistemas, para obtener la representación en espacio de estados de un sistema dinámico. El capítulo presenta el método considerando sus dos variantes, forma vectorial y forma matricial. La primera sección del capítulo se utiliza para detallar algunos conceptos necesarios para el desarrollo del tema; posteriormente se presenta la teoría asociada al MIL, la cual inicia con el planteamiento del problema de la interpolación racional.

## <span id="page-26-1"></span>2.1 Conceptos de la teoría de identificación de sistemas

Esta sección tiene como finalidad presentar algunos conceptos que son necesarios a lo largo del capítulo y en todo el documento para la comprensión del método de Loewner y su aplicación en la identificación de sistemas.

• Sistema dinámico lineal: Se considera, como un sistema de múltiples entradas, múltiples salidas (MIMO) y n número de variables internas, representado por un sistema descriptor Π, el cual est´a dado por el arreglo de ecuaciones diferenciales y algebraicas

#### 2.1. CONCEPTOS DE LA TEORÍA DE IDENTIFICACIÓN DE SISTEMAS  $11$

expresado en [\(2.1.1\)](#page-27-0).

<span id="page-27-0"></span>
$$
\Pi : \mathbf{Ex}(t) = \mathbf{Ax}(t) + \mathbf{Bu}(t)
$$
  

$$
\mathbf{y}(t) = \mathbf{Cx}(t) + \mathbf{Du}(t)
$$
 (2.1.1)

donde  $\mathbf{x}(t)$  representa el vector de estados del sistema,  $\mathbf{u}(t)$  corresponde al vector de entradas, y  $\mathbf{y}(t)$  al vector de salidas; mientras que  $\mathbf{E} \in \mathbb{R}^{n \times n}$ ,  $\mathbf{A} \in \mathbb{R}^{n \times n}$ ,  $\mathbf{B} \in \mathbb{R}^{n \times p}$ ,  $C \in \mathbb{R}^{m \times n}$ ,  $D \in \mathbb{R}^{m \times p}$ , son matrices de constantes que describen los parámetros del sistema,  $p \nvert y$  m corresponde al número de puertos de entrada y salida, respectivamente, [\[40\]](#page-108-5).

- Espacio de Estados: En teoría de sistemas se llama espacio de estados al sistema descriptor  $\Pi$  presentado en la ecuación [\(2.1.1\)](#page-27-0), donde **E** se considera una matriz identidad.
- Realización de un sistema: El conjunto de matrices  $[E, A, B, C, D]$  asociadas al sistema, se conoce como la realización de  $H(s)$ , tal que  $H(s) = C(sE - A)^{-1}B + D$ es la función de transferencia asociada. En [\[41\]](#page-108-6), se define el término realización de un sistema, como el proceso de construir una representación en espacio de estados de un sistema dinámico a partir de datos experimentales.
- Sistema MIMO: El término MIMO comúnmente usado en la Ingeniería en Telecomunicaciones y la Electrónica, proviene de su definición en inglés *Multiple* $input/Multure-output$  y se utiliza para describir el modelo de un sistema físico que posee múltiples señales de entrada y múltiples señales de salida.
- Modelo Caja Negra: El modelo caja negra hace referencia al modelo de un sistema del cual no se conoce su estructura, ni la información de sus parámetros  $[42]$ . Sin embargo, este modelo puede ser identificado a partir de las señales de salida medidas como efecto de la excitación en su entrada.

## <span id="page-28-0"></span>2.2 Problema de interpolación racional

El problema de la interpolación racional ha sido estudiado por matemáticos e investigadores en el área de teoría de sistemas, cobrando mucha importancia gracias a su aplicabilidad en diversas áreas de la ingeniería a lo largo de muchos años. El método de Interpolación de Loewner propuesto por A. Antoulas y B. Anderson en [\[43\]](#page-108-8) como una alternativa para la solución de este problema, por lo cual es importante partir de éste tema para presentar el m´etodo de Loewner. El problema consiste en construir el modelo de un sistema a partir de las mediciones de su respuesta en frecuencia, para lo cual se considera:

$$
(s_i, \phi_i), \ i = 1, ..., P,
$$
\n
$$
(2.2.1)
$$

donde  $s_i \in \mathbb{C}$  son puntos en frecuencia,  $\phi_i \in \mathbb{C}$  respuestas en frecuencia y P el número total de puntos en frecuencia. El problema de interpolación racional es equivalente a encontrar los polinomios  $n(s)$  y  $d(s)$  tal que,

$$
\mathbf{H}(s) = \frac{n(s)}{d(s)} / \mathbf{H}(s_i) = \phi_i, \ i = 1, ..., P
$$
 (2.2.2)

A. Antoulas y B. Anderson en [\[43\]](#page-108-8) presentan la solución de este problema considerando su forma escalar; sin embargo, dos décadas después A. Antoulas propone en [\[44\]](#page-108-9) la generalización del problema de realización de sistema, al presentar su estrecha relación con el problema de interpolación racional y fundamenta su solución en el marco de referencia de las matrices Loewner. En [\[44\]](#page-108-9) se detalla que el problema puede ser escalable dependiendo de los datos de respuesta en frecuencia con los que se cuente, ya que estos pueden ser escalares, matriciales o datos tangenciales [\[45\]](#page-108-10), donde este último generaliza a los otros dos.

#### <span id="page-28-1"></span>2.2.1 Interpolación tangencial

Como se detalla en [\[36\]](#page-108-1), el problema de interpolación racional se generaliza al utilizar la interpolación tangencial. Esta consiste en utilizar datos matriciales muestreados direccionalmente. Los datos están compuestos por:

#### Datos de interpolación derechos

Sea,

<span id="page-29-0"></span>
$$
(\lambda_i, \mathbf{r}_i, \mathbf{w}_i) | \lambda_i \in \mathbb{C}, \mathbf{r}_i \in \mathbb{C}^{m \times 1}, \mathbf{w}_i \in \mathbb{C}^{p \times 1}
$$
\n(2.2.3)

para  $i = 1, ..., \rho$ , o de forma compacta,

$$
\Lambda = diag[\lambda_1, ..., \lambda_\rho] \in \mathbb{C}^{\rho \times \rho} \tag{2.2.4}
$$

$$
\mathbf{R} = [\mathbf{r}_1, ..., \mathbf{r}_\rho] \in \mathbb{C}^{m \times \rho} \tag{2.2.5}
$$

$$
\mathbf{W} = [\mathbf{w}_1, ..., \mathbf{w}_\rho] \in \mathbb{C}^{p \times \rho} \tag{2.2.6}
$$

donde  $\lambda_i$  representa los puntos en frecuencia derechos,  $r_i$  son los directores derechos,  $w_i$  son los datos tangenciales derechos,  $m$  corresponde al número de puertos de salida,  $p$  el número de puertos de entrada y  $\rho \approx \frac{k}{2}$  $\frac{k}{2}$ , siendo k el número total de puntos en frecuencia.

#### Datos de interpolación izquierdos

Sea,

$$
(\mu_j, \mathbf{l}_j, \mathbf{v}_j)|\mu_j \in \mathbb{C}, \mathbf{l}_j \in \mathbb{C}^{1 \times p}, \mathbf{v}_j \in \mathbb{C}^{1 \times m}
$$
\n(2.2.7)

para  $j = 1, ..., h$ , o de forma compacta,

$$
\mathbf{M} = diag[\mu_1, ..., \mu_h] \in \mathbb{C}^{h \times h}
$$
\n(2.2.8)

$$
\mathbf{L} = \begin{bmatrix} \mathbf{l}_1 \\ \vdots \\ \mathbf{l}_h \end{bmatrix} \in \mathbb{C}^{h \times p} \tag{2.2.9}
$$

$$
\mathbf{V} = \begin{bmatrix} \mathbf{v}_1 \\ \vdots \\ \mathbf{v}_h \end{bmatrix} \in \mathbb{C}^{h \times m} \tag{2.2.10}
$$

donde  $\mu_i$  representa los puntos en frecuencia izquierdos,  $l_i$  son los directores izquierdos,  $v_i$ son los datos tangenciales izquierdos,  $m$  corresponde al número de puertos de salida,  $p$  el número de puertos de entrada y  $h \approx \frac{k}{2}$  $\frac{k}{2}$ , siendo k el número total de puntos en frecuencia.

El problema de interpolación racional para datos tangenciales tiene como objetivo encontrar la realización  $[\mathbf{E}, \mathbf{A}, \mathbf{B}, \mathbf{C}, \mathbf{D}]$ , tal que la función de transferencia asociada pueda satisfacer las restricciones derechas e izquierdas:

$$
\mathbf{H}(\lambda_i)\mathbf{r}_i = [\mathbf{C}(\lambda_i \mathbf{E} - \mathbf{A})^{-1}\mathbf{B} + \mathbf{D}]\mathbf{r}_i = \mathbf{w}_i, \quad i = 1, ..., \rho
$$
\n(2.2.11)

<span id="page-30-1"></span>
$$
l_j H(\mu_j) = l[C(\mu_i E - A)^{-1}B + D] = v_j, \quad i = 1, ..., h
$$
 (2.2.12)

Como se menciona en [\[36\]](#page-108-1), la herramienta clave para el estudio de este problema son las matrices Loewner. La interpolación Tangencial puede considerar dos formas de utilizar los datos en frecuencia, estas son el formato vectorial y el formato matricial, ambas se detallan en la siguiente sección.

#### <span id="page-30-0"></span>2.2.2 Formatos de interpolación tangencial

#### Formato vectorial de interpolación tangencial

Este es el primer enfoque con el que se abordo el problema de interpolación tangencial utilizando el m´etodo de Loewner y hace referencia al trabajo que se presenta en [\[44,](#page-108-9) [36\]](#page-108-1). Las siglas (VFTI) corresponden a su traducción al inglés Vector Format Tangential Intepolation. Este consiste en interpolar, a la vez, dos vectores pertenecientes a la matriz de datos,  $H(S_i)$ dados por las formas presentadas en la sección [2.2.1.](#page-28-1) En este caso, se utilizan las ecuaciones  $(2.2.3)$  a  $(2.2.12)$ .

#### Formato matricial de interpolación tangencial

La forma matricial es la generalización de la forma vectorial y fue presentada por Y. Wang et al, en  $[46]$ . Las siglas (MFTI) corresponden a su tradución del inglés *Matrix* Format Tangential Intepolation. Este enfoque, en lugar de utilizar vectores como directores tangenciales utiliza matrices, haciendo capaz interpolar a la vez, cada una de las matrices  $\mathbf{H}(S_i)$  en lugar de dos vectores. Con esto asegura utilizar todos los datos para la interpolación. Los datos en forma matricial se describen a continuación:

#### Datos de interpolación derechos

Sea,

$$
(\lambda_i, \mathbf{R}_i, \mathbf{W}_i) | \lambda_i \in \mathbb{C}, \mathbf{W}_i \ \forall \ i = 1, 3, ..., k - 1; \n\lambda_i = -\lambda_{i-1}, \mathbf{R}_i = \mathbf{R}_{i-1}, \mathbf{W}_i = \overline{\mathbf{W}_{i-1}} \ \forall \ i = 2, 4, ..., k
$$
\n(2.2.13)

o en forma compacta,

$$
\Lambda = diag[t_1, t_2, ..., t_{k-1}, t_k]
$$
\n(2.2.14)

donde,  $t_1 = \lambda_1...\lambda_1$ ,  $t_2 = -\lambda_1...\lambda_1$ ,  $t_{k-1} = \lambda_{k-1}...\lambda_{k-1}$ , y  $t_k = -\lambda_k...\lambda_k$ .

$$
\mathbf{R} = [\mathbf{R}_1^{m \times t_1}, \mathbf{R}_1^{m \times t_2}, ..., \mathbf{R}_{k-1}^{m \times t_{k-1}}, \mathbf{R}_{k-1}^{m \times t_k}]
$$
(2.2.15)

$$
\mathbf{W} = [\mathbf{W}_1^{p \times t_1}, \mathbf{W}_1^{p \times t_2}, ..., \mathbf{W}_{k-1}^{p \times t_{k-1}}, \mathbf{W}_{k-1}^{p \times t_k}]
$$
(2.2.16)

donde k representa la cantidad total de puntos en frecuencia,  $\lambda_i$  representa los puntos en frecuencias derechos,  $\mathbf{R}_i$  son las matrices direccionales derechas,  $\mathbf{W}_i$  son las matrices de datos tangenciales derechos, m corresponde al número de puertos de salida y  $p$  el número de puertos de entrada.

#### Datos de Interpolación Izquierdos

Sea,

$$
(\mu_i, \mathbf{L}_i, \mathbf{V}_i) | \mu_i \in \mathbb{C}, \mathbf{V}_i \ \forall \ i = 1, 3, ..., k - 1; \n\mu_i = -\mu_{i-1}, \mathbf{L}_i = \mathbf{L}_{i-1}, \mathbf{V}_i = \overline{\mathbf{V}_{i-1}} \ \forall \ i = 2, 4, ..., k
$$
\n(2.2.17)

o en forma compacta,

$$
M = diag[t_1, t_2, ..., t_{k-1}, t_k]
$$
\n(2.2.18)

donde,  $t_1 = \mu_1...\mu_1$ ,  $t_2 = -\mu_1...\mu_1$ ,  $t_{k-1} = \mu_{k-1}...\mu_{k-1}$ , y  $t_k = -\mu_k...\mu_k$ .

$$
\mathbf{L} = \begin{bmatrix} \mathbf{L}_{1}^{t_{1} \times p} \\ \mathbf{L}_{2}^{t_{2} \times p} \\ \vdots \\ \mathbf{L}_{k-1}^{t_{k-1} \times p} \\ \mathbf{L}_{k-1}^{t_{k} \times p} \end{bmatrix}
$$
\n
$$
\mathbf{V} = \begin{bmatrix} \mathbf{V}_{1}^{t_{1} \times m} \\ \mathbf{V}_{1}^{t_{2} \times m} \\ \vdots \\ \mathbf{V}_{k-1}^{t_{k-1} \times m} \\ \mathbf{V}_{1}^{t_{k-1} \times m} \\ \mathbf{V}_{1}^{t_{k} \times m} \end{bmatrix}
$$
\n(2.2.20)

donde  $k$  representa la cantidad total de puntos en frecuencia,  $\mu_i$  representa los puntos en frecuencia izquierdos,  $\mathbf{L}_i$  son las matrices directoras izquierdas,  $\mathbf{V}_i$  son las matrices de datos tangenciales izquierdos, m corresponde al número de puertos de salida y  $p$  el número de puertos de entrada.

En ambos casos  $t_i$  es un número que se selecciona dependiendo la necesidad de la aplicación, ya que de esta depende cuantos vectores formen las matrices directoras y una variación puede hacer un intercambio entre velocidad y precisión en los resultados. Para sistemas con un número idéntico de entradas y salidas  $(m = p)$ , si  $t_i = m$  y

 $rank(\mathbf{L}_i) = rank(\mathbf{R}_i) = t_i (for i = 1, 2...k)$ . Entonces, todas las entradas de la matriz muestreada se utilizan para la interpolación. El objetivo, en este caso, es encontrar la realización  $[E, A, B, C, D]$ , tal que la función de transferencia asociada satisfaga las restricciones derechas e izquierdas, que se presentan en [\(2.2.21\)](#page-33-1)

<span id="page-33-1"></span>
$$
\mathbf{H}(\lambda_i)\mathbf{R}_i = \mathbf{W}_i, \ \ y \ \ \mathbf{L}_j\mathbf{H}(\mu_j) = \mathbf{V}_j \tag{2.2.21}
$$

Un punto a resaltar es que no siempre se cuenta con los datos en formato tangencial, la mayoría de veces estos son valores de la función de transferencia muestreada para varios puntos en frecuencia, en este caso los datos deben ser transformados a su formato tangencial.

## <span id="page-33-0"></span>2.2.3 Formación de datos tangenciales a partir de parámetros en frecuencia

La mayoría de veces los datos con los que se cuenta son datos que corresponden al muestreo en frecuencia de la función de transferencia del sistema, lo cual corresponde a:

$$
\{f_i, \mathbf{S}(f) = \begin{bmatrix} S_{11}(f_i) & \cdots & S_{1p}(f_i) \\ \vdots & \ddots & \vdots \\ S_{m1}(f_i) & \cdots & S_{mp}(f_i) \end{bmatrix} \}, i = 1, ..., k \qquad (2.2.22)
$$

donde  $f_i$  corresponde al vector de frecuencias de análisis,  $S(f)$  son las matrices de respuesta en frecuencia del sistema, k es la cantidad total de puntos en frecuencia, m corresponde al número de salidas y p corresponde al número de entradas. Los datos en forma tangencial son obtenidos para su formato vectorial de la siguiente forma,[\[36\]](#page-108-1):

Los directores tangenciales  $r_i$  y  $l_i$  corresponden a las filas y columnas de la matriz identidad de dimensiones  $(m, p)$ , las cuales sirven para obtener los datos tangenciales  $w_i$  $y v_i$ .

Los datos de interpolación tangencial derechos  $\lambda_i$  se eligen tal que,

$$
(\lambda_i = j\omega_i, \mathbf{r}_i, \mathbf{w}_i = \mathbf{S}(f_i)\mathbf{r}_i)
$$
\n(2.2.23)

donde  $\omega_i = 2\pi f_i \in \mathbb{R}$ . El director es  $\mathbf{r}_i = \mathbf{e}_z \in \mathbb{R}^{m \times 1}$  con  $z = m$  para  $i = m \cdot c_1$  y  $z = 1, ..., m-1$ para  $i = m \cdot c_1 + z$  para algún  $c_1 \in \mathbb{Z}$ , donde  $\mathbf{e}_z$  hace referencia a la m-ésima columna de la matriz identidad  $I_m$ . Consecuentemente, los datos derechos son  $\mathbf{w}_i = \mathbf{S}(f_i \mathbf{r}_i) \in \mathbb{C}^{m \times 1}$  para  $i = 1, ..., k.$ 

Los datos de interpolación tangencial izquierdos se eligen tal que,

$$
(\mu_i = -j\omega_i, l_i, \mathbf{v}_i = \mathbf{l}_i \overline{\mathbf{S}(f_i)})
$$
\n(2.2.24)

donde  $\mathbf{l}_i = \mathbf{r}_i^T \in \mathbb{R}^{1 \times p}$ . Cuando  $l_i$  es un vector unitario  $\mathbf{e}_z^T$ , los datos izquierdos  $\mathbf{v}_i$  son  $\mathbf{v}_i = \mathbf{l}_i \overline{\mathbf{S}(f_i)} = \overline{\mathbf{S}(f_i)_z} \in \mathbb{C}^{1 \times p}$  para  $i = 1, ..., k$ .

Una vez presentadas las bases del problema de interpolación racional y su generalización a través de la interpolación tangencial, en la siguiente sección se presenta el método de interpolación matricial basado en Loewner.

# <span id="page-34-0"></span>2.3 Método de interpolación matricial basado en Loewner

El m´etodo de Loewner se construye en el contexto de la interpolacion tangencial, este se introduce en [\[44\]](#page-108-9) como una herramienta para la generalización del problema de realización de sistemas, y se presenta en [\[36,](#page-108-1) [37,](#page-108-2) [47,](#page-109-0) [48\]](#page-109-1) para modelar sistemas lineales MIMO, a partir de mediciones de su respuesta en frecuencia. Este m´etodo afronta de manera adecuada la identificación de un sistema a partir de datos en frecuencia de un modelo caja negra.

El método utiliza datos tangenciales para poder construir las matrices Loewner  $\mathbb{L}$  y Shifted Loewner  $\sigma\mathbb{L}$ . La idea principal es utilizar estas matrices para construir un sistema descriptor, con la misma estructura de la ecuación  $(2.1.1)$ , el cual da como resultado:

$$
-\mathbb{L}\dot{x}(t) = -\sigma \mathbb{L}x(t) + \mathbb{F}u(t)
$$
  

$$
y(t) = \mathbb{W}x(t)
$$
 (2.3.1)

tal que,

$$
\mathbf{E} = -\mathbb{L} \ , \mathbf{A} = -\sigma \mathbb{L} \ , \mathbf{B} = \mathbb{F} \ , \mathbf{C} = \mathbb{W} \ , \mathbf{D} = 0 \tag{2.3.2}
$$

donde F es la matriz de entradas de Loewner y W es la matriz de salidas de Loewner.

La aplicación del método de Loewner requiere datos de respuesta en frecuencia del sistema a analizar, estos deben ser de la forma:

$$
[s_u, \mathbf{H}(s_u)], 1 \le u \le N \tag{2.3.3}
$$

donde  $s_u$  hace referencia a los puntos de frecuencia,  $H(s)$  la respuesta en frecuencia para ese punto y  $N$  el número total de puntos en frecuencia.

Una vez que se cuenta con los datos en frecuencia, el método se resume en los siguientes pasos: (i)División de los datos; (ii) construcción de los directores tangenciales; (iii) construcción de las matrices Loewner; (iv) conversión a matrices reales; y (v) truncamiento de matrices utilizando descomposición en valores singulares [\[49\]](#page-109-2).

#### <span id="page-35-0"></span>2.3.1 División de los datos

Para dividir los datos en frecuencia el primer paso es anexar los puntos en frecuencia con sus frecuencias negativas y las  $H(s)$  con sus complejos conjugados. Esto aumentará el número de datos al doble de puntos en frecuencia 2N, tal que:

$$
[s_u, \mathbf{H}(s_u)] \cup [-s_u, \mathbf{H}^H(s_u)] \rightarrow [s_l, \mathbf{H}(s_l)] \tag{2.3.4}
$$

El símbolo  $(.)^H$  se refiere a su compleja conjugada. Una vez que los datos se han unido con sus conjugados, estos se dividen en dos grupos, el conjunto de datos izquierdos y datos
derechos. Por lo que una vez obtenidos tales conjuntos, se puede utilizar ya sea el enfoque vectorial (VFTI) o el enfoque matricial (MFTI).

En el enfoque vectorial, los datos derechos contienen la primera mitad de los puntos en frecuencia junto con sus complejos conjugados y los datos izquierdos contienen el conjunto de datos en frecuencia de la mitad restante junto con sus complejos conjugados. El conjunto de datos derechos será:

$$
\lambda_{2i-1} = s_i
$$
  
\n
$$
\lambda_{2i} = \overline{s_i}
$$
\n(2.3.5)

mientras que el conjunto de datos izquierdos se representa por:

$$
\mu_{2i-1} = s_{\frac{n}{2}+1} \n\mu_{2i} = \overline{s_{\frac{n}{2}+1}} \n\tag{2.3.6}
$$

donde  $i = 1, 2, ..., n/2$  La explicación gráfica se presenta en la Figura [2.1\(a\).](#page-37-0)

En el caso que se seleccione el enfoque matricial (MFTI), las frecuencias impares junto con sus complejos conjugados se colocan como conjunto de datos derechos; mientras que las frecuencias pares junto con sus complejos conjugados se colocan como el conjunto de datos izquierdos. De este modo, el conjunto de datos derechos será:

$$
\lambda_{2i-1} = s_{2i-1} \n\lambda_{2i} = \overline{s_{2i-1}}
$$
\n(2.3.7)

Y el conjunto de datos izquierdos se define por

$$
\mu_{2i-1} = s_{2i} \n\mu_{2i} = \overline{s_{2i}} \n\tag{2.3.8}
$$

donde  $i = 1, 2, ..., n/2$ . Esto se presenta gráficamente en la Figura [2.1\(b\).](#page-37-1) El resultado de la división de los datos se presenta en la ecuación  $(2.3.9)$ , en este caso  $u = 1, 2, ..., 2n$ ,  $i = 1, 2, ..., n$  y  $j = 1, 2, ...n$ .

<span id="page-36-0"></span>
$$
[s_u, \mathbf{H}(s_u)] \rightarrow [\lambda i, \mathbf{H}(\lambda_i)], [\mu_j, \mathbf{H}(\mu_j)]
$$
\n(2.3.9)

<span id="page-37-1"></span><span id="page-37-0"></span>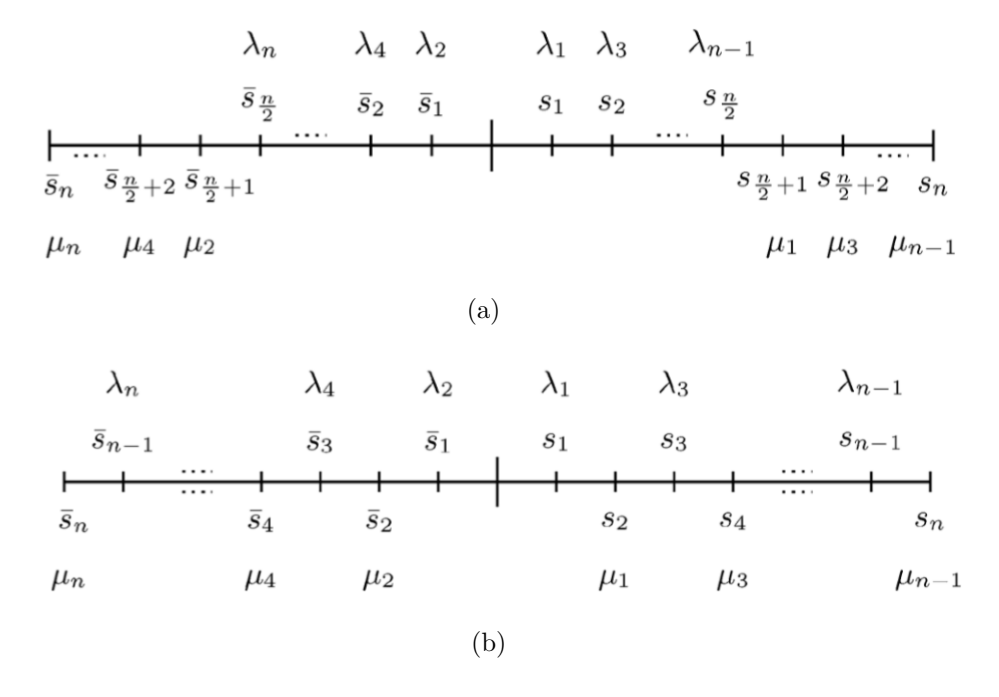

Figura 2.1: Selección de datos: (a) Formato vectorial; y (b)Formato matricial. [\[1\]](#page-105-0)

### 2.3.2 Construcción de los directores tangenciales

Cuando los datos no cumplen con la condición de ser datos tangenciales, se debe realizar la construcción de los directores tangenciales  $\mathbf{R}$  y  $\mathbf{L}$ , los cuales pueden ser vectores o matrices dependiendo del enfoque que se utilice. Estos se definen como:

$$
\mathbf{R}_{2i-1} = \mathbf{R}_{2i} = \mathbf{I}_z \tag{2.3.10}
$$

$$
\mathbf{L}_{2i-1} = \mathbf{L}_{2i} = (\mathbf{I}_z)^T
$$
\n(2.3.11)

donde  $i = 1, 2, ..., n/2$  y  $I_z \in \mathbb{R}^{p \times t_k}$  es la  $z - th$  matriz identidad, lo cual considera la forma generalizada de los directores al ser utilizado por MFTI. Por otro lado, cuando  $t_i = 1$  se considera un caso particular y es la forma en que los directores se forman para el VFTI.

#### 2.3.3 Construcción de las matrices Loewner

Cuando ya se cuenta con los datos en forma tangencial, el siguiente paso es construir las matrices Loewner: Matriz Loewner L, Shiffted Loewner  $\sigma L$ , y las matrices Loewner de entrada  $\mathbb F$  y de salida W. Para obtener estas últimas dos matrices es necesario regresar a la definición en [\(2.2.21\)](#page-33-0). Estas definiciones están en forma generalizada dado que corresponden al formato matricial (MFTI), pero pueden ser aplicadas al formato vectorial (VFTI), si se considera  $t_i = 1$ . Las matrices son obtenidas con las siguientes definiciones:

<span id="page-38-1"></span><span id="page-38-0"></span>
$$
\mathbb{L}_{j,i} = \begin{bmatrix}\n\frac{\mathbf{V}_{1}\mathbf{R}_{1} - \mathbf{L}_{1}\mathbf{W}_{1} \cdots \mathbf{V}_{1}\mathbf{R}_{i} - L_{1}\mathbf{W}_{i}}{\mu_{1} - \lambda_{i}} \\
\vdots \ddots \vdots \\
\frac{\mathbf{V}_{j}\mathbf{R}_{1} - \mathbf{L}_{j}\mathbf{W}_{1} \cdots \mathbf{V}_{j}\mathbf{R}_{i} - \mathbf{L}_{j}\mathbf{W}_{i}}{\mu_{j} - \lambda_{i}}\n\end{bmatrix}
$$
\n
$$
\sigma \mathbb{L}_{j,i} = \begin{bmatrix}\n\frac{\mu_{1}\mathbf{V}_{1}\mathbf{R}_{1} - \lambda_{1}\mathbf{L}_{1}\mathbf{W}_{1} \cdots \mu_{1}\mathbf{V}_{1}\mathbf{R}_{i} - \lambda_{i}\mathbf{L}_{1}\mathbf{W}_{i}}{\mu_{1} - \lambda_{i}} \\
\vdots \ddots \vdots \vdots \\
\frac{\mu_{j}\mathbf{V}_{j}\mathbf{R}_{1} - \lambda_{1}\mathbf{L}_{j}\mathbf{W}_{1} \cdots \mu_{j}\mathbf{V}_{j}\mathbf{R}_{i} - \lambda_{i}\mathbf{L}_{j}\mathbf{W}_{i}}{\mu_{j} - \lambda_{i}}\n\end{bmatrix}
$$
\n(2.3.13)

donde  $j = 1, 2, ..., n$ ,  $i = 1, 2, ..., n$ . Cada bloque diagonal en las ecuaciones  $(2.3.12)$  y  $(2.3.13)$ , es una matriz cuadrada de dimensiones  $(t_i, t_i)$ , por lo cual  $\mathbb{L}$  y  $\sigma \mathbb{L}$  son matrices cuadradas de dimensión  $(t_1 + t_2 + \ldots + t_k) \times (t_1 + t_2 + \ldots + t_k)$ . Por último,  $\mathbb{F}$  y W se construyen utilizando las ecuaciones:

$$
\mathbb{F} = \left[ \mathbf{V}_1^T \cdots \mathbf{V}_j^T \cdots \mathbf{V}_n^T \right]^T
$$
\n(2.3.14)

$$
\mathbb{W} = [\mathbf{W}_1 \cdots \mathbf{W}_i \cdots \mathbf{W}_n]
$$
 (2.3.15)

#### 2.3.4 Conversión a matrices reales

Las matrices Loewner obtenidas hasta este punto son matrices con valores complejos, pero en la práctica el sistema en espacio de estados se describe con matrices que caracterizan los parámetros físicos de un sistema y, por ende, son valores reales. Debido a esto, se debe obtener un equivalente de las matrices con datos reales, esto se realiza usando una transformación de similitud, [\[36\]](#page-108-0):

$$
\mathbb{L}_r = \mathbb{G}^* \mathbb{L} \mathbb{G}, \quad \sigma \mathbb{L}_r = \mathbb{G}^* \mathbb{L} \mathbb{G}
$$
  

$$
\mathbb{F}_r = \mathbb{G}^* \mathbb{F}, \qquad \mathbb{W}_r = \mathbb{W} \mathbb{G}
$$
  
(2.3.16)

donde  $\mathbb{G} \in \mathbb{C}^{n \times n}$  corresponde a una matriz con bloques diagonales formados por la matriz G, siendo de la forma:

<span id="page-39-0"></span>
$$
G = \frac{1}{\sqrt{2}} \begin{bmatrix} \mathbf{I}_r & -j\mathbf{I}_r \\ \mathbf{I}_r & j\mathbf{I}_r \end{bmatrix}
$$
 (2.3.17)

en [2.3.17,](#page-39-0)  $I_r \in \mathbb{R}^{t_i \times t_i}$  es la matriz identidad. Esta definición es la forma generalizada y es la utilizada por el formato matricial. Para poder usar el formato vectorial, se considera  $t_i = 1$ y en ese caso  $\mathbf{I}_r$  será 1.

## 2.3.5 Truncamiento de matrices Loewner utilizando descomposición en valores singulares

El último paso es extraer el modelo del sistema utilizando las matrices LMs reales, este se obtiene extrayendo la parte regular del Matrix-Pencil  $x\mathbb{L}_r - \sigma \mathbb{L}_r = A\Sigma \Psi^*$  [\[1,](#page-105-0) [44\]](#page-108-1), utilizando la Descomposición en Valores Singulares del inglés *Singular Value Decomposition* (SVD).

$$
x\mathbb{L}_r - \sigma \mathbb{L}_r = A\Sigma \Psi^* \tag{2.3.18}
$$

donde  $x \in \{\lambda_i\} \cup \{\mu_i\}, \lambda_i, \mu_i \notin eig(\sigma \mathbb{L}_r, \mathbb{L}_r)$ ,  $\Sigma$  es la matriz diagonal que contiene los valores singulares,  $\Lambda$  y  $\Psi$  son las matrices orto-normales asociadas y ()<sup>\*</sup> hace referencia a la compleja conjugada transpuesta. Cualquier valor de  $x \in \{\lambda_i\} \cup \{\mu_i\}$ , dará como resultado la misma descomposición, excepto en el caso donde  $x$  es uno de los valores propios.

El siguiente paso es obtener el orden del sistema. Originalmente, el Loewner lo obtiene utilizando el gráfico de los valores singulares normalizados  $(\sigma_i/\sigma_1)$  de  $\Sigma$ . Para esto, se

selecciona el punto asociado a la caída más grande entre los valores singulares en el gráfico, lo cual como se menciona en  $[36, 44]$  $[36, 44]$ , corresponde al punto de separación entre la parte regular y la parte singular de la matriz; sin embargo, en este caso y en función de hacer más práctica la implementacion, se utiliza el mismo enfoque del método Eigensystem Realization Algorithm [\[41\]](#page-108-2), basado en la selección a través de un criterio de energía. Según las simulaciones realizadas, el criterio de energía siempre mantiene la cantidad de valores singulares considerados por el método original de Loewner, considerando la caída más grande en el gr´afico de valores singulares. Es importante aclarar que la parte regular de las matrices asegura que estas sean invertibles, mientras que la singular hace referencia a matrices no invertibles. En este caso, para escoger el orden de la matriz  $\Sigma$ , se determina la relación de cada valor singular  $\sigma_i$  con respecto al valor singular más grande  $\sigma_1$  y, luego, se compara cada resultado con el valor de energía que se seleccione. Esto se realiza utilizando la suma de todos los valores singulares, iniciando con el primero y sumando uno a uno cada valor, al mismo tiempo que se compara con el valor de referencia. Este valor corresponde a un porcentaje seleccionado por el usuario, usualmente se selecciona de un 99% considerando que con esto se mantiene la mayor energía del sistema.

El orden del sistema se representa por la letra  $m$  y se utiliza para tomar las primeras  $m$ columnas de  $\Lambda$  y  $\Psi$ , con la finalidad de formar las siguientes bases ortonormales:

$$
\Lambda_R = \begin{bmatrix} A_1 & A_2 & \cdots & A_i & \cdots & A_m \end{bmatrix}
$$
\n
$$
\Psi_R = \begin{bmatrix} \Psi_1 & \Psi_2 & \cdots & \Psi_i & \cdots & \Psi_m \end{bmatrix} \tag{2.3.19}
$$

donde  $\Lambda_i$  y  $\Psi_i$  representan las  $i-th$  columnas de  $\Lambda$  y  $\Psi$ , respectivamente. Luego, el modelo del sistema se extrae utilizando las siguientes definiciones:

$$
\mathbf{E} = -\Lambda_R^* \mathbb{L}_r \Psi_R
$$
  
\n
$$
\mathbf{A}' = -\Lambda_R^* \sigma \mathbb{L}_r \Psi_R
$$
  
\n
$$
\mathbf{B}' = \Lambda_R^* \mathbb{F}_r
$$
  
\n
$$
\mathbf{C} = \mathbb{W}_r \Psi_R
$$
  
\n
$$
\mathbf{D} = 0
$$
\n(2.3.20)

donde E es invertible dado que fue extraída de la parte regular del sistema, por lo cual es posible obtener las matrices A y B utilizando:

$$
\mathbf{A} = \mathbf{E}^{-1} \mathbf{A}'
$$
  

$$
\mathbf{B} = \mathbf{E}^{-1} \mathbf{B}'
$$
 (2.3.21)

Con esto se obtiene exitosamente la representación en espacio de estados del modelo identificado a través de sus datos en frecuencia. El diagrama de flujo que se presenta en la Figura [2.2,](#page-41-0) resume el proceso del método de interpolación matricial basado en Loewner.

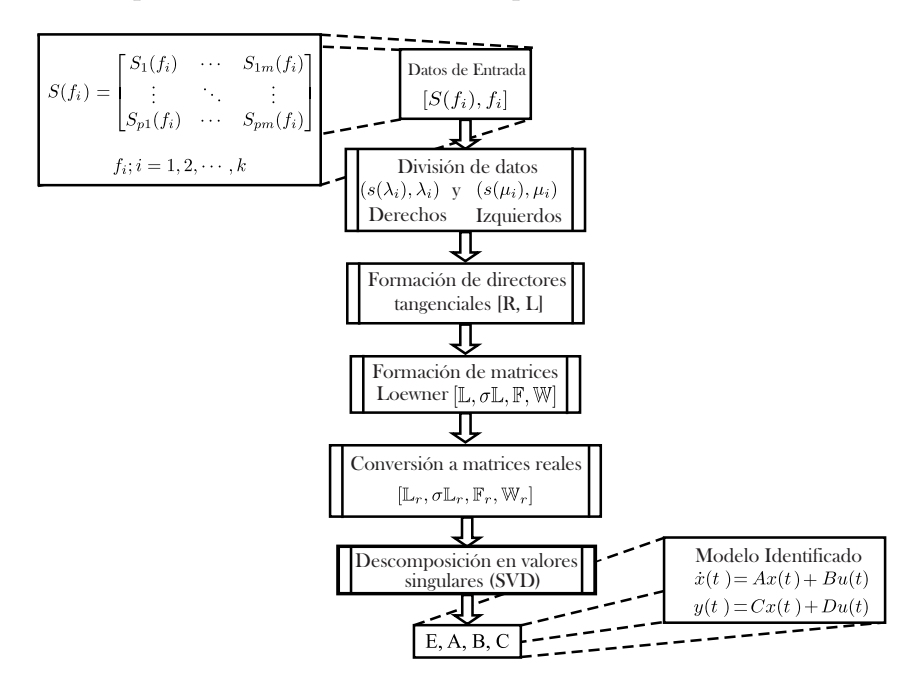

<span id="page-41-0"></span>Figura 2.2: Diagrama de Flujo del método de interpolación basado en Loewner.

# 2.4 Aplicación del método a sistema: Máquina - Barra infinita

Como parte final del capítulo, se presenta el uso del método para la identificación del sistema m´aquina - barra infinita, a partir de la respuesta medida. Para lo siguiente se utiliza el software libre "Power System Toolbox (PSTv3)" el cual trabaja en el entorno de Matlab [\[50\]](#page-109-0). Dicho software se puede descargar de  $[51]$ , incluyendo sus librerías y los datos de algunos modelos de referencia utilizados para el análisis de sistemas de potencia. Además, el método de Loewner se implementa en Matlab, utilizando los pasos que se detallan en la Figura [2.2.](#page-41-0)

Para este caso se utiliza la base de datos asociada al modelo Máquina - Barra infinita, la cual se encuentra en la librería de PST como "datasmib", esta se presentan en la sección [A.1](#page-111-0) del Anexo [A,](#page-111-1) además, en la sección [3.2.1](#page-52-0) del capítulo 3, se presenta una descripción física de dicho modelo, cabe aclarar que los datos para este caso no son los mismos que para el caso del capítulo 3. Para poder aplicar el método, en esta sección se asume que se cuenta con los datos  $[s_k, H(s_k)]$  asociados al modelo. En el capítulo 4, se explica con mayor detalle como obtener esta información utilizando PST.

Para obtener el modelo se decide utilizar, arbitrariamente, 6 puntos en frecuencia, distribuidos entre 0.1 y 1.3 Hz. En la sección 4 del capitulo 4, se detalla la problemática para la selección de los puntos en frecuencia. Estos se presentan en la Tabla [2.1,](#page-43-0) es importante mencionar que la dimensión de  $H(s_k)$ , es de 1, 1, 6, pues solo se considera una entrada y una salida, para 6 puntos en frecuencia.

<span id="page-43-0"></span>

|          | $f_k \cdot 2\pi i$  | $H(s_k)$           |  |  |
|----------|---------------------|--------------------|--|--|
| H(1,1,1) | $0.1 \cdot 2\pi i$  | $0.0000 + 0.0049i$ |  |  |
| H(1,1,2) | $0.34 \cdot 2\pi i$ | $0.0009 + 0.0227i$ |  |  |
| H(1,1,3) | $0.58 \cdot 2\pi i$ | $0.0405 + 0.1343i$ |  |  |
| H(1,1,4) | $0.82 \cdot 2\pi i$ | $0.0079 - 0.0623i$ |  |  |
| H(1,1,5) | $1.06 \cdot 2\pi i$ | $0.0017 - 0.0296i$ |  |  |
| H(1,1,6) | $1.3 \cdot 2\pi i$  | $0.0008 - 0.0202i$ |  |  |

Tabla 2.1: Datos en frecuencia, Máquina - Barra Infinita.

donde  $s_k = f_k \cdot 2\pi i$ . Estos datos se utilizan para aplicar el MIL siguiendo los pasos del diagrama de flujo de la Figura [2.2.](#page-41-0) La matriz  $A$  identificada, se presenta a continuación:

$$
\mathbf{A} = \begin{bmatrix} 5.42e^{-4} & 4.2753 \\ -3.833 & -0.2579 \end{bmatrix}
$$
 (2.4.1)

Se procede a obtener los valores propios de la matriz  $A$ , los cuales se presentan a continuación:

$$
\lambda(\mathbf{A}) = \begin{bmatrix} -0.1287 - 4.046i \\ -0.1287 + 4.046i \end{bmatrix}
$$
 (2.4.2)

Hasta este punto, ya se cuenta con una identificación del sistema. Por lo que el siguiente paso consiste en validar este resultado. Para tal fin se utiliza la linealización del modelo a través de PST y se obtiene la matriz de estado del sistema  $A_{PST}$ , junto con sus valores propios, descritos a continuación:

$$
\lambda(\mathbf{A}_{PST}) = \lambda \begin{bmatrix} 0 & 376.991 \\ -0.043 & -0.250 \end{bmatrix} = \begin{bmatrix} -0.125 - 4.038i \\ -0.125 + 4.038i \end{bmatrix}
$$
(2.4.3)

De los resultados anteriores, se puede verificar que los valores propios del modelo original coinciden con los valores propios del sistema identificado utilizando el m´etodo de Loewner, además, la Tabla [2.2](#page-44-0) muestra la comparación del amortiguamiento y la frecuencia del modo asociado al sistema. El segundo paso de la validación, consiste en comparar las respuestas

<span id="page-44-0"></span>LMI  $(\sigma \pm Hz)$  | PST $(\sigma \pm Hz)$  $-0.1287 \pm 0.6439$ j - $0.125 \pm 0.6426$ j

Tabla 2.2: Amortiguamiento y frecuencia del modo asociado al sistema

en frecuencia del modelo linealizado a través de PST y el sistema identificado, esto se presenta en la Figura [2.3.](#page-44-1) Como se puede observar, la respuesta en frecuencia de ambos modelos es similar, por lo cual se comprueba que el método de Loewner es capaz de realizar la identificación del modelo lineal del sistema original. Este ejemplo fue presentado para ilustrar la aplicación del método; sin embargo en el capítulo 4 se detallan los pasos necesarios para realizar la identificación del sistema, los pasos a seguir para realizar la validación de los resultados y la comparación con un método ya utilizado en el área de sistemas de potencia. Todo lo anterior se realiza utilizando Power System Toolbox y tomando en cuenta las características de un sistema de potencia.

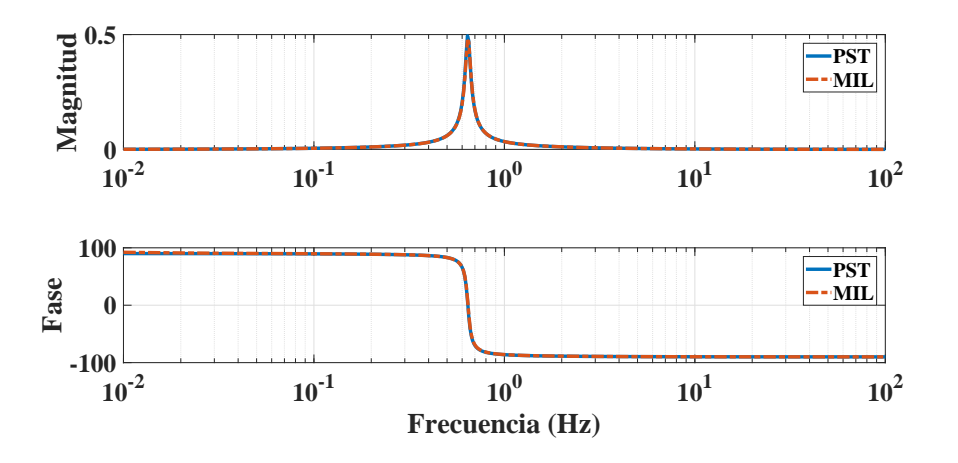

<span id="page-44-1"></span>Figura 2.3: Respuesta en frecuencia: PST vs MIL.

## Capítulo  $3$

# Algoritmo de Realización del Eigensistema

Este capítulo se dedica a la descripción del extensamente estudiado Algoritmo de Realización del Eigensistema (ERA). El principal objetivo del capítulo consiste en plantear la solución del problema de identificación de sistemas a través del método ERA, el cual es capaz de obtener una identificación en espacio de estados de un sistema dinámico. El cual ha sido muy estudiado por la comunidad de sistemas de potencia y, hoy en día, es una de las herramientas más utilizadas para la identificación de modos de oscilación a través de una identificación del sistema. Por esta razón, se decide tomar el método como punto de comparación para el método de Loewner.

## 3.1 Algoritmo de Realización del Eigensistema

El método de ERA es propuesto a mediados de los años 80, por los investigadores de la NASA J.-N. Juang y R. S. Pappa, en [\[41\]](#page-108-2). Ellos proponen un enfoque basado en la generalización de la matriz Hankel, extendiendo el algoritmo de Ho-Kalman [\[4\]](#page-105-1) en combinación con la técnica SVD [\[52,](#page-109-2) [53\]](#page-109-3), para identificar la información modal del sistema y realizar la reducción de sistemas dinámicos. El uso de la generalización de la matriz Hankel permite obtener la realización del modelo lineal del sistema dinámico, utilizando la relación entre la entrada y la salida. Esto hace posible la identificación y representación en espacio de estados del sistema dinámico.

En 1993, el método ERA se adopta y extiende al área de Sistemas de Potencia por I. Kamwa et al. en [\[54\]](#page-109-4), donde se propone la reducción del modelo lineal del sistema y la identificación de la información modal del mismo, a través de una mínima realización utilizando el m´etodo de ERA. Con este trabajo se demuestra que el m´etodo es capaz de preservar las características modales del sistema analizado. Posteriormente y debido al buen desempeño, éste se convierte en una herramienta muy utilizada en numerosos trabajos dentro del área de los sistemas de potencia  $\left[14, 15, 55, 56, 57, 58, 59\right]$  $\left[14, 15, 55, 56, 57, 58, 59\right]$  $\left[14, 15, 55, 56, 57, 58, 59\right]$  $\left[14, 15, 55, 56, 57, 58, 59\right]$  $\left[14, 15, 55, 56, 57, 58, 59\right]$  $\left[14, 15, 55, 56, 57, 58, 59\right]$  $\left[14, 15, 55, 56, 57, 58, 59\right]$  $\left[14, 15, 55, 56, 57, 58, 59\right]$ . Una de sus aplicaciones más relevantes es la identificación de modos de oscilación y es por eso que se incluye en el Reporte Técnico para la Identificación de Modos Electromecánicos en Sistemas de Potencia [\[9\]](#page-105-2).

En esta sección, el problema de identificación de sistemas se aborda utilizando el método ERA, asumiendo que los parámetros de Markov para la realización son desconocidos [\[60\]](#page-110-1). Se considera un sistema en tiempo discreto representado por la ecuación [\(3.1.1\)](#page-46-0), donde  $x(k) \in \mathbb{R}^n$ ,  $u(k) \in \mathbb{R}^n$  y  $y(k) \in \mathbb{R}^n$  representan los estados, la entrada de control y la salida medida, respectivamente, en el k-ésimo tiempo discreto y donde  $A, B, C, y, D$  son las correspondientes matrices paramétricas de la representación en espacio de estados.

<span id="page-46-0"></span>
$$
x(k+1) = Ax(k) + Bu(k)
$$
  
\n
$$
y(k) = Cx(k) + Du(k)
$$
\n(3.1.1)

donde  $\lambda(A) = {\lambda_1, \lambda_2, \cdots, \lambda_n}$  se consideran los valores propios de A. En este caso el problema de identificación consiste en: Dada una medición de salida  $y(k)$ , determinar los parámetros de Markov para la respuesta al impulso, tal que  $y(k)$  es el resultado de las ecuaciones asociadas a las variables de estado. Ahora bien, si se considera una secuencia de mediciones sin ruido, para un conjunto entrada/salida de un sistema en tiempo discreto, esto permite asumir una respuesta de estado cero y generar, en respuesta a la secuencia de entrada conocida

#### 3.1. ALGORITMO DE REALIZACIÓN DEL EIGENSISTEMA  $31$

 $u(0), u(1), \cdots, u(n)$ , la secuencia de salida de la ecuación [\(3.1.2\)](#page-47-0) [\[60\]](#page-110-1).

<span id="page-47-0"></span>
$$
y(0) = Du(0)
$$
  
\n
$$
y(1) = CBu(0) + Du(1)
$$
  
\n
$$
y(2) = CABu(0) + CBu(1) + Du(2)
$$
  
\n
$$
\vdots
$$
  
\n
$$
y(n-1) = CA^{n-1}Bu(0) + \dots + Du(n-1)
$$
\n(3.1.2)

La forma natural de los datos entrada/salida en tiempo discreto, representan los parámetros de Markov en [\(3.1.2\)](#page-47-0), y pueden ser descritos como:

<span id="page-47-1"></span>
$$
\begin{bmatrix}\ny(0) \\
y(1) \\
y(2) \\
\vdots \\
y(n-1)\n\end{bmatrix}\n=\n\begin{bmatrix}\nD & 0 & 0 & 0 & 0 \\
CB & D & 0 & 0 & 0 \\
CAB & CB & D & 0 & 0 \\
\vdots & \vdots & \ddots & \ddots & D & 0 \\
CA^{n-1}B & \cdots & CAB & CB & D\n\end{bmatrix}\n\begin{bmatrix}\nu(0) \\
u(1) \\
u(2) \\
\vdots \\
u(n-1)\n\end{bmatrix}
$$
\n(3.1.3)

por lo cual, [\(3.1.3\)](#page-47-1) puede ser reorganizada como:

$$
\begin{bmatrix}\ny(0) & y(1) & \cdots & y(n-1) \\
u(0) & u(1) & \cdots & u(n-1) \\
0 & u(0) & \cdots & \vdots \\
\vdots & \ddots & \ddots & u(1) \\
0 & \cdots & 0 & u(0)\n\end{bmatrix}
$$
\n(3.1.4)

donde  $H_1 = [h(0) \ h(1) \ \cdots \ h(n-1)]$  son los verdaderos parámetros de Markov. Con respecto a la respuesta al impulso del sistema  $(3.1.1)$  para  $k > 0$ , los parámetros de Markov están dados por las siguientes ecuaciones:

$$
x(k) = A^{k-1}B
$$
  
\n
$$
y(k) = CA^{k-1}B
$$
\n(3.1.5)

Por lo que, la matriz Hankel se define como:

<span id="page-48-0"></span>
$$
\mathbf{H}(k) = \begin{bmatrix} CA^{k-1}B & CA^{k}B & \cdots & CA^{k-1+n}B \\ CA^{k}B & CA^{k+1}B & \cdots & CA^{k+n}B \\ \vdots & \vdots & \ddots & \vdots \\ CA^{k-1+n}B & CA^{k+n}B & \cdots & CA^{k-1+2n}B \end{bmatrix}
$$
(3.1.6)

donde [\(3.1.6\)](#page-48-0) puede reorganizarse de la forma:

<span id="page-48-1"></span>
$$
\mathbf{H}(k) = \begin{bmatrix} C \\ CA \\ \vdots \\ CA^n \end{bmatrix} A^{k-1} [B \quad AB \quad \cdots A^n B]
$$
 (3.1.7)

De esta forma, [\(3.1.7\)](#page-48-1) se generaliza como:

<span id="page-48-2"></span>
$$
\mathbf{H}(k) = \xi A^{k-1} \mathbf{B} \tag{3.1.8}
$$

donde  $\xi$  y  $A^{k-1}B$  hacen referencia a las matrices de observabilidad y controlabilidad, respectivamente. Por lo cual, la matriz Hankel  $(3.1.6)$  puede ser redefinida en función de los parámetros de Markov  $y(k)$ , para  $k = 0, 1, \dots, 2N$ ; tal que  $H(k)$  y  $H(k+1)$  son descritos por:  $\mathbf{r}$  $\overline{1}$ 

$$
\mathbf{H}(k) = \begin{bmatrix} y(k) & y(k+1) & \cdots & y(k+n) \\ y(k+1) & y(k+2) & \cdots & y(k+n+1) \\ \vdots & \vdots & \ddots & \vdots \\ y(k+n) & y(k+n+1) & \cdots & y(k+2n) \end{bmatrix}
$$
(3.1.9)

Y,

$$
\mathbf{H}(k+1) = \begin{bmatrix} y(k+1) & y(k+2) & \cdots & y(k+n+1) \\ y(k+2) & y(k+3) & \cdots & y(k+n+2) \\ \vdots & \vdots & \ddots & \vdots \\ y(k+n+1) & y(k+n+2) & \cdots & y(k+2n+1) \end{bmatrix}
$$
(3.1.10)

<span id="page-49-0"></span>Si para la ecuación [\(3.1.8\)](#page-48-2) se considera  $k = 0$  y  $k = 1$ , las matrices Hankel están respectivamente dadas por:

$$
\mathbf{H}(0) = \xi \mathbf{B}
$$
  

$$
\mathbf{H}(1) = \xi \mathbf{A}\mathbf{B}
$$
  
(3.1.11)

Debido a la presencia de ruido en las mediciones, el rango de la matriz Hankel H obtenida, es significativamente m´as grande que el rango del sistema original, por lo cual es necesario obtener un rango efectivo de menor orden, esto se realiza con una separación de valores singulares. La reducción de orden se obtiene aplicando una descomposición en valores singulares sobre  $H(1)$ , dando como resultado  $H(1) = PSQ<sup>T</sup>$ , donde P y Q son los vectores singulares izquierdos y derechos respectivamente; mientras que S es la matriz diagonal que contiene los valores singulares  $(≥ 0)$ , tal que el orden del sistema está dado por el número de valores singulares que no son cero. En ocasiones existen valores singulares que si bien no son cero, son muy peque˜nos, lo que provoca un incremento en la brecha entre los valores que son cero y el orden ´optimo del modelo, en este caso se aplica un enfoque, ya sea considerando un número máximo de decimales, o la energía total de los valores singulares de la matriz  $[9]$ , para lo cual se considera:

$$
ener < \frac{\Sigma_{i=1}^r \sigma_i}{sum(diag(S))}, \ i = 1, 2, ...r.
$$
\n(3.1.12)

donde  $\sigma$  son los valores singulares de la matriz **S**, ener es el criterio de energía seleccionado, el cual suele fijarse en  $ener = 99.9\%$  y r es la cantidad de valores singulares necesarios para sobrepasar el criterio, este último valor es también el que determina el orden del sistema, permitiendo reducir las matrices  $P$ ,  $S$  y  $Q$ . El paso siguiente consiste en realizar la separación de  $H(1)$ , de la forma:

$$
H(1) = PS^{1/2}S^{1/2}Q^{T}
$$
\n(3.1.13)

<span id="page-49-1"></span>donde,

$$
\xi = \mathbf{P}\mathbf{S}^{1/2}
$$
  

$$
\mathbf{B} = \mathbf{S}^{1/2}\mathbf{Q}^T
$$
 (3.1.14)

Mientras que  $\bf{A}$  se obtiene de  $\bf{H}(1)$  en  $(3.1.11)$ , tal que:

<span id="page-50-0"></span>
$$
\mathbf{A} = \xi^{-1} \mathbf{H}(1) \mathbf{B}^{-1} \tag{3.1.15}
$$

Por lo que, si se sustituye  $(3.1.14)$  en  $(3.1.15)$ , entonces la matriz A en  $(3.1.1)$  se transforma en,

$$
A = S^{-1/2}P^{T}H(1)QS^{-1/2}
$$
\n(3.1.16)

Tomando en cuenta que  $\mathbf{P}\mathbf{P}^T = I$  y  $\mathbf{Q}\mathbf{Q}^T = I$ , son ortonormales. Por último, se considera que B y C corresponden al orden reducido de  $\bf{B}$  y  $\xi$ . En resumen, las matrices del sistema discreto de [\(3.1.1\)](#page-46-0) se definen por:

$$
A = \mathbf{S}^{-1/2} \mathbf{P}^{T} \mathbf{H}(1) \mathbf{Q} \mathbf{S}^{-1/2}
$$
  
\n
$$
B = \mathbf{S}^{1/2} \mathbf{Q}^{T}
$$
  
\n
$$
C = \mathbf{P} \mathbf{S}^{1/2}
$$
  
\n
$$
D = y(0)
$$
  
\n(3.1.17)

<span id="page-50-1"></span>Las matrices que se obtienen hacen referencia a un sistema en tiempo discreto, por lo cual, de ser necesario un sistema en tiempo continuo, según [\[9\]](#page-105-2), se deben mantener las matrices  $\mathbf C$ y D, y aplicar las siguientes definiciones:

<span id="page-50-2"></span>
$$
\mathbf{A}\mathbf{c} = log_e(\frac{1}{h})\mathbf{A}
$$
 (3.1.18)

<span id="page-50-3"></span>
$$
\mathbf{B}\mathbf{c} = \left[\int_0^{\Delta t} e^{A\tau} d\tau\right] \cdot \mathbf{B}
$$
 (3.1.19)

La Figura [3.1](#page-51-0) presenta el diagrama de flujo del método ERA para la identificación del modelo lineal de un sistema, el cual indica los pasos principales del proceso de identificación: Introducción de datos de la respuesta al impulso o pulso del sistema, o señales ringdown, la expresión de la respuesta medida en función de los parámetros de Markov, la posterior construcción de las matrices Hankel  $H(0)$  y  $H(1)$ , la reducción del orden del modelo identificado a través de la descomposición en valores singulares, el desarrollo de las matrices auxiliares y por último la obtención del modelo aplicando las ecuaciones  $(3.1.17)$ .

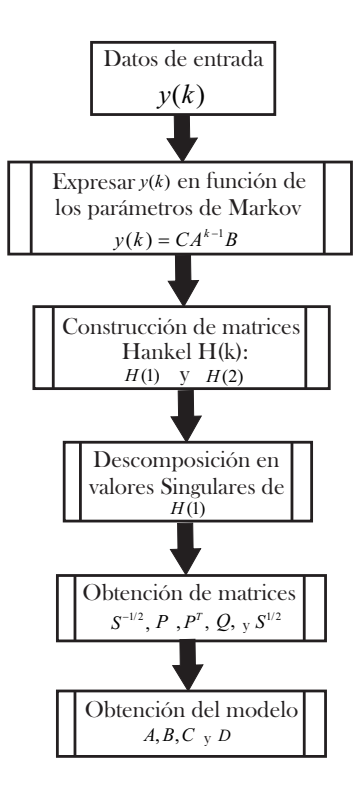

<span id="page-51-0"></span>Figura 3.1: Diagrama de flujo del algoritmo de realización de eigensistema (ERA).

## 3.2 Aplicación del método en Sistemas de Potencia

Una vez que se detalla el método, el siguiente paso es aplicarlo a sistemas de potencia. ERA utiliza la respuesta medida del sistema para realizar la identificación a través de datos en el dominio del tiempo. El m´etodo puede utilizarse de 3 formas diferentes: usando la respuesta al impulso como se propone en [\[41\]](#page-108-2), utilizando su respuesta al pulso como se explica en [\[14\]](#page-106-0), o utilizando el período ringdown de la respuesta medida, tras un evento en el sistema [\[9\]](#page-105-2). Para el último caso, el método utiliza las señales medidas que son resultado de una perturbación, en las cuales es fácil apreciar el comportamiento oscilatorio, esto a la vez permite realizar la identificación de los modos oscilatorios inherentes al sistema. Para ejemplificar el método, en la siguiente sección se retoma el ejemplo propuesto en [\[9\]](#page-105-2), el cual consiste en un sistema

Máquina - Barra Infinita,bse realiza la identificación del sistema implementando el algoritmo en Matlab, para lo cual se utilizan los pasos que se presentan en el diagrama de flujos [3.1.](#page-51-0)

#### <span id="page-52-0"></span>3.2.1 Identificación del sistema: Máquina - Barra Infinita

Este ejemplo tiene la finalidad de ilustrar la aplicación del método utilizando un sistema m´aquina- barra infinita, el cual se excita con el objetivo de medir su respuesta y permitir la identificación del sistema. Este consiste en un generador con modelo clásico, de 1000 MVA (Gen1), conectado a una barra infinita a través de un transformador elevador y una línea de transmisión de doble circuito, Figura [3.2.](#page-52-1) El sistema se encuentra sobre una base de 1000 MVA. Los datos asociados al Gen 1 se presentan en la Tabla [3.1.](#page-52-2)

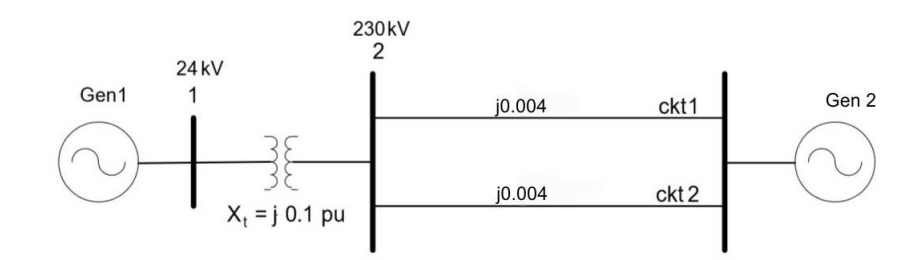

<span id="page-52-1"></span>Figura 3.2: Sistema: Máquina - barra infinita.

| MVA base |                   | Н | $Ra \mid K_d$ |               |         |
|----------|-------------------|---|---------------|---------------|---------|
| 1000     | $0.25$ pu   4 sec |   | $\Omega$      | $\mathcal{D}$ | $60$ Hz |

<span id="page-52-2"></span>Tabla 3.1: Parámetros del generador 1.

donde $X_d^{\prime}$ es la reactancia síncrona del generador,  $H$ es la inercia de la máquina, Ra la resistencia de armadura, la cual se despreciada,  $K_d$  el coeficiente de amortiguamiento y f la frecuencia en  $Hz$ . Las condiciones de operación del sistema están dadas por la Tabla [3.2,](#page-53-0)

además la Figura [3.3](#page-53-1) muestra el circuito equivalente que se utiliza para el análisis de dicho problema.

|                                                  | V3 | V1 | $E^{\prime}$ |  |
|--------------------------------------------------|----|----|--------------|--|
| 900 MW   1 pu   1 pu   1.0552   27.98 $^{\circ}$ |    |    |              |  |

<span id="page-53-0"></span>Tabla 3.2: Condiciones de operación.

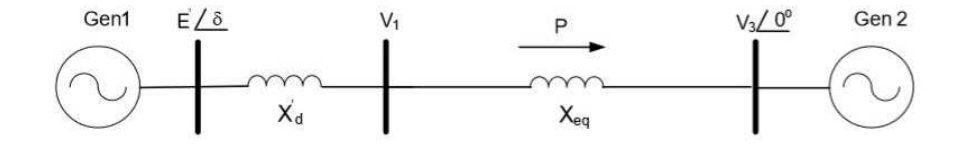

<span id="page-53-1"></span>Figura 3.3: Circuito equivalente Máquina - barra infinita.

 $X_{eq}$  representa la reactancia equivalente entre el transformador y las líneas de transmisión  $y E'$  es el voltaje interno del generador G1. El comportamiento dinámico del sistema está descrito por la ecuación de transferencia de potencia entre ambos nodos y la ecuación de oscilación del generador 1, por lo tanto, la representación del sistema está dada por:

$$
\begin{bmatrix}\n\Delta \dot{w} \\
\Delta \dot{\delta}\n\end{bmatrix} = \begin{bmatrix}\n-\frac{K_D}{2H} & \frac{K_s}{2H} \\
w_0 & 0\n\end{bmatrix} \begin{bmatrix}\n\Delta w \\
\Delta \delta\n\end{bmatrix} + \begin{bmatrix}\n\frac{1}{2H} \\
0\n\end{bmatrix} \Delta T_m
$$
\n(3.2.1)

$$
\left[\begin{array}{c}\Delta\dot{\delta}\end{array}\right] = \left[\begin{array}{cc}c_1 & c_2\end{array}\right] \left[\begin{array}{c}\Delta w\\ \Delta\delta\end{array}\right]
$$
(3.2.2)

donde w es la velocidad angular de la máquina,  $\delta$  el angulo de la máquina,  $T_m$  el par mecánico y  $K_s$  es el coeficiente de sincronismo, el cual hace referencia a la habilidad del generador de mantenerse en sincronismo con el bus infinito y está asociado a la derivaba de la ecuación de transferencia de potencia con respecto al angulo de la máquina [\[61\]](#page-110-2), como se muestra en la

#### 3.2. APLICACIÓN DEL MÉTODO EN SISTEMAS DE POTENCIA  $38$

ecuación [3.2.3.](#page-54-0)

<span id="page-54-0"></span>
$$
K_s = \frac{E'V_3}{X'_d + X_{eq}} \cos(\delta_0)
$$
\n(3.2.3)

Sustituyendo las condiciones iniciales, los valores asociados al generador 1 y eligiendo como salida el ángulo del rotor, el modelo linealizado queda definido por:

$$
\begin{bmatrix}\n\Delta \dot{w} \\
\Delta \dot{\delta}\n\end{bmatrix} = \begin{bmatrix}\n-0.25 & -0.2118 \\
376.99 & 0\n\end{bmatrix} \begin{bmatrix}\n\Delta w \\
\Delta \delta\n\end{bmatrix} + \begin{bmatrix}\n0.1250 \\
0\n\end{bmatrix} \Delta T_m
$$
\n(3.2.4)\n
$$
\begin{bmatrix}\n\Delta \dot{\delta}\n\end{bmatrix} = \begin{bmatrix}\n0 & 1\n\end{bmatrix} \begin{bmatrix}\n\Delta w \\
\Delta \delta\n\end{bmatrix}
$$
\n(3.2.5)

Para realizar la identificación, se aplica el impulso de la Figura [3.4](#page-54-1) a una de las entradas asociadas al sistema, en este caso se utiliza el par mecánico. Como resultado se obtiene la señal de salida de la Figura [3.5,](#page-55-0) en la cual se exhibe un período oscilatorio, mejor conocido como el período *ringdown*. En este, se aplica el método de ERA y se realiza la identificación del modelo asociado.

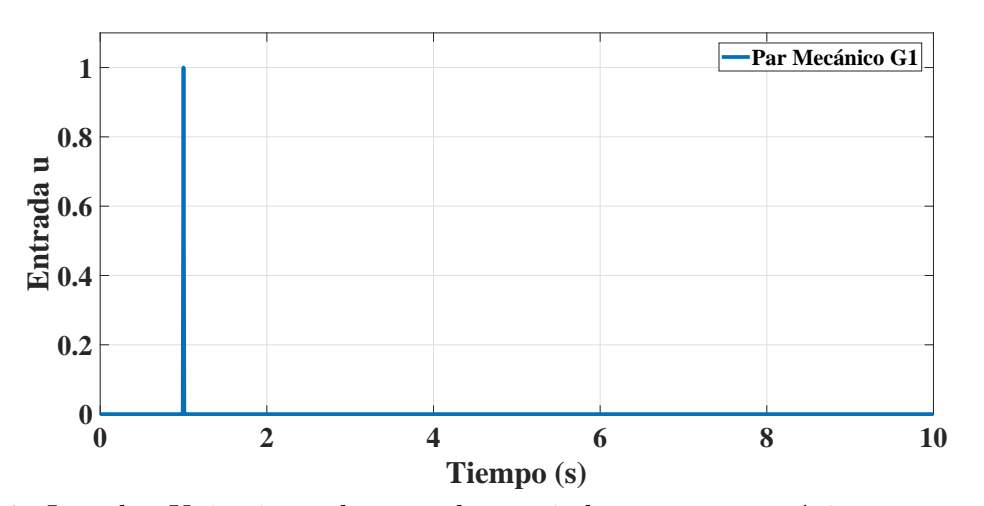

<span id="page-54-1"></span>Figura 3.4: Impulso Unitario en la entrada asociada con par mecánico correspondiente al generador 1.

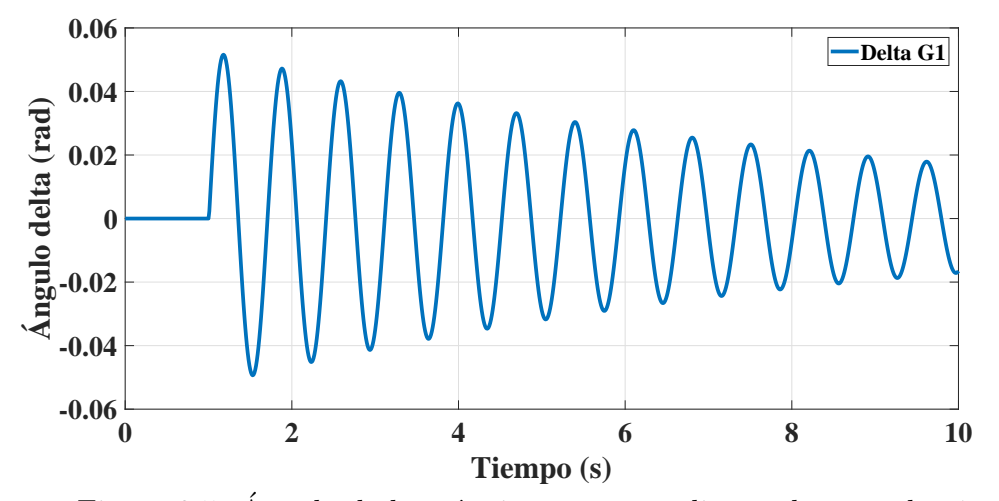

<span id="page-55-0"></span>Figura 3.5: Ángulo de la máquina correspondiente al generador 1.

Para poder aplicar el método se seleccionan los primeros 20 puntos de la respuesta, los cuales se utilizan para construir las matrices Hankel  $H(0)$  y  $H(1)$  presentadas en las ecuaciones [\(3.2.6\)](#page-55-1) y [\(3.2.7\)](#page-56-0).

<span id="page-55-1"></span>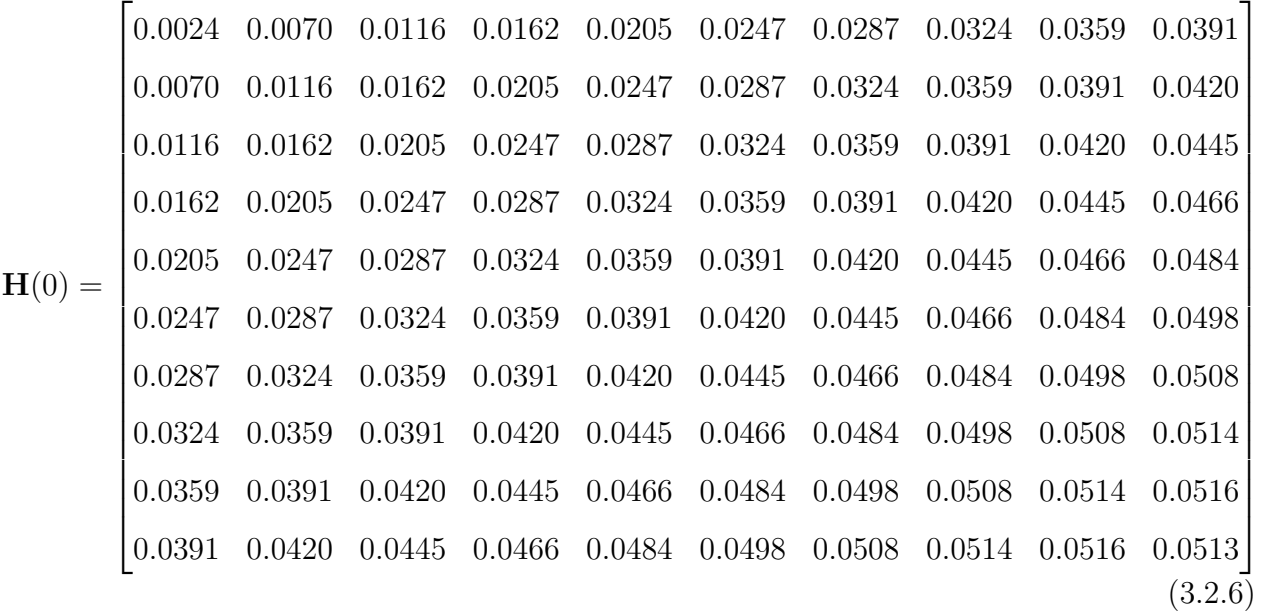

#### 3.2. APLICACIÓN DEL MÉTODO EN SISTEMAS DE POTENCIA  $40$

<span id="page-56-0"></span>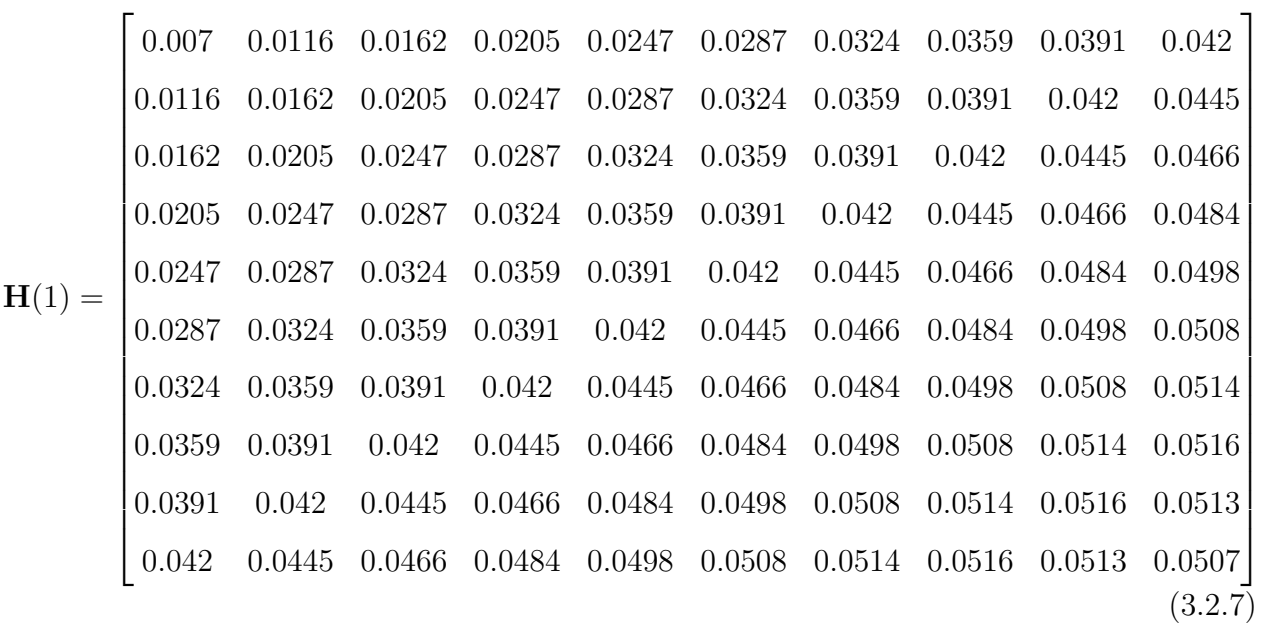

Cuando ya se cuenta con las matrices Hankel, el siguiente paso es aplicar la descomposición en valores singulares, lo cual se utiliza para definir el orden del modelo a identificar. Fijando el criterio de energía en  $ener = 99.9\%$ , se obtiene un orden  $r = 2$ , el cual también puede corroborarse visualmente mediante la matriz [\(3.2.8\)](#page-56-1), donde se observa una separación bastante considerable entre el segundo y tercer valor de la diagonal principal.

<span id="page-56-1"></span>
$$
\mathbf{S} = \begin{bmatrix}\n0.3824 & 0 & 0 & 0 & 0 & 0 & 0 & 0 & 0 & 0 \\
0 & 0.0421 & 0 & 0 & 0 & 0 & 0 & 0 & 0 & 0 \\
0 & 0 & 2.04e^{-16} & 0 & 0 & 0 & 0 & 0 & 0 & 0 \\
0 & 0 & 0 & 9.16e^{-17} & 0 & 0 & 0 & 0 & 0 & 0 \\
0 & 0 & 0 & 0 & 0 & 7.86e^{-17} & 0 & 0 & 0 & 0 & 0 \\
0 & 0 & 0 & 0 & 0 & 0 & 0 & 0 & 0 & 0 \\
0 & 0 & 0 & 0 & 0 & 0 & 0 & 0 & 0 & 0 \\
0 & 0 & 0 & 0 & 0 & 0 & 0 & 0 & 0 & 0 \\
0 & 0 & 0 & 0 & 0 & 0 & 0 & 0 & 0 & 0 \\
0 & 0 & 0 & 0 & 0 & 0 & 0 & 0 & 0 & 0\n\end{bmatrix}
$$
\n(3.2.8)

Una vez que se conoce el orden del sistema, se reducen las matrices  $P \, y \, Q^T$ , con lo cual se

obtiene como resultado:

$$
\mathbf{P}_r = \begin{bmatrix}\n-0.1966 & -0.5433 \\
-0.2278 & -0.4412 \\
-0.257 & -0.3359 \\
-0.2842 & -0.2281 \\
-0.309 & -0.1188 \\
-0.3313 & -0.0088 \\
-0.3509 & 0.101 \\
-0.3676 & 0.2097 \\
-0.3814 & 0.3165 \\
-0.3921 & 0.4205\n\end{bmatrix}
$$
\n(3.2.9)

$$
\begin{bmatrix}\n-0.1966 & -0.23 & -0.257 & -0.2842 & -0.309 & -0.3313 & -0.3509 & -0.3676 & -0.3814 & -0.3921 \\
0.5433 & 0.4412 & 0.3359 & 0.2281 & 0.1188 & 0.0088 & -0.101 & -0.2097 & -0.3165 & -0.4205 \\
0.6433 & 0.4412 & 0.3359 & 0.2281 & 0.1188 & 0.0088 & -0.101 & -0.2097 & -0.3165 & -0.4205\n\end{bmatrix}
$$

El siguiente paso es aplicar las definiciones de la ecuación  $(3.1.17)$ , con lo cual se obtiene como resultado las matrices discretas $\boldsymbol{A},\,\boldsymbol{B}$  y  $\boldsymbol{C}.$ 

$$
\mathbf{A} = \begin{bmatrix} 1.0582 & -0.1094 \\ 0.1094 & 0.9314 \end{bmatrix}
$$
 (3.2.11)

$$
\mathbf{B} = \begin{bmatrix} -0.1216 \\ 0.1115 \end{bmatrix} \tag{3.2.12}
$$

$$
\mathbf{C} = \begin{bmatrix} -0.1216 & -0.1115 \end{bmatrix} \tag{3.2.13}
$$

Finalmente, es necesario transformar las matrices discretas a continuas, utilizando las ecuaciones [3.1.18](#page-50-2) y [3.1.19,](#page-50-3) [\[9\]](#page-105-2):

$$
\mathbf{A}\mathbf{c} = log_e(\frac{1}{h})\mathbf{A} = \begin{bmatrix} 6.2314 & -10.9653 \\ 10.9653 & -6.4819 \end{bmatrix}
$$
(3.2.14)

#### 3.2. APLICACIÓN DEL MÉTODO EN SISTEMAS DE POTENCIA  $42$

$$
\mathbf{B}\mathbf{c} = \left[\int_0^{\Delta t} e^{A\tau} d\tau\right] \cdot \mathbf{B} = \begin{bmatrix} -11.1608\\ 12.1704 \end{bmatrix}
$$
(3.2.15)

De esta forma se obtiene una identificación del sistema lineal asociado en tiempo continuo, la cual está descrita por las matrices  $Ac$ ,  $Bc$  y  $C$ . Para verificar el correcto funcionamiento del método, el primer paso es comparar los valores propios asociados a la matriz  $\boldsymbol{A}$  de ambos sistemas, lo cual se presenta a continuación:

<span id="page-58-0"></span>
$$
\lambda \underbrace{\begin{bmatrix} -0.25 & -0.2118 \\ 376.99 & 0 \end{bmatrix}}_{\text{Modelo original}} = \lambda \underbrace{\begin{bmatrix} 6.2314 & -10.9653 \\ 10.9653 & -6.4819 \end{bmatrix}}_{\text{Modelo identicalo}} = \begin{bmatrix} -0.1253 + 8.9348i \\ -0.1253 - 8.9348i \end{bmatrix}
$$
(3.2.16)

En la ecuación [\(3.2.16\)](#page-58-0), se puede observar que los valores propios que se obtienen tanto para el modelo original como el identificado son los mismos, por lo cual es correcto afirmar que el sistema preserva los modos asociados. Por ´ultimo se compara la respuesta en frecuencia de ambos sistemas, la cual se ilustra en la Figura [3.6,](#page-58-1) en esta se observa que la respuesta es idéntica en ambos casos, por lo cual el sistema se ha identificado correctamente.

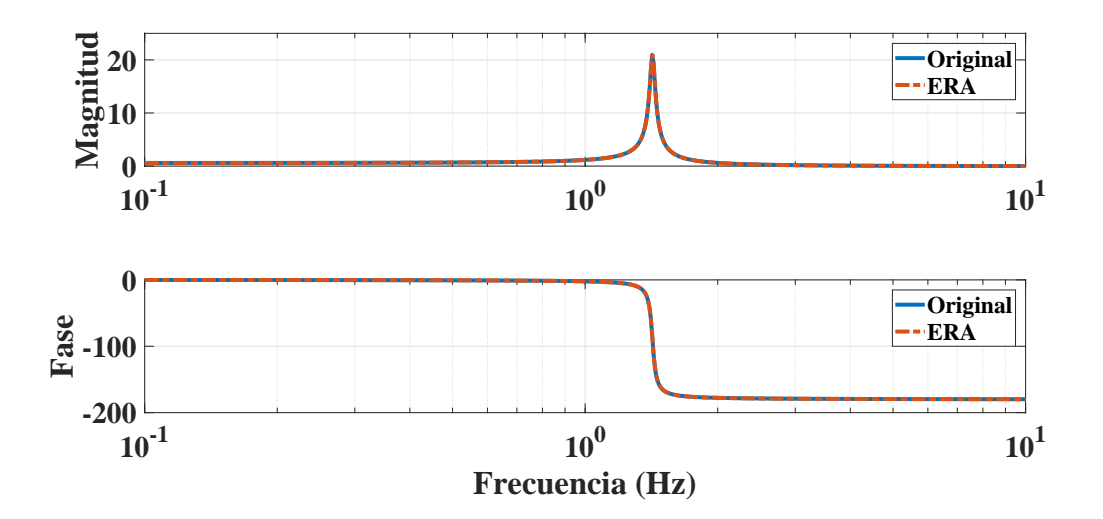

<span id="page-58-1"></span>Figura 3.6: Respuesta en frecuencia: Modelo original vs modelo identificado.

El ejemplo presentado es un modelo de baja complejidad, pues involucra un bus infinito y

un generador de modelo electromecánico, definido por la ecuación de oscilación con 2 entradas y 2 salidas asociadas; sin embargo es importante recalcar que a medida que la complejidad crece, es decir, el n´umero de variables de estado, de entradas y salidas incrementa, por consiguiente, se tendrá una mayor complejidad, complicando el proceso de solución para los métodos de identificación al tratar con una mayor cantidad de datos. La siguiente sección presenta el comportamiento del m´etodo ante un sistema con mayor complejidad.

### 3.3 Caso de estudio: Sistema de Nueva Inglaterra

La idea principal de esta sección es seguir la filosofía del ejemplo que se presenta en la sección anterior y realizar la identificación en un modelo de referencia de mayor tamaño, para lo cual se toman las siguientes consideraciones:

- Se realiza un análisis de pequeña señal utilizando el módulo svm\_mgen de la herramienta de software libre *Power System Toolbox (PSTv3)* [\[50\]](#page-109-0), con el fin de obtener una linealización del sistema bajo análisis.
- Se utiliza el modelo lineal obtenido, para extraer la respuesta del sistema ante un pulso de entrada. Esto se llevará acabo en Simulink-Matlab.
- Se selecciona una de las señales de salida del sistema y se realiza el análisis ringdown, utilizando ERA.
- Para asegurar que las señales analizadas únicamente cuentan con la dinámica lenta del sistema, estas se recortan un segundo después de que el sistema se excita, con el fin de analizar solamente el período *ringdown*; con esto se evita que el efecto del transitorio inicial (dinámica rápida del sistema) este involucrado.
- Se realiza la identificación del sistema utilizando el procedimiento que se presenta en el diagrama de flujo de la Figura [3.1.](#page-51-0)

#### 3.3. Caso de estudio: Sistema de Nueva Inglaterra 44

Para comprobar la aplicabilidad del m´etodo, en un modelo de mayor complejidad, se utiliza el modelo de referencia de Nueva Inglaterra. Este, es un equivalente de orden reducido del sistema de prueba inter-conectado de Nueva Inglaterra (área 1) y el sistema de potencia de Nueva York (área 2), mejor conocido como el sistema NETS/NYPS [\[62\]](#page-110-3). El sistema cuenta con 68 barras y 16 m´aquinas s´ıncronas con modelo transitorio de cuarto orden: Angulo de la máquina  $(\delta)$ , velocidad angular en la máquina w, voltaje transitorio detrás de la reactancia del eje directo  $(E'_{a})$  $\mathcal{L}_d'$ ) y voltaje transitorio detrás de la reactancia del eje en cuadratura ( $E_q'$  $_q^{\prime});$ adem´as de estar equipadas cada una con un excitador simple de primer orden (voltaje de campo,  $E_{fd}$ ); lo cual corresponde a 80 estados. De modo que: 64 estados corresponden a 16 máquinas y 16 estados están asociados a cada uno de los excitadores [\[35,](#page-108-3) [63\]](#page-110-4). La red es ilustrada en la Figura [3.7,](#page-60-0) además los datos asociados a los parametros de la red, el punto de operación y los datos dinámicos de las máquinas y los excitadores, se presentan en la sección [A.3](#page-114-0) del Anexo [A.](#page-111-1)

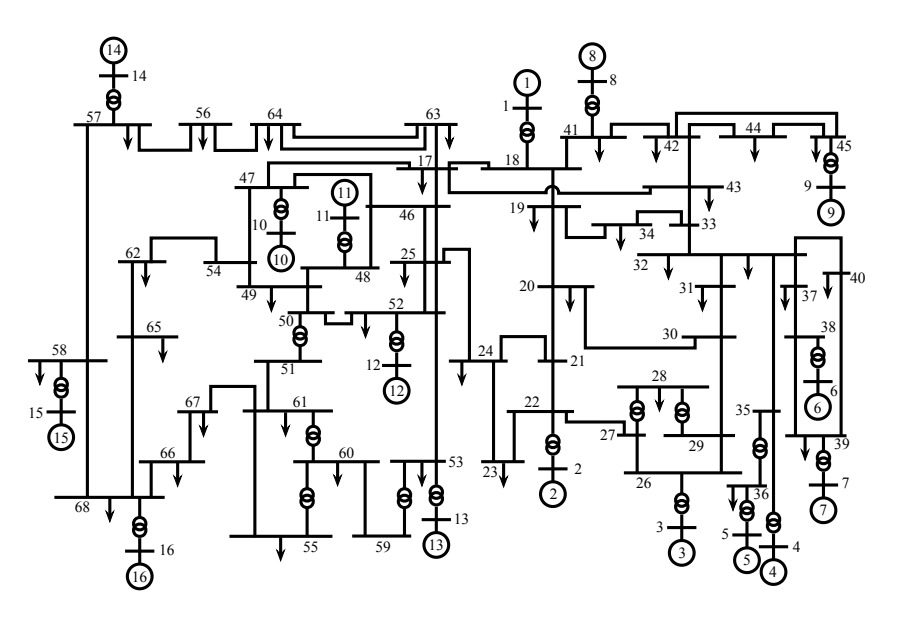

<span id="page-60-0"></span>Figura 3.7: Sistema de Potencia de Nueva Inglaterra, 16 máquinas - 68 barras.

Para obtener las senãles que serán introducidas al método de ERA, se necesita obtener la

respuesta al pulso del sistema, para lo cual se utilizan las matrices A, B, C y D, obtenidas con PST, y ademas el bloque de espacio de estados de Simulink. El diagrama que se utiliza se presenta en la Figura [3.8.](#page-61-0)

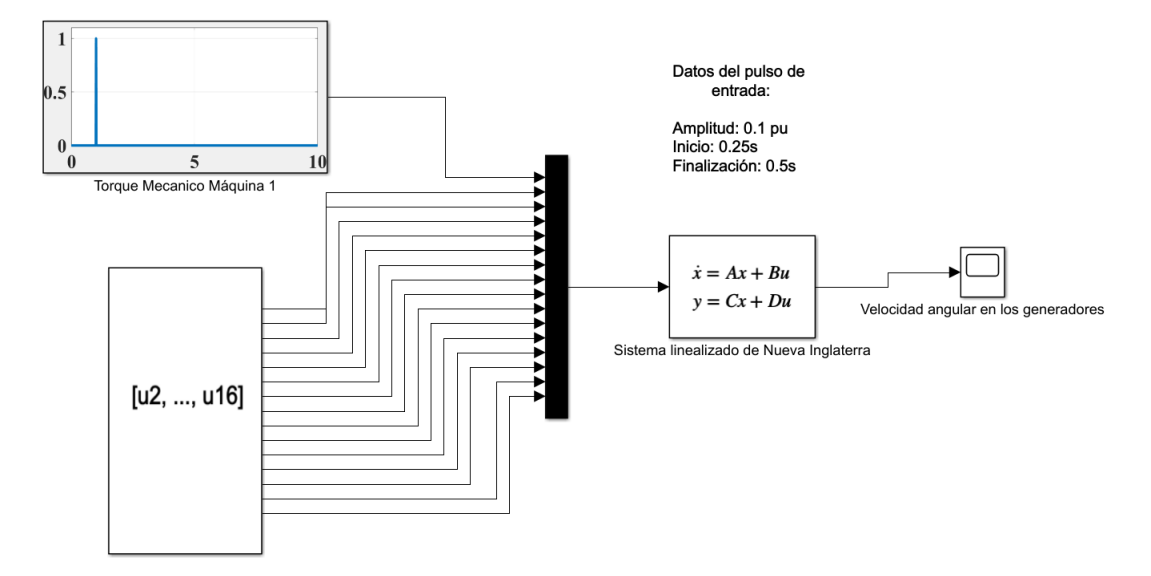

<span id="page-61-0"></span>Figura 3.8: Circuito utilizado para obtener la respuesta al pulso.

La simulación tiene una duración de  $12s$  y se realiza considerando un pulso de entrada sobre el par mecánico de la máquina uno con una amplitud de 0.1 p.u, mientras que las otras entradas  $[u2, \ldots, u16]$  se colocan en cero, una duración de 0.25s, entre 0.25s y 0.5s, y un tamaño de paso de 0.01s. Las señales de salida extraídas se presentan en la Figura  $3.9(a)$  y corresponden a la velocidad mecánica en las máquinas.

Los resultados muestran claramente que la respuesta del sistema presenta oscilaciones de potencia. Previo a realizar la identificación, se desea obtener las frecuencias de oscilación en las señales, para lo cual se utiliza la transformada rápida de Fourier con el objetivo de obtener el espectro en frecuencia, dicho resultado se muestra en la Figura [3.9\(b\),](#page-62-1) en la que es posible notar que el espectro muestra 3 frecuencias de oscilación inter-área: 0.396  $Hz$ ,  $0.531\,Hz$  y  $0.677\,Hz$ .

<span id="page-62-0"></span>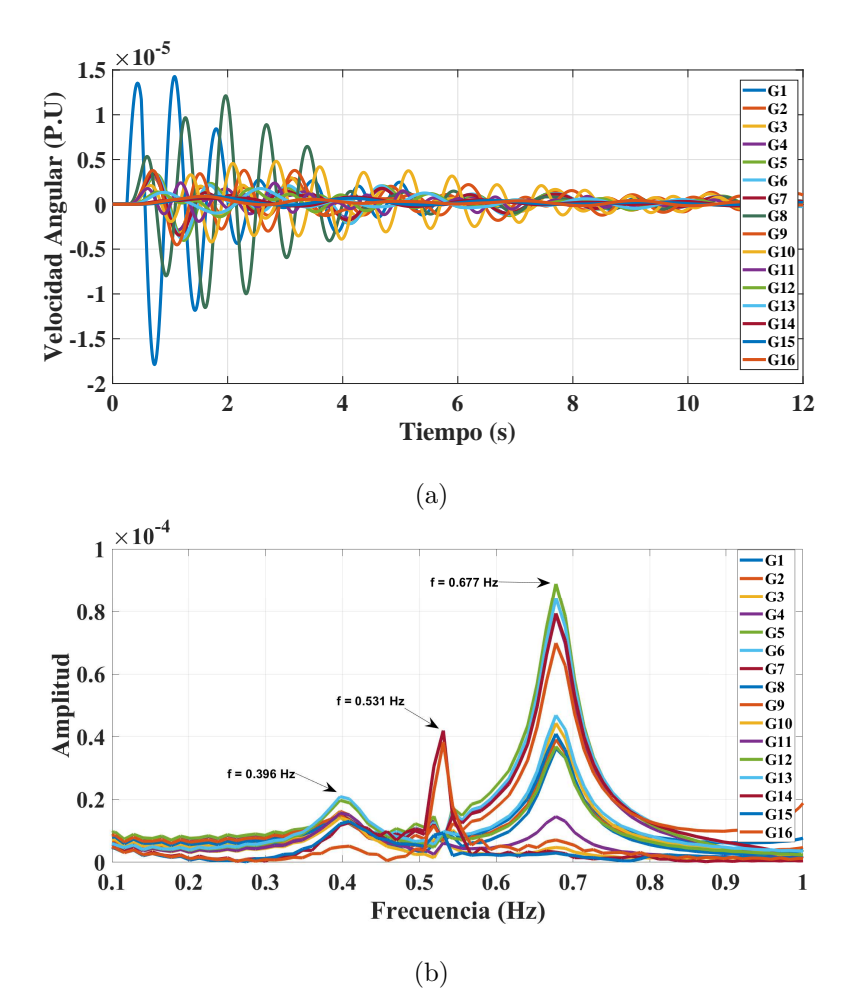

<span id="page-62-1"></span>Figura 3.9: Respuesta al pulso en el sistema de Nueva Inglaterra. (a) Velocidad angular en las máquinas; (b) Espectro en frecuencia de las señales.

El siguiente paso consiste en aplicar el método ERA para obtener la identificación del modelo lineal del sistema original. Para esto se utilizan las señales de velocidad angular, con una ventana de análisis entre 2s y 8s, correspondiente al período ringdown de la señal y asegurando el cumplimiento del criterio de Nyquist, incluyendo 2 ciclos de la menor frecuencia de oscilación, la cual, de acuerdo a la Figura [3.9\(b\)](#page-62-1) es de 0.396 $Hz$ . Por último, se implementa el m´etodo de ERA utilizando los pasos presentados en el diagrama de flujo de la Figura [3.1,](#page-51-0) lo cual permite obtener la identificación del sistema.

#### 3.3. Caso de estudio: Sistema de Nueva Inglaterra 47

El sistema se identifica obteniendo un orden reducido de  $r = 20$ , lo cual hace referencia a un sistema de 20 estados. El siguiente paso consiste en comprobar que a pesar de la reducción de orden, éste es capaz de mantener su comportamiento dinámico para el rango de frecuencias de interés. Para lo cual, se obtiene la respuesta en frecuencia del modelo original y el identificado, para esto, es necesario mencionar que: según [\[36\]](#page-108-0), el arreglo de matrices  $[E,A,B,C,D]$  representa la realización de la función de transferencia del sistema  $\mathbb{H}(s)$ , donde  $\mathbb{H}(s) = C(sE - A)^{-1}B + D$ , considerando lo anterior se utiliza  $\mathbb{H}(s)$  para obtener las curvas de respuesta en frecuencia asociadas al sistema. Se procede a obtener la respuesta para un rango determinado entre  $0.1Hz$  y  $5Hz$ , además se toma en cuenta que al aplicar ERA, el método considera a E como una matriz identidad.

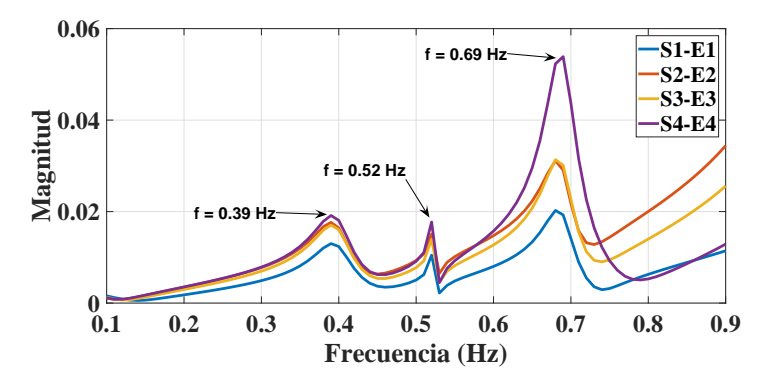

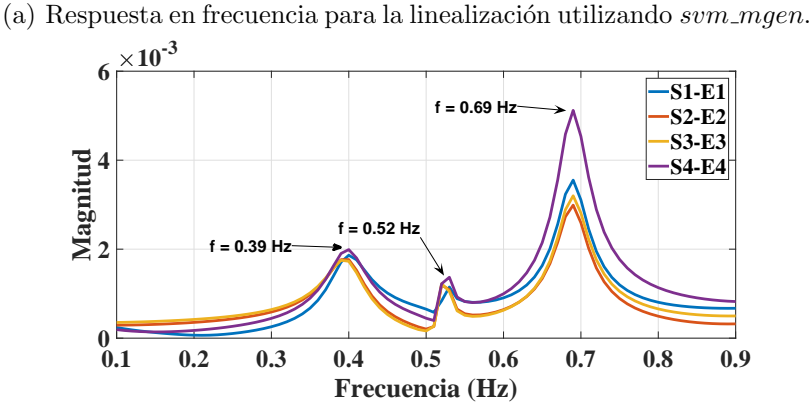

<span id="page-63-0"></span>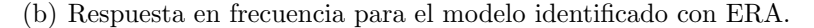

Figura 3.10: Comparación de la respuesta en frecuencia del modelo original (PST) y el modelo identificado con ERA para freccuencias en el rango  $0.1 - 0.9$ Hz.

#### 3.3. Caso de estudio: Sistema de Nueva Inglaterra 48

Para fines prácticos se compara la respuesta en frecuencia de las primeras 4 salidas con respecto a las primeras 4 entradas (velocidad angular de los generadores del 1 al 4 y voltaje de referencia en los excitadores del 1 al 4). La Figura [3.10](#page-63-0) donde Sa - Eb hace referencia a la respuesta en frecuencia de la salida a con respecto a la entrada b, muestra la respuesta para un rango de frecuencias entre 0.1 - 0.9 Hz y la Figura [3.11](#page-64-0) presenta los mismos resultados, comparando uno a uno con los resultados del modelo linealizado con PST. Se observa que el modelo identificado mantiene el comportamiento dinámico para el rango de frecuencias propuesto y además que los picos ocurren en los mismos puntos en frecuencia, 0.39  $Hz$ ,  $0.52\ Hz \text{ y } 0.69\ Hz.$ 

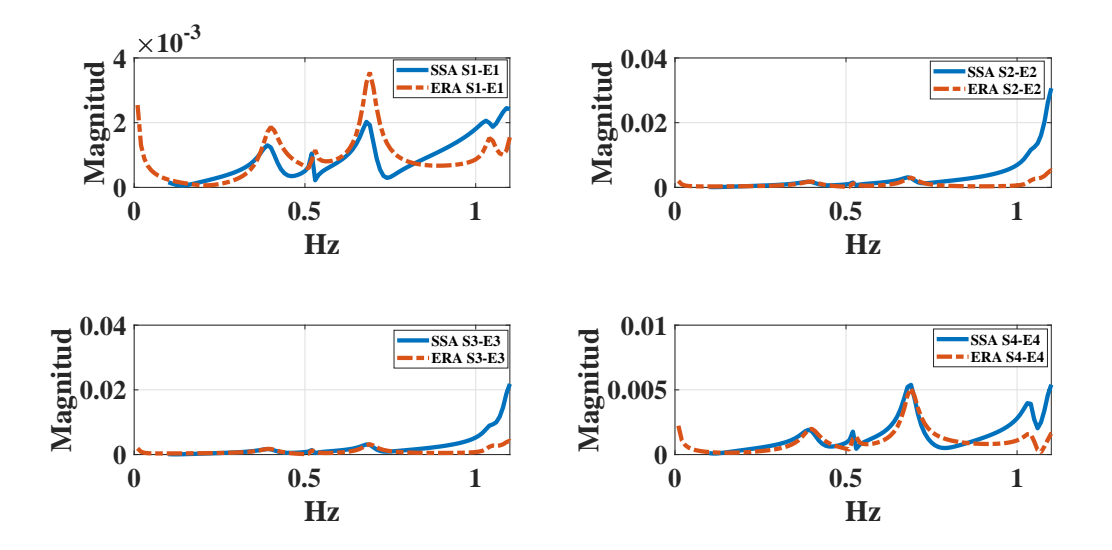

<span id="page-64-0"></span>Figura 3.11: Velocidad angular del generador 4 para el modelo original y sistema identificado con ERA.

Lo anterior corrobora la razón por la cual el método es muy utilizado para la identificación de modos oscilatorios en sistemas de potencia, pues es capaz de identificar las frecuencias asociadas a los modos dominantes correspondientes a las señales utilizadas para realizar la identificación.

No obstante, se observa que si se amplía la ventana de frecuencias como se muestra en la Figura. [3.12,](#page-65-0) la respuesta del modelo identificado para frecuencias mayores a  $0.9Hz$ , a pesar

de que mantiene la mayoría de los picos en frecuencia, los cuales también son de interés puesto que están asociados a los modos de oscilación locales, no presentan la amplitud correcta y tienen un desfase en la frecuencia. Por lo cual el modelo identificado no es capaz de reproducir con precisi´on la din´amica del sistema en este rango. Esto no necesariamente indica un error del método, más bien está ligado a que el método ERA utiliza el período ringdown de las señales, las cuales están estrechamente ligadas a la perturbación a la cual fue expuesta el sistema, en este caso como lo corrobora el espectro de Fourier, los modos que tienen una mayor participación debido a la entrada sugerida, han sido los asociados a las frecuencias  $0.39\ Hz$ ,  $0.52\ Hz$  y  $0.69\ Hz$ .

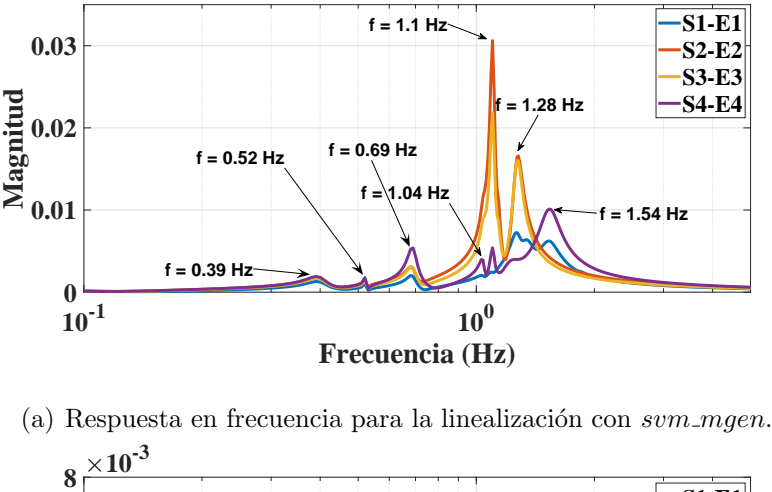

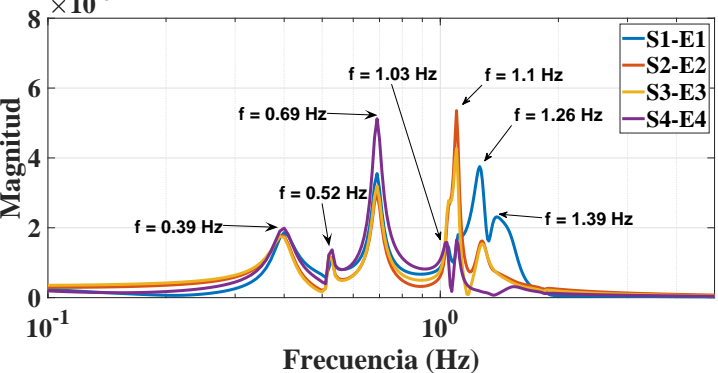

<span id="page-65-0"></span>(b) Respuesta en frecuencia para el modelo identificado.

Figura 3.12: Comparación de las respuestas en frecuencia para el modelo original y el identificado.

## Capítulo  $4$

# Interpolación Matricial Basada en Loewner para Sistemas de Potencia

Este capítulo presenta la identificación del modelo lineal del sistema de potencia a través del método de interpolación matricial de Loewner. Con la finalidad de evaluar el método, la herramienta "Power System Toolbox" (PSTv3) del entorno de Matlab [\[50\]](#page-109-0), se utiliza para hacer simulaciones transitorias sobre dos modelos *benchmark* comúnmente empleados en el análisis de estabilidad transitoria de sistemas de potencia. Por último se realiza una comparación con el Algoritmo de Realización del Eigensistema. Los resultados se presentan en las siguientes secciones.

### 4.1 Aplicación a Sistemas de Potencia

Como se presentó en el capítulo [2,](#page-26-0) el método MIL se utiliza para la identificación de sistemas a partir de datos medidos en frecuencia. En las siguientes secciones se demuestra que este es capaz de emplearse en sistemas de potencia, utilizando la respuesta en frecuencia del modelo del sistema, el cual está definido por sus ecuaciones algebraico-diferenciales. Para fines prácticos, aunque se conoce el modelo, este se considera caja negra de múltiples entradas y múltiples salidas. Además, se utiliza el análisis de pequeña señal (SSA, por

sus siglas del inglés para *Small-Signal Analysis*), para demostrar que el modelo mantiene la dinámica electromecánica del sistema, conservando los modos de oscilación electromecánicos. La metodología utilizada será definida por tres pasos principales: (i) preparación de los datos;  $(iii)$  aplicación en sistemas de potencia; y  $(iii)$  validación.

#### 4.1.1 Preparación de datos frecuenciales

En el capítulo 2, se específica que para poder utilizar el método se requieren datos en frecuencia de la forma  $[s_k, H(s_k)], 1 \leq k \leq N$ . Para satisfacer esto y obtener esta información, es necesario aplicar los siguientes pasos:

• Paso 1. Señales de entrada. En este paso es necesario proponer un conjunto de señales de prueba sinusoidales, las cuales se expresan en la forma  $(4.1.1)$ ; ya que estas se utilizarán como entradas al modelo. Para proponer las señales, se deben tomar en cuenta ciertas consideraciones; por ejemplo, en función de evitar las no linealidades en la respuesta del sistema se necesita establecer la amplitud de la señal  $(\alpha)$  como un número pequeño. También, se debe seleccionar  $f_k$  entre un rango que contenga las frecuencias de interés; y por último, la fase de referencia de la señal de entrada se colocará en cero  $\phi_0 = 0$  para poder medir el desfase con respecto a la señal de salida.

<span id="page-67-0"></span>
$$
\mathbf{u}_i = \alpha \sin(2\pi f_k t + \phi_0) \tag{4.1.1}
$$

• Paso 2. Señales de salida. Se necesita obtener las señales de salida  $y_{q,i}$  como respuesta a las señales de entrada  $\mathbf{u}_i$ , las cuales serán expresadas como la ecuación [\(4.1.2\)](#page-67-1). En este caso,  $\hat{y}_{q,i}$  es la respuesta transitoria,  $\beta$  es la amplitud de la respuesta forzada,  $\theta_0$  es la desviación de fase con respecto a la entrada, y  $\eta_{q,i}$  es un valor de compensación.

<span id="page-67-1"></span>
$$
\mathbf{y}_{q,i} = \hat{y}_{q,i} + \beta \sin(2\pi f_k t + \theta_0) + \eta_{q,i} \tag{4.1.2}
$$

donde q, hace referencia a la cantidad de salidas medidas e i a la cantidad de entradas moduladas.

• Paso 3. Datos frecuenciales. El propósito en este paso es obtener los datos de magnitud y fase de las señales de entrada y salida, las cuales serán organizadas de forma  $H(j2\pi f_k) \in \mathbb{C}^{m,p}$  para cada frecuencia  $f_k$  del rango propuesto en el **Paso 1**. Para obtener los parámetros  $(\alpha, \phi_0)$  y  $(\beta, \theta_0)$ , se aplica la transformada rápida de Fourier a todas las se˜nales de entrada y salida, lo cual permite aplicar consecuentemente las siguientes definiciones:

$$
Re\left\{ [H(j2\pi f_k)]_{q,i} \right\} = Re\left\{ \frac{\beta_{q,i}}{\alpha} e^{j(\theta_{q,i} - \phi_0)} \right\}
$$
  
\n
$$
Im\left\{ [H(j2\pi f_k)]_{q,i} \right\} = Im\left\{ \frac{\beta_{q,i}}{\alpha} e^{j(\theta_{q,i} - \phi_0)} \right\}
$$
\n(4.1.3)

<span id="page-68-1"></span>• Paso 4. Representación de los datos. En este último paso, los datos obtenidos son representados de la forma descrita por [4.1.4.](#page-68-0)

<span id="page-68-0"></span>
$$
\{s_k, H(s_k)\} = \{j2\pi f_k, H(j2\pi f_k)\}\tag{4.1.4}
$$

#### 4.1.2 Aplicación sobre un modelo de sistema de potencia

Una vez que se conoce cómo obtener los datos en frecuencia que alimentarán al método de Loewner, es posible aplicar ésta técnica a un modelo de sistema de potencia. Para tal fin, se siguen los pasos presentados a continuación:

- Se realizan simulaciones din´amicas, las cuales permiten obtener la respuesta transitoria del sistema. Para esto, se utiliza la función s simu de Power System Toolbox [\[50\]](#page-109-0).
- Se asume el sistema como un modelo caja negra, de m´ultiples entradas y m´ultiples salidas, lo cual significa que los parámetros del modelo, la estructura y su orden, son

#### 4.1. APLICACIÓN A SISTEMAS DE POTENCIA  $53$

desconocidos. Se conoce únicamente la cantidad de entradas y salidas del modelo. La Figura [4.1](#page-69-0) hace una representación del modelo de SEP a considerar.

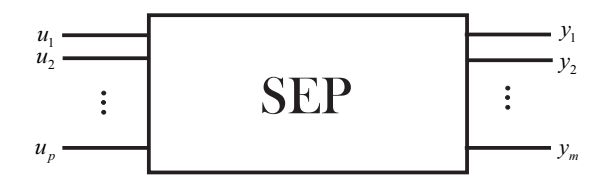

<span id="page-69-0"></span>Figura 4.1: Modelo de múltiples entradas y múltiples salidas.

- Se propone un conjunto de señales sinusoidales de prueba, el cual se utiliza para modular cada una de las entradas seleccionadas del sistema. Las simulaciones se realizan por cada frecuencia propuesta del rango  $f_k$ .
- Ya que el estudio se enfoca en preservar la dinámica lenta del sistema, la cual está relacionada con los modos de oscilación de baja frecuencia, el rango de frecuencias de interés será entre  $0.2 Hz$  y  $2 Hz$ .
- Cada parámetro de salida  $(\beta, \theta_0)$  perteneciente a cada simulación dinámica, se utilizan junto con los correspondientes parámetros de entrada  $(\alpha, \phi_0)$ , para aplicar la ecuación [4.1.3.](#page-68-1)

El proceso a seguir para la identificación del sistema de potencia, utilizando PST y el método de interpolación matricial basado en Loewner, se resume en la Figura [4.2](#page-70-0).

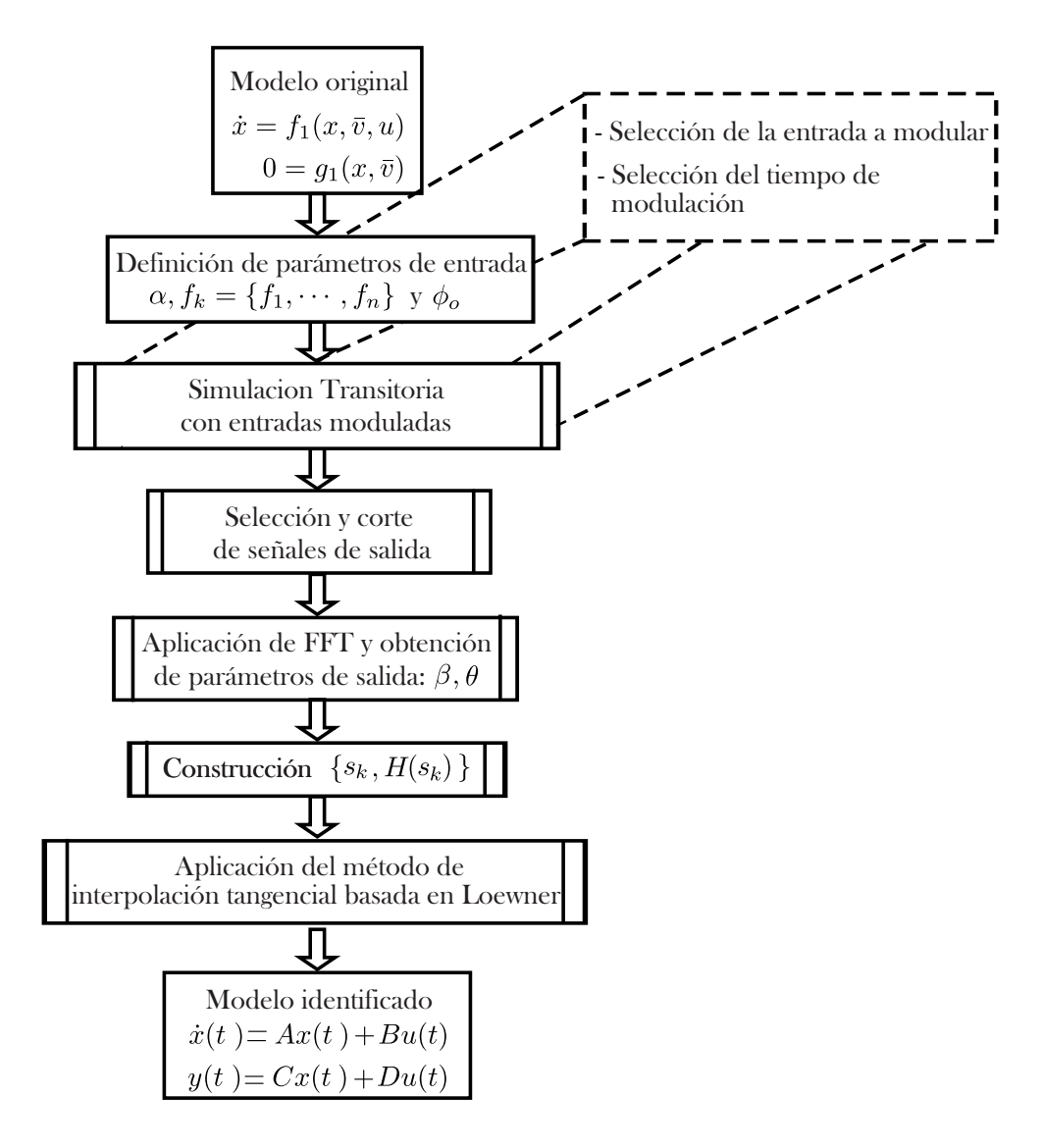

<span id="page-70-0"></span>Figura 4.2: Diagrama de flujo: aplicación MIL a Sistemas de Potencia utilizando PST.

#### 4.1.3 Validación: Análisis de pequeña señal

Una vez que se identifica el modelo lineal del sistema, se procede a realizar una evaluación de éste. Para esto, se realiza el análisis de pequeña señal y se comparan los resultados del modelo original. Este análisis, utiliza la linealización del modelo multi-máquina del sistema de potencia para determinar su capacidad, de mantener el sincronismo ante pequeñas perturbaciones e identificar los modos oscilatorios electromec´anicos involucrados, como se menciona en [\[61\]](#page-110-2):

 $E<sup>m</sup>$  En muchos casos, la inestabilidad y la eventual pérdida de sincronismo son iniciadas por peque˜nas perturbaciones en el sistema, las cuales resultan en un comportamiento oscilatorio que, si no es amortiguado, eventualmente puede acrecentarse. Esto depende mucho de la condición de operación del sistema de potencia. Las oscilaciones, incluso si no son amortiguadas a peque˜nas frecuencias, son indeseables porque limitan la transferencia de potencia en las líneas de transmisión y, en algunos casos, inducen estrés en los ejes mecánicos de los generadores."

De acuerdo a P. Kundur en [\[33\]](#page-107-0), una perturbación se considera pequeña si las ecuaciones que describen la respuesta resultante, permiten la linealización del sistema como propósito de an´alisis. Generalmente, un sistema no lineal puede ser descrito por la matriz de ecuaciones diferenciales [\(4.1.5\)](#page-71-0), donde x es el vector de n variables de estado, mientras que  $u \in y$  son las entradas y salidas asociadas. El punto de equilibrio  $\hat{x}$  es aquel donde el sistema se encuentra en estado estacionario, que es donde todas las variables de estado no tienen variación con respecto al tiempo, tal que  $f(\hat{x}) = 0$ .

<span id="page-71-0"></span>
$$
\dot{x} = f(x, y, u) \tag{4.1.5}
$$

Si se expande la función  $f(x)$  en la cercanía de  $\hat{x}$  utilizando series de Taylor y se desprecia la parte no lineal de la expansión, se obtiene la aproximación lineal de la ecuación  $(4.1.5)$ ,  $|64|$ , la cual da como resultado:

$$
\Delta \dot{x} = A \Delta x \tag{4.1.6}
$$

Utilizando el an´alisis anterior, se considera un modelo no lineal del sistema de potencia representado por las ecuaciones  $(4.1.7)$ , donde x se refiere al vector de variables de estado,  $\dot{x}$ es el vector de derivadas con respecto al tiempo de las variables de estado.  $\overline{V}$  es el vector de
variables algebraicas asociadas a la red,  $I_{d-q}$  es el vector de variables algebraicas asociadas al estator de la máquina y  $u$  es el vector de entradas al sistema [\[61\]](#page-110-0).

$$
\begin{aligned}\n\dot{x} &= f_0(x, I_{d-q}, \overline{V}, u) \\
I_{d-q} &= h(x, \overline{V}) \\
0 &= g_0(x, I_{d-q}, \overline{V})\n\end{aligned} \tag{4.1.7}
$$

Si en las ecuaciones anteriores se sustituye  $I_{d-q}$ , estas pueden ser reformuladas como

$$
\begin{aligned} \dot{x} &= f_1(x, \overline{V}, u) \\ 0 &= g_1(x, \overline{V}) \end{aligned} \tag{4.1.8}
$$

A continuación, el sistema se linealiza perturbándolo con pequeñas desviaciones sobre su estado inicial, obteniéndo un modelo de la forma

$$
\Delta \dot{x} = \frac{\partial f_1}{\partial x} \Delta x + \frac{\partial f_1}{\partial \overline{V}} \Delta \overline{V} + \frac{\partial f_1}{\partial u} \Delta u
$$
  

$$
0 = \frac{\partial g_1}{\partial x} \Delta x + \frac{\partial g_1}{\partial \overline{V}} \Delta \overline{V}
$$
(4.1.9)

Finalmente, el resultado se reordena y la linealización se presenta mediante su espacio de estados de la forma exhibida en [4.1.10.](#page-72-0)

<span id="page-72-0"></span>
$$
\Delta \dot{x} = A\Delta x + B\Delta u
$$
  
\n
$$
\Delta y = C\Delta x + D\Delta u
$$
\n(4.1.10)

En este caso, la matriz A es la matriz Jacobiana cuyos elementos  $a_{ij}$  representan las derivadas parciales de la función con respecto a las variables de estado evaluadas en el punto de equilibrio. El objetivo principal de obtenerla, es extraer la información que proporcionan los valores propios asociados. Para realizar esto se necesita obtener las raíces  $(\lambda_i)$  del polinomio característico asociado a la matriz de estado, el cual se define como la ecuación característica [\[33\]](#page-107-0). Esto se presenta en la ecuación  $(4.1.11)$ .

<span id="page-72-1"></span>
$$
det(\mathbf{A} - \lambda \mathbf{I}) = 0 \tag{4.1.11}
$$

Las n soluciones de la ecuación característica  $\lambda = \lambda_1, \lambda_2, ..., \lambda_n$  se definen como los valores propios de la matriz A, los cuales también son conocidos como los modos del sistema. Estos poseen la informaci´on de las oscilaciones electromec´anicas que afectan el sistema, los cuales pueden ser reales o complejos y, cuando la matriz A es real, los valores propios complejos siempre aparecerán en complejos conjugados.

#### Análisis de valores propios

Los valores propios, además de ser utilizados para identificar los modos oscilatorios electromecánicos asociados al sistema, también ayudan a determinar la estabilidad para el punto actual de operación. Los valores propios proporcionan la siguiente información:

- El sistema es inestable si uno de sus modos es inestable, es decir, se encuentra en el semiplano derecho del plano complejo.
- Un valor propio real corresponde a un modo no oscilatorio. Su respuesta puede representar un decaimiento si este es negativo o un crecimiento si es positivo, lo último representa una inestabilidad aperiódica en el sistema.
- Los valores propios complejos ocurren en pares conjugados y corresponden a modos oscilatorios.
- La parte real e imaginaria de los valores propios corresponden, respectivamente, al amortiguamiento ( $\sigma$ ) y la frecuencia angular de oscilación (w), asociadas a dicho modo. Los valores propios pueden ser descompuestos de la siguiente forma:

<span id="page-73-0"></span>
$$
\lambda_i = \sigma_i \pm j w_i \tag{4.1.12}
$$

• La frecuencia de oscilación puede representarse en Hz, utilizando la siguiente expresión:

<span id="page-74-0"></span>
$$
f = w/2\pi \tag{4.1.13}
$$

• Un amortiguamiento  $(\sigma)$  negativo, representa una oscilación amortiguada, mientras que uno positivo representa una oscilaci´on inestable con crecimiento en amplitud.

Para validar la dinámica del modelo identificado con el MIL, se obtiene la información modal de la matriz A. Esta se compara con el resultado de la información modal del sistema original a partir de su matriz de estado.

### 4.2 Casos de Estudio

En esta sección, la propuesta se ilustra para dos casos de estudio, haciendo uso de los modelos de referencia Kundur y Nueva Inglaterra, los cuales se emplean para el análisis de pequeña señal y estabilidad transitoria en el estudio dinámico de sistemas eléctricos. La principal diferencia entre ambos casos es el tamaño y el número de variables de estado involucradas, considerando que a mayor número de estados, mayor complejidad en el sistema.

## 4.2.1 Caso 1: Sistema de prueba Kundur, dos áreas y cuatro 4 generadores

El primer caso se realiza utilizando el modelo de prueba de Kundur, el cual se ilustra en la Figura [4.3.](#page-75-0) La red fue propuesta por P. Kundur en [\[33\]](#page-107-0) y ha sido uno de los modelos más utilizados para el estudio de estabilidad en sistemas eléctricos de potencia, especialmente para el análisis de pequeña señal y la identificación de su información modal. El sistema está constituido por cuatro generadores, cada uno con modelo transitorio: Angulo de la máquina  $(\delta)$  y velocidad angular en la máquina w, ademas de estar equipados cada uno con un excitador simple de primer orden (voltaje de campo,  $E_{fd}$ ); trece barras y dos áreas eléctricas

interconectadas a través de líneas de transmisión. Los datos asociados a los parametros de la red, el punto de operación y los datos dinámicos de las máquinas y los excitadores, se presentan en la sección [A.2](#page-112-0) del Anexo [A.](#page-111-0) Con la finalidad de obtener los datos en frecuencia, se

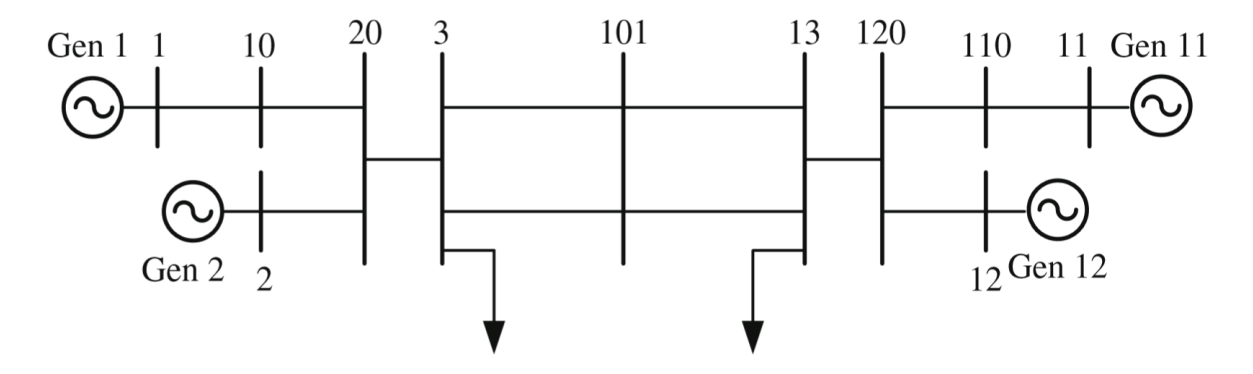

<span id="page-75-0"></span>Figura 4.3: Sistema de prueba: Kundur, 2 Areas - 4 Generadores. ´

siguen los pasos presentados en la sección [4.1.1,](#page-67-0) para lo cual se utiliza el módulo de estabilidad transitoria de PST, llamado  $s\_simu$  [\[50\]](#page-109-0), dicho módulo sirve para realizar la simulación din´amica del modelo algebraico-diferencial de un sistema de potencia. Las simulaciones se realizan modulando cada una de las entradas seleccionadas; las cuales, en este caso, son el voltaje de referencia en cada uno de los excitadores asociados a cada máquina. Cada simulación tiene una duración de 200s, donde la primera parte de las señales se remueve con la finalidad de capturar el estado estable de cada simulación. Esta acción considera que todas las dinámicas transitorias que puedan afectar la estimación de los parámetros utilizados en  $(4.1.3)$ , han desaparecido o tienen poco efecto sobre la señal analizada.

Todas las simulaciones se realizan modulando el voltaje de referencia del excitador, utilizando la función " $mexc\_sig$ " de PST. Los parámetros que se utilizan en la simulación son:  $\alpha = 0.001, \theta_0 = 0$ , tiempo de simulación = 200s, 46 puntos en frecuencia distribuidos entre  $f_k = [0.01Hz - 10Hz]$ . La distribución se hace considerando 8 puntos entre 0.01 y  $0.1Hz$ , 30 puntos entre 0.1 y 3 Hz y 8 puntos entre 3 y  $10Hz$ , asegurando tener una mayor cantidad de puntos en las frecuencias que involucran los modos oscilatorios electromecánicos.

Para cada simulación correspondiente a cada punto de frecuencia, se obtienen los parámetros β, θ, α y  $\phi_0$  utilizando la transformada rápida de Fourier, los cuales son necesarios para poder aplicar el MIL.

Las señales se recortan de manera que sólo se considere el estado estable del sistema. La Figura [4.4](#page-76-0) presenta los primeros 20 s de la respuesta en tiempo del sistema, en el recuadro se observa que en el momento que inicia la modulación, existe una pequeña perturbación en la respuesta debido a la no linealidad del sistema, razón por la cual las señales se recortan despu´es de 50s, considerando que para este tiempo la respuesta del transitorio inicial ha desaparecido y solo se mantiene el efecto de la modulación de entrada. Las señales recortadas son presentadas en la Figura [4.5.](#page-77-0)

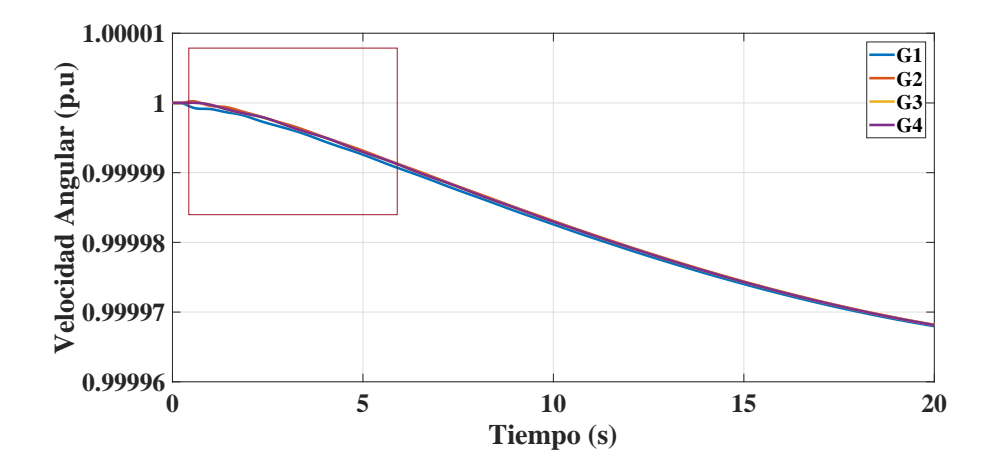

<span id="page-76-0"></span>Figura 4.4: Velocidad angular de los 4 generadores durante los primeros 20s.

La Figura [4.6](#page-77-1) muestra el espectro de Fourier de las señales truncadas. Se observa que la frecuencia identificada es de  $0.01Hz$  correspondiente a la frecuencia de modulación de entrada. El siguiente paso consiste en obtener la amplitud y la fase correspondiente al máximo punto en el espectro de Fourier, tanto para las señales de entrada como para las señales de salida. Estos datos corresponden a los valores ( $\alpha$  y  $\phi_0$ ) para la entrada; y, ( $\beta$  θ) para la salida. Estos se utilizan para aplicar la ecuación  $(4.1.3)$ , la cual permite obtener los

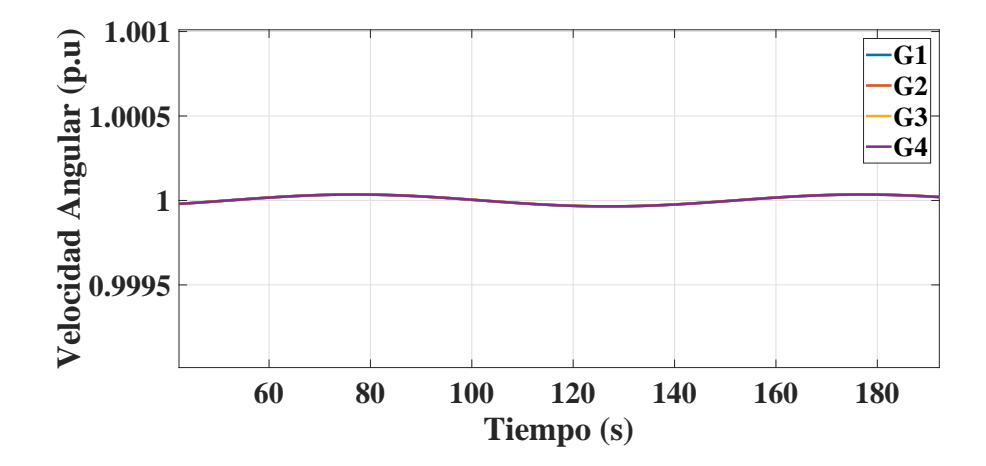

<span id="page-77-0"></span>Figura 4.5: Velocidad angular de los 4 generadores después de los 50s en adelante.

datos frecuenciales necesarios para aplicar el método de interpolación basado en Loewner.

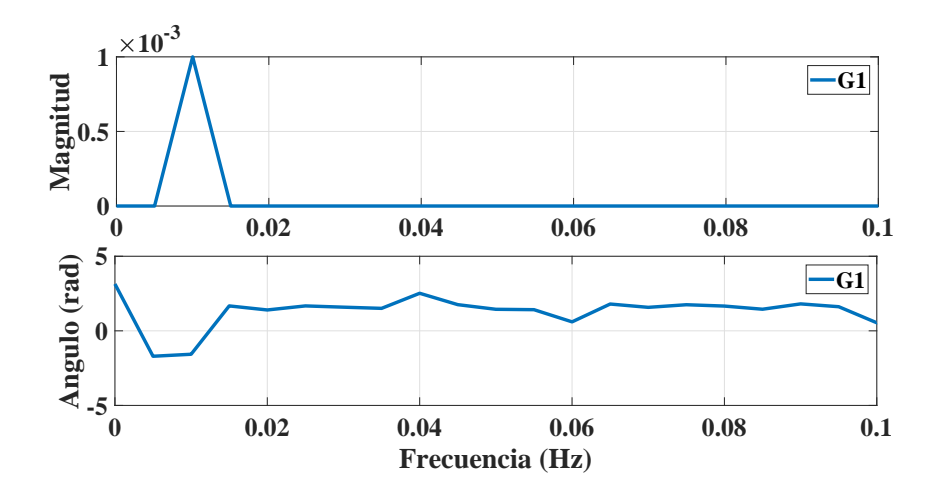

<span id="page-77-1"></span>Figura 4.6: Espectro de Fourier de la velocidad angular del Generador 1.

Una vez que se obtienen los datos en frecuencia, se aplica el método de MIL para realizar la identificación del sistema de Kundur. El método se aplica siguiendo las indicaciones de la sección  $4.1.2$ .

Como resultado, se obtienen matrices Loewner y Shifted Loewner con dimensiones de  $\mathbb{L}_{re} \in \mathbb{R}^{782,184}$  y  $\sigma \mathbb{L}_{re} \in \mathbb{R}^{782,184}$ , respectivamente; estas son reducidas con la finalidad de

mantener la parte que es capaz de reproducir la dinámica del sistema con mayor exactitud. Lo anterior, se logra aplicando la descomposición en valores singulares [\[49\]](#page-109-1) de la matriz Loewner, utilizando un criterio de energía ajustado a  $Ener = 99.9\%$  como se explica en la sección [2.3.5.](#page-39-0) Como resultado, se obtiene un sistema lineal, cuyo orden es de  $r = 25$ , esto indica una variación en el orden del sistema, ya que el sistema original es de un orden de  $r = 20$ .

Como paso final se utilizan las definiciones presentadas en las ecuaciones [\(2.3.20\)](#page-41-0) y [\(2.3.21\)](#page-41-1) con las cuales se obtiene la identificaci´on del modelo lineal en espacio de estados, del sistema de Kundur. El paso siguiente consiste en realizar la validación del modelo identificado.

#### Validación de resultados

Para realizar la validación de los resultados, se utiliza el módulo de análisis de pequeña señal de PST, svm\_mgen. Con el cual se obtiene la linealización del modelo original, utilizada para comparar la respuesta en frecuencia (RF) de ambos modelos. Para realizar esto, se utiliza la función statef de PST, la cual es capaz de obtener la RF del modelo dinámico utilizando el arreglo de matrices  $[EA, B, C, D]$ , que como se menciona en la sección [2.1,](#page-26-0) representan la realización de la función de transferencia del sistema  $\mathbb{H}(s)$ , donde  $\mathbb{H}(s) = C(sE-A)^{-1}B + D$ . Para esta prueba, se define un vector de frecuencias entre  $0.01Hz$  y  $10Hz$  con un tamaño de paso frecuencial de  $0.01Hz$ . La Figura [4.7](#page-79-0) muestra los resultados obtenidos para ambos modelos, en la que se puede distinguir que la respuesta en frecuencia mantiene la misma din´amica en ambos sistemas y que los picos en frecuencia son los mismos para ambos casos, logrando un comportamiento similar entre ellos. La Figura [4.8](#page-80-0) muestra la comparación de las 4 señales una a una, esta permite apreciar que el MIL logra obtener una identificación muy precisa del sistema. El siguiente paso es evaluar la preservación de los modos electromecánicos.

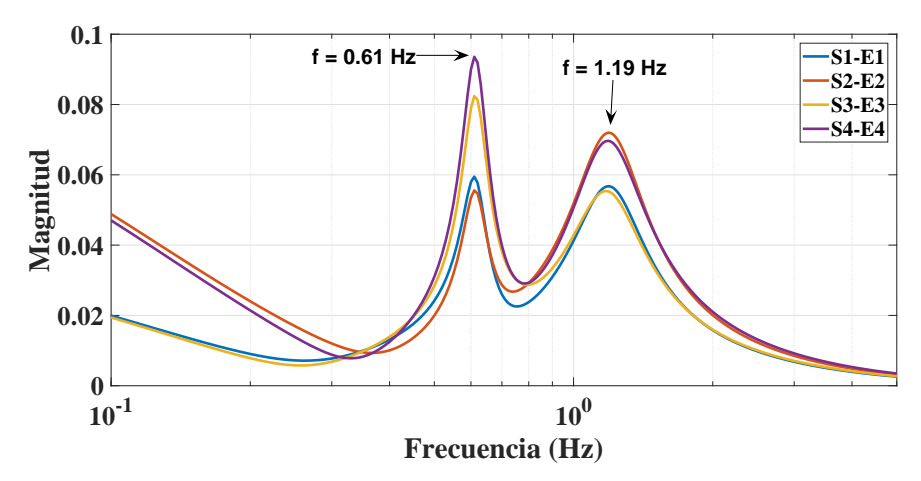

(a) Respuesta en frecuencia de la linealización del sistema de Kundur utilizando la función svm mgen.

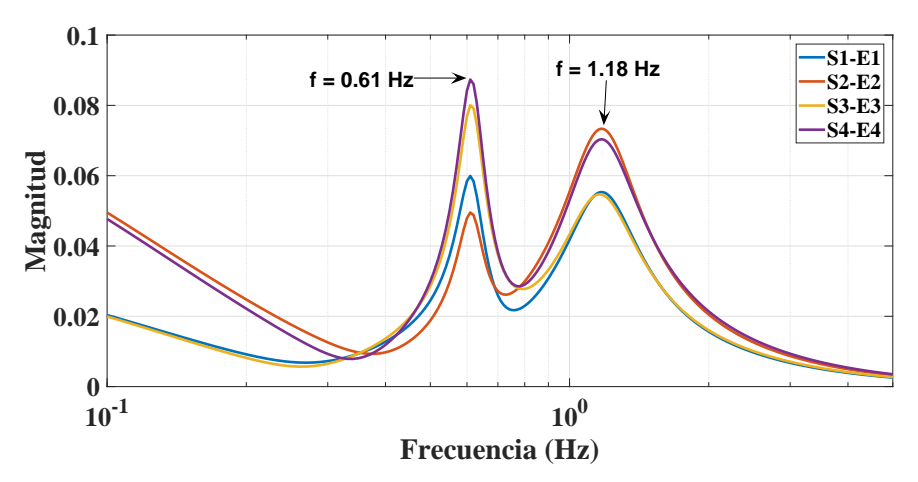

<span id="page-79-0"></span>(b) Respuesta en frecuencia del modelo identificado utilizando Loewner.

Figura 4.7: Comparación de la respuesta en frecuencia del modelo original y el modelo identificado con Loewner.

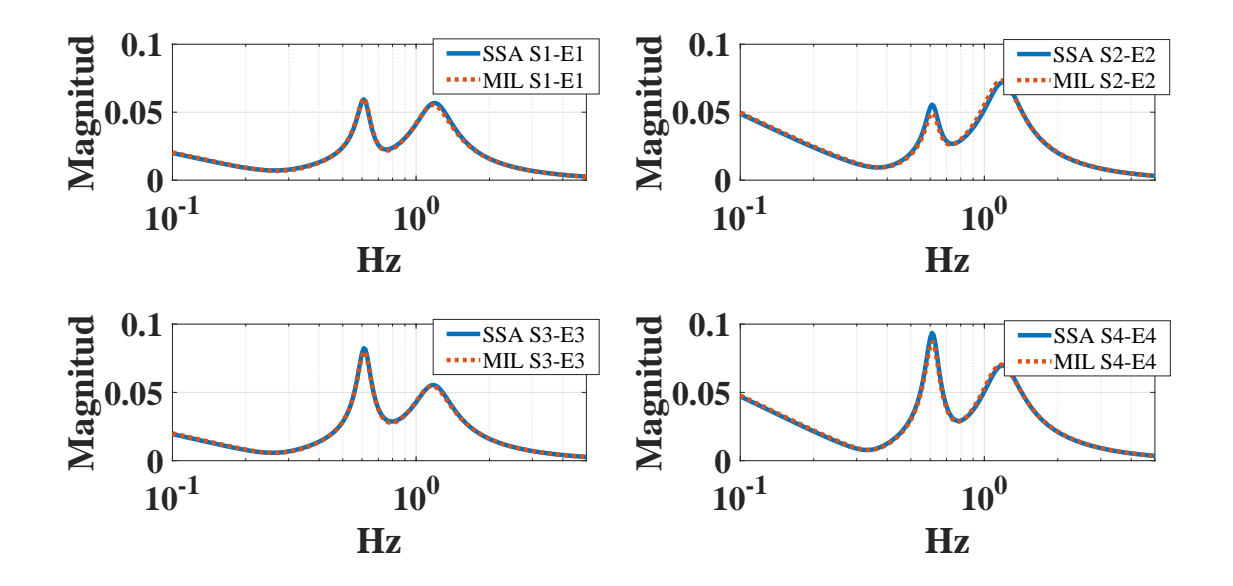

<span id="page-80-0"></span>Figura 4.8: Respuesta en frecuencia sistema de prueba Kundur. Comparación, entre modelo linealizado utilizando PST contra el modelo identificado utilizando el MIL.

#### Preservación de los modos de oscilatorios electromecánicos

Una vez que el sistema se identifica, y ademas, se ha verificado el comportamiento dinámico a través de su RF, se necesita evaluar la preservación de la información modal. Esto se realiza comparando los modos de oscilación electromecánicos entre el sistema original y el identificado. El estudio se limita a observar la dinámica lenta del sistema, específicamente la correspondiente a los modos inter-área; ya que son los que tienen mayor repercución sobre el SEP y sus máquinas asociadas. Por lo cual, solo se consideran los modos entre 0.1  $Hz$  a  $1 Hz [33].$  $1 Hz [33].$  $1 Hz [33].$ 

Con el fin de realizar un análisis más detallado, se propone someter el sistema original a una perturbaci´on y obtener su respuesta en tiempo, a la cual se le aplica la FFT con el fin de obtener los modos de oscilación excitados, los cuales luego se utilizan para comparar los modos inherentes al sistema original y el identificado.

Idealmente para un sistema robusto, que posee un gran número de máquinas, líneas de transmisión, y que además tiene una configuración mallada, es normal que ante una perturbación los modos que se exciten, con gran probabilidad estarán dentro de los modos identificados en el análisis de pequeña señal, para un mismo punto de operación. Sin embargo, para sistemas pequeños y con poca robustez, estos modos pudiesen moverse en el plano complejo dependiendo de la severidad de la perturbación. Considerando que el sistema propuesto por Kundur es un sistema poco robusto, de 2 áreas, con una cantidad pequeña de m´aquinas y que no se encuentra mallado, y con el fin de asegurar que los modos excitados no cambien ante la perturbación propuesta, se expone el sistema a una pequeña perturbación. Para tal fin, se coloca una pequeña carga en el nodo de interconexión de ambas áreas, nodo 101 de la Figura [4.3;](#page-75-0) posteriormente, se realiza la pérdida súbita de esta carga. Para observar la respuesta en tiempo ante dicha perturbación, se seleccionaron las señales correspondientes a la magnitud del voltaje en las barras, esto se puede observar en la Figura [4.9,](#page-81-0) en la que es evidente que el sistema presenta oscilaciones amortiguadas, por lo cual existe uno o varios modos que son excitados. Para saber que modos han sido excitados, la Figura [4.10](#page-82-0) muestra el espectro de Fourier de las señales oscilatorias, en esta se exhibe la presencia de un modo oscilatorio correspondiente a 0.613 Hz.

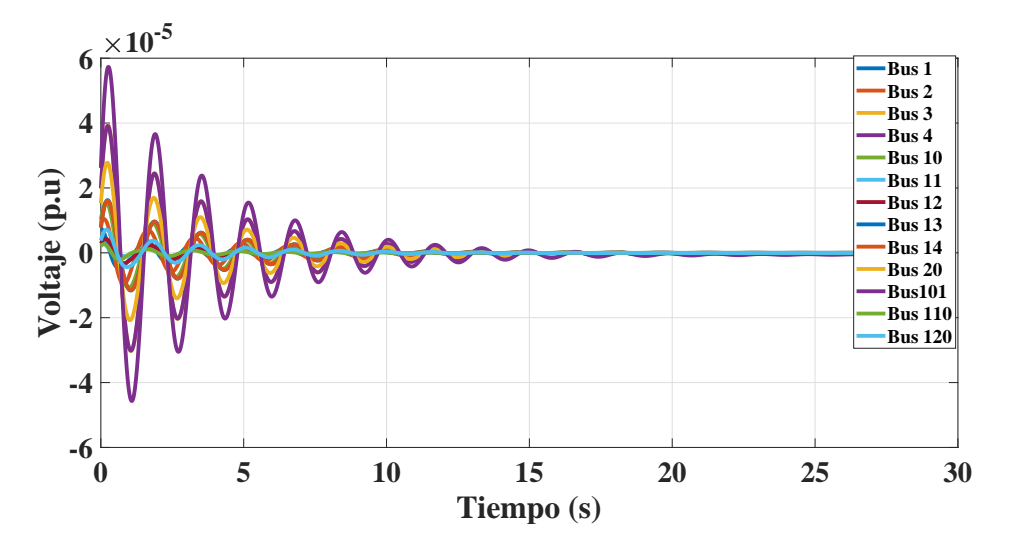

<span id="page-81-0"></span>Figura 4.9: Comportamiento oscilatorio de las magnitudes de voltaje en los nodos del sistema.

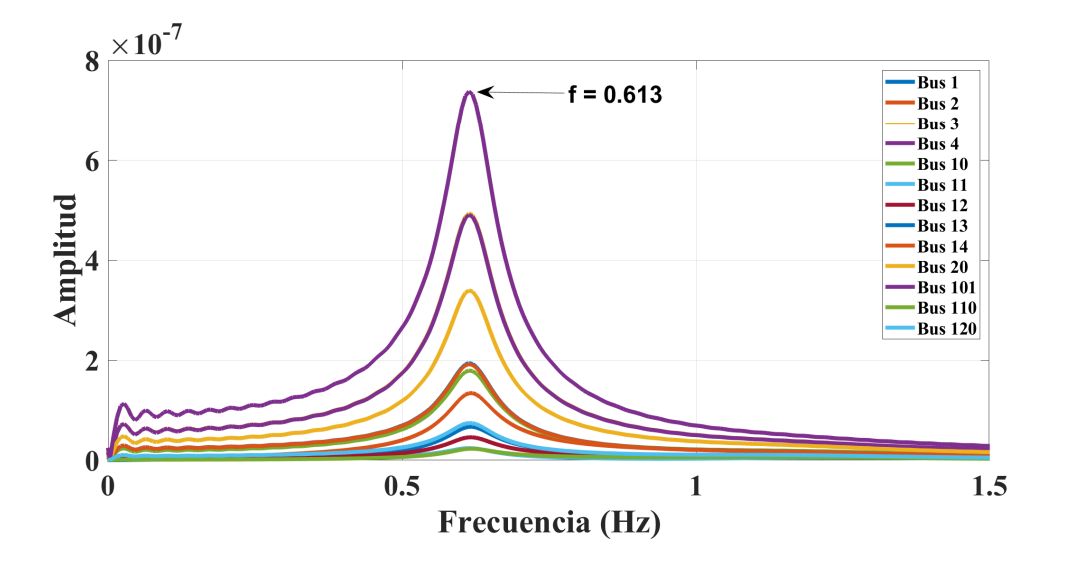

<span id="page-82-0"></span>Figura 4.10: Espectro de Fourier correspondiente a las magnitudes de voltaje.

La Tabla [4.1](#page-82-1) presenta los resultados de los modos inter-área identificados en el modelo original y en el sistema identificado, estos modos se obtienen utilizando las respectivas matrices A de ambos modelos, a las cuales se les extrae los valores propios y se les aplica las ecuaciones [4.1.12](#page-73-0) y [4.1.13](#page-74-0) para obtener el amortiguamiento y las frecuencias asociadas, resultados que también son comparados con el modo dominante identificado aplicando la FFT a las señales de la Figura [4.9.](#page-81-0) Se decide usar, como uno de los puntos de comparación, el modo identificado por la FFT, ya que este es un método confiable para la identificación de la composición frecuencial de la señal, asegurando una detección confiable del comportamiento frecuencial de los modos resultantes. De los resultados se destaca:

Tabla 4.1: Modo de oscilación inter-área en el sistema propuesto por Kundur.

<span id="page-82-1"></span>

| FFT $(Hz)$ | LMI $(\sigma \pm Hz)$  | $ $ SSA_PST( $\sigma \pm Hz$ ) |
|------------|------------------------|--------------------------------|
| 0.6134     | $-0.2698 \pm 0.6135$ j | $-0.2591 \pm 0.6128$ j         |

• Tomando como referencia el sistema original, el modo que pertenece al sistema

identificado, presenta un error relativo en frecuencia de  $e = \pm 0.007 \ Hz$ , lo cual corresponde a un 0.1% de corrimiento en frecuencia.

- Si se toma como referencia la frecuencia identificada por la FFT. El error relativo en frecuencia por parte del sistema identificado es de  $e = \pm 0.0001 Hz$ .
- Se compara el amortiguamiento entre los modos del sistema identificado y el modelo original, existiendo una diferencia de  $\Delta \sigma = 0.0107$ . Esto representa un 4.12 % más del amortiguamiento por parte del modo del sistema identificado.
- El amortiguamiento en los modos de ambos modelos es negativo, lo cual indica que ambos presentan oscilaciones amortiguadas estables, con amplitud decreciente.

Se concluye que el sistema identificado por el método de Loewner, además de mantener la respuesta en frecuencia del sistema original, es capaz de preservar los modos asociados. Sin embargo, tomando en cuenta que este sistema solamente posee un modo dominante, el cual está asociado a las oscilaciones que aparecen entre las dos áreas eléctricas, es necesario aplicar el m´etodo sobre un sistema de mayor tama˜no y complejidad, lo cual permita comparar si el método es capaz también de preservar aquellos modos con poca participación en el sistema, esto se presenta en la siguiente sección.

#### 4.2.2 Caso 2: Sistema de potencia de Nueva Inglaterra

En esta sección, se utiliza el sistema de Nueva Inglaterra presentado en la sección [3.3,](#page-59-0) con la intención de validar el método utilizando un sistema de mayor número de buses y generadores, lo cual implica un mayor número de estados e incrementa su complejidad. El análisis realizado fue similar al del caso anterior, tomando las siguientes consideraciones:

• Los parámetros utilizados en las señales de entrada fueron:  $\alpha = 0.001, \ \theta_0 = 0$  y 46 puntos en frecuencia distribuidos entre  $f_k = [0.01Hz - 10Hz]$ . La distribución se hizo

considerando 8 puntos entre 0.01 y  $0.1Hz$ , 30 puntos entre 0.1 y 3 Hz, y 8 puntos entre  $3 \text{ y } 10Hz$ .

- La referencia de voltaje fue seleccionada como la entrada a modular, para esto se utiliza la función *mexc\_sig* de PST.
- Cada simulación dinámica tiene una duración de 200s y cada una de las entradas y salidas fueron recortadas a los últimos  $150s$ .

La Figura [4.11](#page-84-0) muestra los primeros veinte segundos (20s) de la respuesta del sistema, específicamente de la velocidad angular de las máquinas. En estas se observa un transitorio al inicio de la respuesta, por lo cual se deben recortar las señales igual que en el caso anterior. La Figura [4.12](#page-85-0) muestra las señales truncadas que se utilizan para obtener los datos en frecuencia que alimentan al m´etodo de Loewner. Al igual que en el caso anterior, se utiliza la FFT para

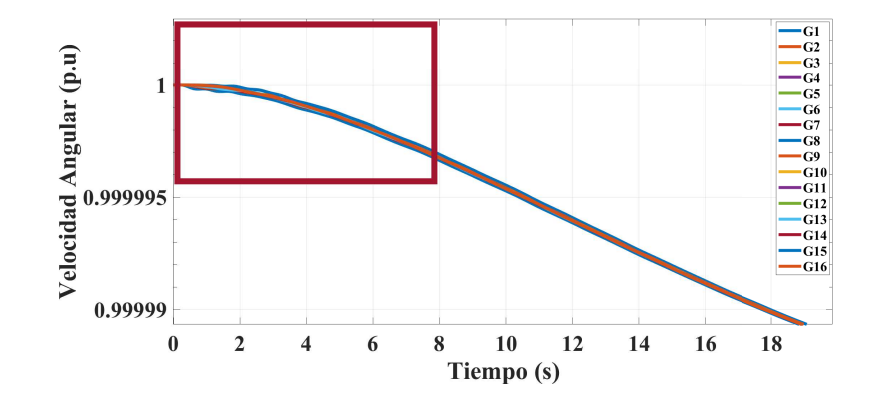

<span id="page-84-0"></span>Figura 4.11: Velocidad angular de los generadores durante los primeros 20s.

obtener los parámetros  $\alpha$  y  $\phi_0$  de las señales de entrada, y, los parámetros  $\beta$  y  $\theta$  para las señales de salida. Luego, se utiliza el MIL para obtener las matrices Loewner y Shifted Loewner, presentando una dimensión de  $\mathbb{L}_{re} \in \mathbb{R}^{3864,736}$  y  $\sigma \mathbb{L}_{re} \in \mathbb{R}^{3864,736}$ , respectivamente. Estas son reducidas aplicando la descomposición en valores singulares, utilizando un criterio de energía ajustado al 99.9%. Como resultado, se obtiene una reducción en el orden de las matrices

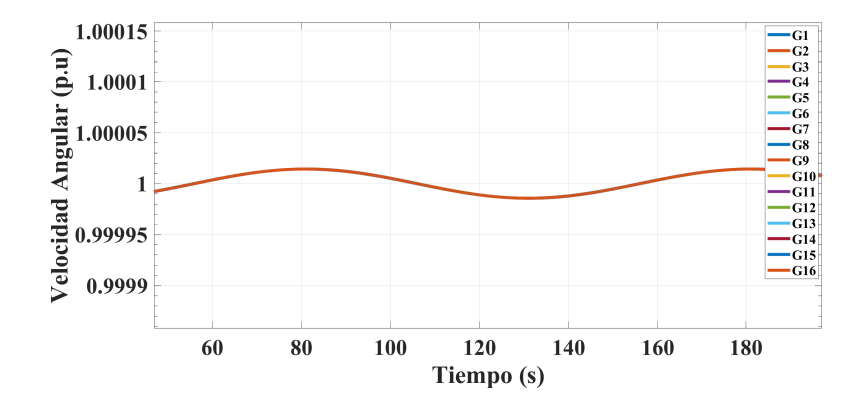

<span id="page-85-0"></span>Figura 4.12: Velocidad angular de los generadores después de los primeros 50s.

 $a r = 50$ . Finalmente, se aplican las definiciones [2.3.20](#page-41-0) para obtener la representación del sistema en espacio de estados.

#### Validación de los resultados

La Figura [4.13](#page-86-0) muestra la comparativa de la respuesta en frecuencia de ambos modelos. Se observa la similitud en el comportamiento de ambas respuestas, principalmente porque los picos de energía suceden en las mismas frecuencias. La Figura [4.14](#page-87-0) muestra la comparación una a una de las 4 se˜nales de la Figura [4.13,](#page-86-0) lo cual permite evidenciar que el MIL logra obtener una identificaci´on muy precisa del sistema. Lo anterior, confirma que la respuesta dinámica del modelo identificado no se ve fuertemente afectada, a pesar de haber identificado un sistema con orden reducido en comparación al original. Para completar la validación de los resultados, se necesita realizar el análisis de la preservación de los modos de oscilación, lo cual se presenta a continuación.

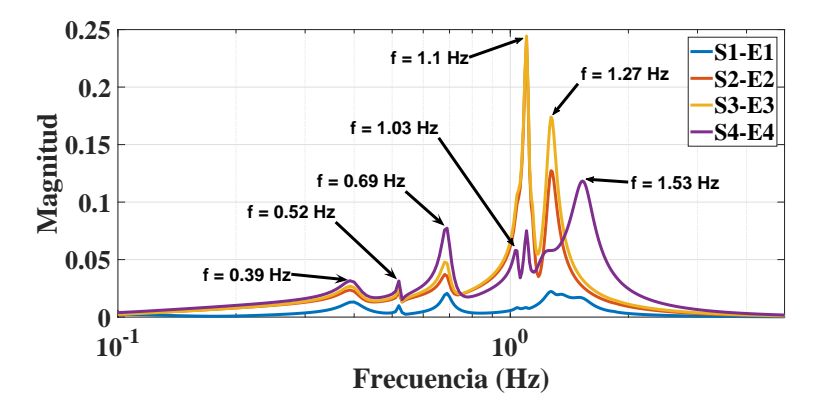

(a) Respuesta en frecuencia a partir de la linealización del sistema utilizando svm\_mgen.

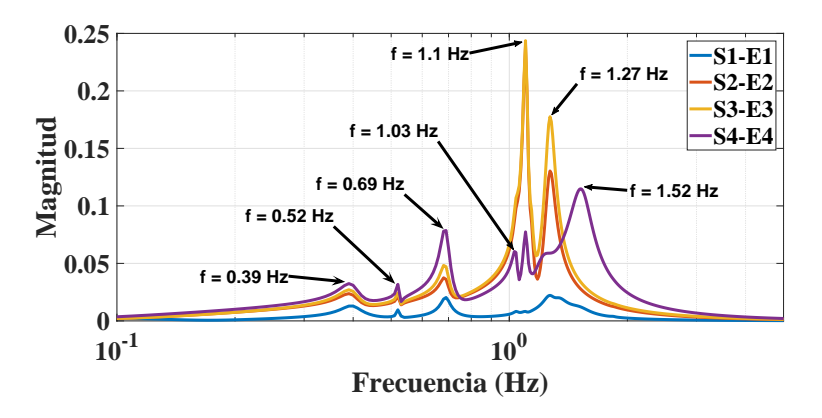

<span id="page-86-0"></span>(b) Respuesta en frecuencia del sistema identificado utilizando el MIL.

Figura 4.13: Comparación de la respuesta en frecuencia del modelo original y el identificado utilizando el MIL.

#### Preservación de los modos oscilatorios electromecánicos

Considerando que el sistema en análisis posee mayor robustez a comparación del anterior y además posee una estructura mallada, se decide realizar esta parte del análisis aplicando una perturbación de mayor magnitud, para luego obtener el espectro de Fourier y verificar las frecuencias excitadas, correspondientes a los modos dominantes de oscilación, las cuales sirven como base para comparar el resultado de los modos obtenidos a partir de los modelos

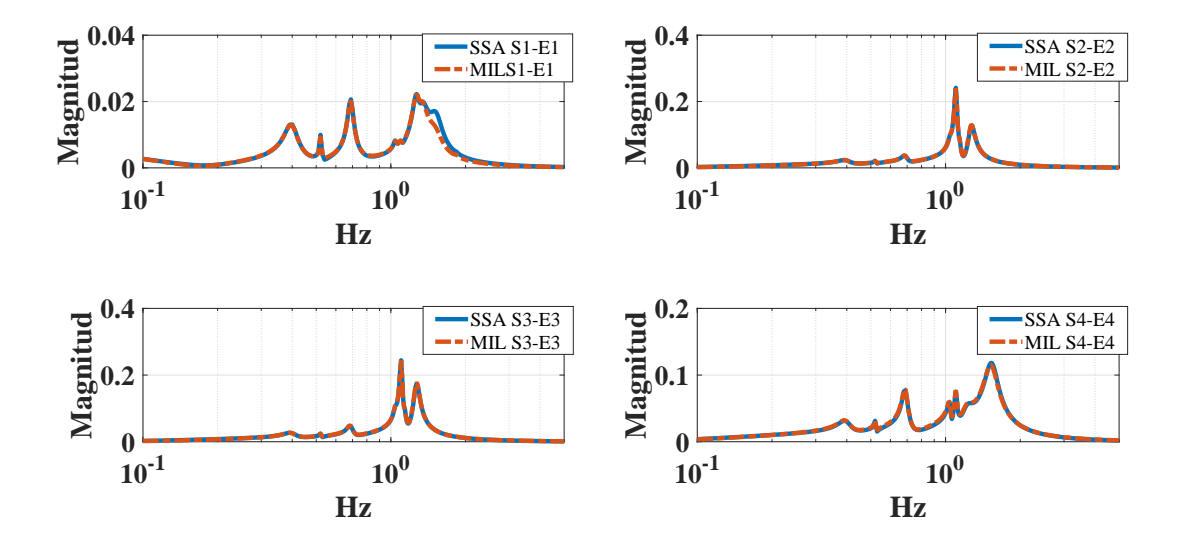

<span id="page-87-0"></span>Figura 4.14: Respuesta en frecuencia. Comparación, entre modelo linealizado utilizando PST contra el modelo identificado utilizando el MIL.

linealizados. El sistema se somete a una falla trifásica, auto-aclarada, sobre el bus Medway (bus 32), con una duración de 3 ciclos. Para observar la respuesta en tiempo del sistema, se seleccionan las se˜nales asociadas a la velocidad angular. Los primeros 30s de la respuesta en tiempo se presentan en la Figura [4.15.](#page-87-1)

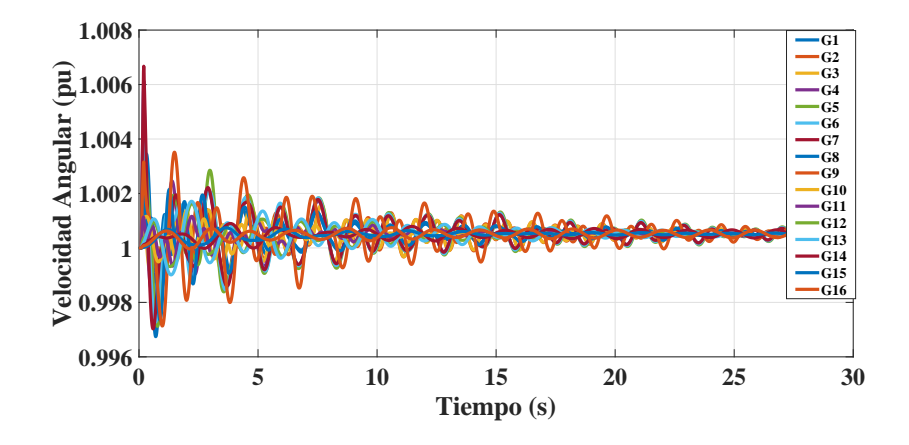

<span id="page-87-1"></span>Figura 4.15: Velocidad angular de los generadores durante los primeros 30s.

El siguiente paso consiste en obtener el espectro de Fourier, el cual indica las frecuencias asociadas a los modos dominantes que son excitados con la perturbación, este se presenta en la Figura [4.16.](#page-88-0) En éste se puede observar la presencia de 3 modos dominantes:  $0.399Hz$ ,  $0.528Hz$  y  $0.662Hz$ , de los cuales el modo que más afecta al sistema es el de  $0.662Hz$ , pues es el que tiene una mayor magnitud y se aprecia en la mayoría de las señales, mientras que los otros modos tienen menor magnitud y no son apreciados por todos los generadores.

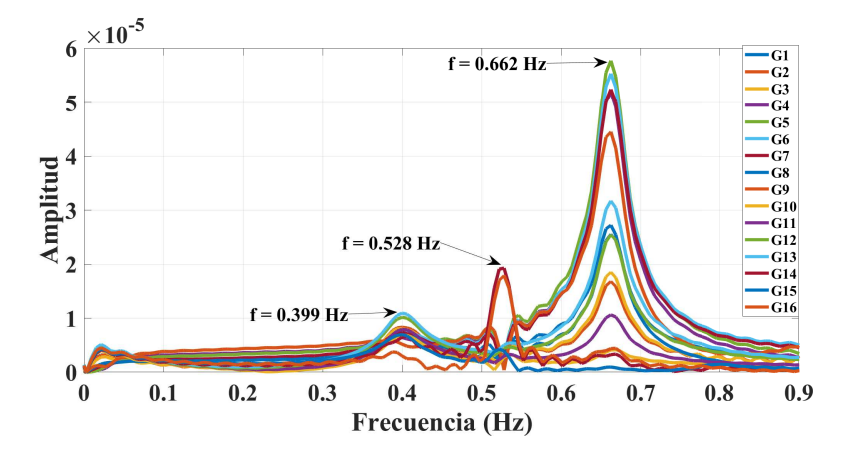

<span id="page-88-0"></span>Figura 4.16: Espectro de Fourier correspondiente a las velocidades angulares de los generadores.

El siguiente paso es obtener los modos del modelo original y el identificado, estos se presentan en la Tabla [4.2,](#page-89-0) de lo cual se resalta:

• Se toma como referencia el espectro de Fourier, ya que este considera la din´amica del sistema ante una falla, y por lo cual, considerando que el m´etodo propuesto para entregar una identificación del sistema que mantenga su dinámica electromecánica, requiere someter el sistema ante una perturbación.

<span id="page-89-0"></span>

| FFT $(Hz)$ | LMIM $(\sigma \pm Hz)$ | SSA_PST( $\sigma \pm Hz$ ) |
|------------|------------------------|----------------------------|
|            | $-0.178 \pm 0.787$ j   | $-0.185 \pm 0.787$ j       |
| 0.662      | $-0.124 \pm 0.688$ j   | $-0.122 \pm 0.688$ j       |
| 0.528      | $-0.017 \pm 0.522$ j   | $-0.016 \pm 0.523$         |
| 0.399      | $-0.158 \pm 0.397$ j   | $-0.157 \pm 0.397$         |
|            | $-4.448 \pm 0.317$ j   |                            |

Tabla 4.2: Modos de oscilación inter-área del sistema de Nueva Inglaterra, caso 2.

- El MIL es capaz de identificar los modos del sistema original con gran precisión, preservando las caracter´ısticas de frecuencia y amortiguamiento asociado.
- El error en frecuencia por parte de ambos modelos, con respecto a los modos dominantes obtenidos con la FFT, es muy pequeño y puede ser verificado en la Tabla [4.3.](#page-89-1)

<span id="page-89-1"></span>

| FFT $(Hz)$ | MIL_error $(\Delta Hz)$ | $SSA_PST_error(\Delta Hz)$ |
|------------|-------------------------|----------------------------|
| 0.662      | 0.026                   | 0.026                      |
| 0.528      | 0.006                   | 0.005                      |
| 0.399      | 0.002                   | 0.002                      |

Tabla 4.3: Error en frecuencia con respecto a los resultados de la FFT, caso 2.

• El modo  $-0.178 \pm 0.787j$ , no aparece en el espectro de Fourier. Se considera que esto se debe a que la falla aplicada no excita este modo. Sin embargo, se puede ver que éste ha sido identificado correctamente por el MIL.

• La Tabla [4.4](#page-90-0) muestra la comparación del amortiguamiento en los modos de ambos modelos. En esta se realiza una comparación tomando como referencia los modos del modelo linealizado con PST. La columna cuatro indica cuanto amortiguamiento, en porcentaje, tienen de diferencia los modos del modelo identificado con respecto a los obtenidos por el modelo linealizado con PST. Se puede corroborar que la diferencia es menor al 10 % en todos los casos.

<span id="page-90-0"></span>Tabla 4.4: Error y porcentaje de amortiguamiento entre el MIL (modelo identificado) con respecto al SSA (modelo original), caso 2.

| $SSA_PST_{\sigma}$ | $\text{MIL}_{\sigma}$ | Error $(\Delta \sigma)$ | $\% \sigma$ |
|--------------------|-----------------------|-------------------------|-------------|
| $-0.185$           | $-0.187$              | 0.002                   | 1.08        |
| $-0.122$           | $-0.124$              | 0.002                   | 1.63        |
| $-0.016$           | $-0.017$              | 0.001                   | 6.25        |
| $-0.157$           | $-0.158$              | 0.001                   | 0.63        |

- El amortiguamiento en los modos de ambos sistemas es negativo, lo cual indica que ambos presentan oscilaciones estables, amortiguadas, con amplitud decreciente.
- El MIL presenta un modo inexistente  $-4.448 \pm 0.317j$ , sin embargo, este tiene un alto Damping Ratio  $\varsigma = 91.2\%$ , lo cual hace referencia a un decaimiento rápido y sin oscilaciones sostenidas, por lo cual se considera que no afecta considerablemente al sistema. Este tipo de modos, son considerados modos ficticios del inglés spurious modes, conocidos como aquellos que están asociados a errores numéricos, ya sea por el tipo de método utilizado, el tipo de datos de entrada, la cantidad de datos  $y/\sigma$ señales con mucho ruido, los cuales son algunos de los problemas que afectan a la

mayoría de estos métodos [\[9\]](#page-105-0). Se plantean soluciones como el cálculo de residuos que permita seleccionar los modos considerados correctos, sin embargo, continúa siendo uno de los retos en el ´area y es un tema que queda abierto para futuras investigaciones. Es importante mencionar, que según  $[61]$  los modos más dañinos para el sistema son los llamados poco amortiguados, y corresponden a los que tienen un Damping Ratio menor a 3 %.

# 4.3 Caso 3: Comparación con algoritmo de realización del eigensistema

Esta sección detalla la comparación del método de interpolación matricial basado en Loewner, con el algoritmo de realización del eigensistema presentado en la sección [3.](#page-45-0) Se compara el comportamiento dinámico de ambos sistemas y la exactitud en la identificación de los modos oscilatorios electromec´anicos. Para esto, se utiliza una vez m´as el sistema de Nueva Inglaterra, tomando las siguientes consideraciones:

- Se realizan simulaciones transitorias utilizando PST para obtener los datos en frecuencia requeridos por el Loewner. Se selecciona como entrada de modulación el voltaje de referencia en cada máquina.
- Los parámetros que se utilizan para las señales de entrada son:  $\alpha=0.001,\,\theta_0=0$  y 46 puntos en frecuencia distribuidos entre  $f_k = [0.01Hz - 10Hz]$ . La distribución se hace considerando 8 puntos entre 0.01 y  $0.1Hz$ , 30 puntos entre 0.1 y 3 Hz y 8 puntos entre  $3 \text{ y } 10Hz$ .
- Cada simulación dinámica tiene una duración de 200s, y cada una de las entradas y salidas son recortadas a los últimos  $150s$ .
- 4.3. CASO 3: COMPARACIÓN CON ALGORITMO DE REALIZACIÓN DEL EIGENSISTEMA76
	- En el caso del ERA, se utiliza el módulo de pequeña señal,  $\textit{sum\_mgen}$ , para obtener la linealización del sistema.
	- La respuesta del sistema se extrae ante un pulso de entrada, utilizando Simulink de Matlab, al igual que en la sección [3.3.](#page-59-0) La simulación tiene una duración de 12s y se considera un pulso de entrada sobre el voltaje de referencia de la máquina 1, con las siguientes características: amplitud de 0.1 p.u, duración de 0.25s, entre 0.25s y 0.5s, y un tama˜no de paso de 0.01s.

#### Resultados

La Tabla [4.5](#page-92-0) muestra el orden de los modelos identificados con ambos métodos, se puede observar que los sistemas identificados poseen un orden reducido en comparación al original.

| Modelo original   Sistema Identificado   Sistema Identificado |                |
|---------------------------------------------------------------|----------------|
| utilizando MIL                                                | utilizando ERA |
| 50                                                            | 35             |

<span id="page-92-0"></span>Tabla 4.5: Orden del sistema.

La Figura [4.17](#page-93-0) muestra los resultados de la respuesta en frecuencia tanto del modelo original linealizado con PST, como de los sistemas identificados con el MIL y el ERA.

Se observa claramente una mayor precisión en los resultados obtenidos con el MIL a lo largo de toda la banda de frecuencias. ERA es capaz de seguir la dinámica del sistema hasta aproximadamente 0.8 Hz, posterior a esto presenta un mayor problema tratando de reproducir los resultados. Mientras que el MIL no presenta problemas en ningún rango de frecuencias. La Figura [4.18,](#page-93-1) muestra el error en la respuesta en frecuencia de ambos métodos,

se puede corroborar que el ERA presenta un error más grande que el MIL, el cual aumenta para frecuencias mayores a los 0.8 Hz.

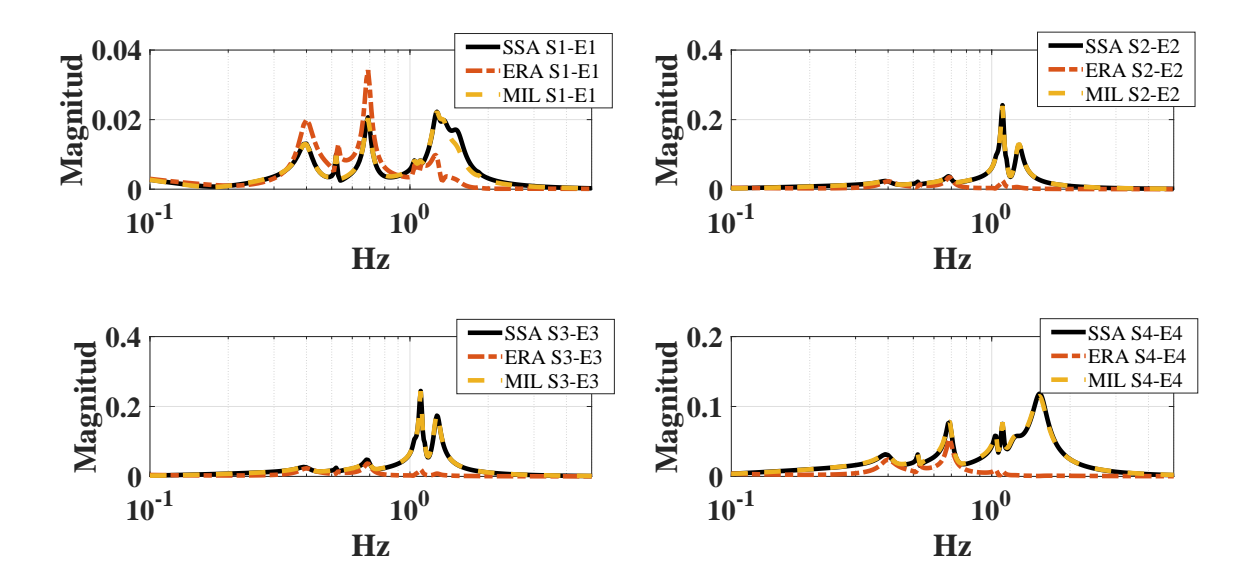

<span id="page-93-0"></span>Figura 4.17: Comparación de las respuestas en frecuencia utilizando el modelo linealizado (PST), el MIL y el método ERA.

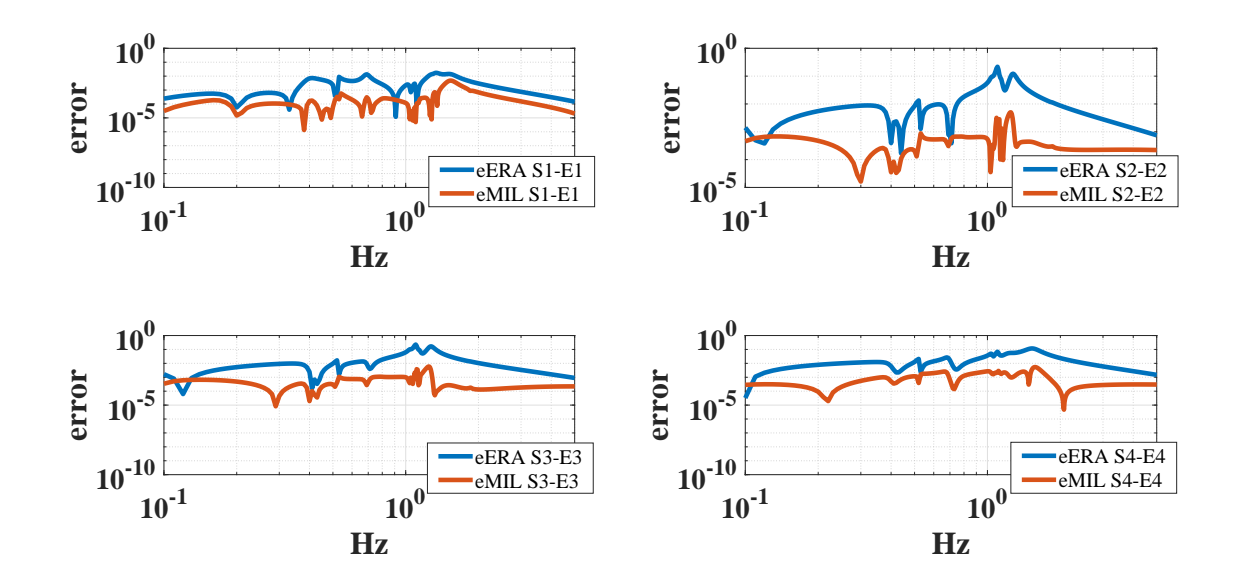

<span id="page-93-1"></span>Figura 4.18: Error relativo en la respuesta en frecuencia para cada método.

#### 4.3. CASO 3: COMPARACIÓN CON ALGORITMO DE REALIZACIÓN DEL EIGENSISTEMA78

La Tabla [4.6](#page-94-0) muestra los resultados de los modos identificados utilizando la FFT, el MIL, el ERA y el modelo original (PST). En esta se puede observar que el ERA es capaz de identificar con gran exactitud los modos oscilatorios involucrados. Sin embargo, el ERA presenta un modo ficticio, el cual como se mencion´o anteriormente suele suceder debido a errores numéricos, se corrobora además que el *damping ratio* es  $\zeta = 26.6\%$ . La Tabla [4.7](#page-95-0) muestra que el error en frecuencia de ambos métodos con respecto a los modos dominantes obtenidos por la FFT es pequeño. Mientras que la Tabla [4.8](#page-95-1) muestra la comparación de los amortiguamientos con respecto al modelo original, se puede observar claramente que ambos métodos tienen una buena precisión, pues el error es mínimo y el porcentaje de amortiguamiento que agregan o quitan es muy bajo.

Tabla 4.6: Modos de oscilación inter-área identificados con los diferentes métodos utilizados del sistema de Nueva Inglaterra, caso 3.

<span id="page-94-0"></span>

| FFT $(Hz)$ | LMIM $(\sigma \pm Hz)$ | $ERA(\sigma \pm Hz)$  | SSA_PST $(\sigma \pm Hz)$ |
|------------|------------------------|-----------------------|---------------------------|
|            |                        | $-1.487 \pm 0.8578$ j |                           |
|            | $-0.178 \pm 0.787$ j   | $-0.186 \pm 0.787$ j  | $-0.185 \pm 0.787$ j      |
| 0.662      | $-0.124 \pm 0.688$ j   | $-0.122 \pm 0.688$ j  | $-0.122 \pm 0.688$ j      |
| 0.528      | $-0.017 \pm 0.522$ j   | $-0.017 \pm 0.523$    | $-0.016 \pm 0.523$        |
| 0.399      | $-0.158 \pm 0.397$ j   | $-0.157 \pm 0.397$    | $-0.157 \pm 0.397$        |
|            | $-4.448 \pm 0.317$ j   |                       |                           |

<span id="page-95-0"></span>

| <b>FFT</b> | MIL_error     | ERA_error     | SSA_PST_error |
|------------|---------------|---------------|---------------|
| (Hz)       | $(\Delta Hz)$ | $(\Delta Hz)$ | $(\Delta Hz)$ |
| 0.662      | 0.026         | 0.026         | 0.026         |
| 0.528      | 0.006         | 0.005         | 0.005         |
| 0.399      | 0.002         | 0.002         | 0.002         |

Tabla 4.7: Error en frecuencia con respecto a los resultados de la FFT, caso 3.

Tabla 4.8: Error y porcentaje de amortiguamiento entre el MIL con respecto a SSA, caso 3.

<span id="page-95-1"></span>

| $SSA_PST_{-\sigma}$ | MIL_ $\sigma$ | Error $(\Delta \sigma)$ | $\% \sigma$ | ERA_ $\sigma$ | Error $(\Delta \sigma)$ | $\% \sigma$ |
|---------------------|---------------|-------------------------|-------------|---------------|-------------------------|-------------|
| $-0.185$            | $-0.178$      | 0.007                   | 1.08        | $-0.186$      | 0.001                   | 0.54        |
| $-0.122$            | $-0.124$      | 0.002                   | 1.63        | $-0.122$      | 0.000                   | $\theta$    |
| $-0.016$            | $-0.017$      | 0.001                   | 6.25        | $-0.017$      | 0.001                   | 6.25        |
| $-0.157$            | $-0.158$      | 0.001                   | 0.63        | $-0.157$      | 0.000                   | $\theta$    |

De los resultados de este último caso se puede observar, que a pesar que el método de ERA no tiene buenos resultados reproduciendo la respuesta en frecuencia sobre una amplia banda de frecuencias, este tiene una buena precisión a la hora de identificar los modos oscilatorios, razón que corrobora porque es uno de los métodos más utilizados para el *análisis ringdown*. Por otro lado, el MIL tiene buenos resultados en ambos aspectos, tanto reproduciendo la din´amica del sistema sobre una amplia banda de frecuencias, como identificando los modos oscilatorios del sistema original.

# 4.4 An´alisis de la cantidad de puntos en frecuencia a utilizar

Como parte de la investigación se somete el método a diferentes pruebas. En esta sección se trata de resumir los hallazgos obtenidos al modificar la cantidad de puntos en frecuencia a analizar. Estas se realizan modificando el voltaje de referencia en cada excitador del sistema de Nueva Inglaterra, de las pruebas realizadas se presentan 5 casos:

- 4 puntos en frecuencia, distribuidamente separados entre 0.1 Hz y 1 Hz.
- 8 puntos en frecuencia, distribuidamente separados entre 0.1 Hz y 1 Hz.
- 16 puntos en frecuencia, distribuidamente separados entre 0.1 Hz y 1 Hz.
- 46 puntos en frecuencia, distribuidamente separados entre 0.1 Hz y 10 Hz.
- 91 puntos en frecuencia, distribuidamente separados entre 0.1 Hz y 10 Hz.

De las simulaciones anteriores el análisis se enfoca en dos puntos: (i) verificar el orden del sistema identificado; y (ii) obtener los valores propios de la matriz A y verificar los que se encuentran entre 0.1 y 1 Hz. Los resultados se presentan en la Figura [4.19.](#page-98-0) De esto se puede inferir lo siguiente:

- El orden del sistema identificado incrementa a medida que se utilizan más puntos sobre el rango de frecuencias propuesto.
- Se puede ver que para el caso 1, donde se utilizan cuatro puntos en frecuencia, no se logra identificar el modo asociado a  $0.6882Hz$ , lo cual indica que al utilizar pocos puntos, puede ocurrir pérdida de información importante en los resultados. Por el contrario, al utilizar demasiados puntos para un mismo rango, como es el caso 3, donde

se utilizan 16 puntos, el m´etodo presenta problemas ya que aparecen modos ficticios los cuales no pertenecen al sistema original.

- Se considera que los casos óptimos para sus respectivos rangos de frecuencia son el caso 2 y caso 4, pues obtienen con gran precisión los modos y estos continúan siendo sistemas reducidos en comparación al sistema original.
- Las primeras dos columnas corresponden a los modos del sistema original. De los 5 casos de prueba, se puede observar que los modos obtenidos presentan una gran precisión, tanto en frecuencia como en amortiguamiento, al ser comparados con los del modelo original .

El método de Loewner, es un método que tiene menos de una década de haber sido propuesto como m´etodo de identificaci´on y a´un menos tiempo de haberse retomado para aplicaciones en el área de ingeniería, por lo cual se considera un método en desarrollo pero con gran potencial debido a sus buenos resultados. Una de sus debilidades, como se ha mencionando, es la correcta selección de la cantidad de puntos en frecuencia a utilizar. Según la revisión bibliográfica, este es un problema que aún no ha sido resuelto, sin embargo en  $[1, 65, 66, 67]$  $[1, 65, 66, 67]$  $[1, 65, 66, 67]$  $[1, 65, 66, 67]$  se propone una alternativa de solución para este y otros problemas, así como la pasividad del modelo obtenido, la correcta selección del orden del sistema y la construcción de un modelo que considere la matriz D. Sin embargo, estos temas no se abordan en esta tesis pero son propuestos como posibles trabajos futuros.

|                        | $\cos 1$               |              |           | $\cos 2$                       |              | Case 3          | $\cos 4$      |                      |           | Caso 5                           |
|------------------------|------------------------|--------------|-----------|--------------------------------|--------------|-----------------|---------------|----------------------|-----------|----------------------------------|
| <b>SSSA PST</b>        | $0.1 - 1$ Hz<br>≤<br>≤ | 1L 4 puntos, |           | MIML 8 puntos,<br>$0.1 - 1$ Hz | $0.1 - 1$ Hz | MIML 16 puntos, | $0.1 - 10$ Hz | MIML 46 puntos,      |           | MIML 91 puntos,<br>$0.1 - 10$ Hz |
| Orden: m=80            | ŏ                      | den: m=36    |           | Orden: m=37                    |              | Orden: m=58     |               | Orden: m=50          |           | Orden: m=191                     |
| ř<br>0                 | ס                      | 노<br>고       | 0         | ř                              | ь            | ž               | 0             | $\tilde{\mathbf{r}}$ | b         | ž                                |
| 0.7878<br>$-0.1859$    | فِ<br>$-0.232$         | $-0.6882$    | $-0.1876$ | 0.7859                         | $-0.1892$    | 0.7875          | $-0.1787$     | $-0.7878$            | $-0.1803$ | 0.7879                           |
| $-0.7878$<br>$-0.1859$ | ڡۣ<br>$-0.232$         | 0.6882       | $-0.1876$ | $-0.7859$                      | $-0.1892$    | $-0.7875$       | $-0.1787$     | 0.7878               | $-0.1803$ | $-0.7879$                        |
| 0.6888<br>$-0.1229$    | $-0.0145$              | $-0.5207$    | $-0.1282$ | 0.6885                         | $-0.124$     | 0.6889          | $-0.1244$     | -0.6886              | $-0.1245$ | 0.6887                           |
| -0.6888<br>$-0.1229$   | $-0.0145$              | 0.5207       | $-0.1282$ | $-0.6885$                      | $-0.124$     | $-0.6889$       | $-0.1244$     | 0.6886               | $-0.1245$ | $-0.6887$                        |
| 0.5231<br>$-0.017$     |                        | $-0.3929$    | $-0.0158$ | 0.5228                         | -0.0097      | 0.5333          | $-0.0172$     | $-0.5227$            | $-0.0176$ | 0.5229                           |
| $-0.5231$<br>$-0.017$  | ღ<br>$-0.157$          | 0.3929       | $-0.0158$ | $-0.5228$                      | -0.0097      | $-0.5333$       | $-0.0172$     | 0.5227               | $-0.0176$ | $-0.5229$                        |
| 0.3976<br>$-0.1579$    |                        |              | $-0.1576$ | $-0.398$                       | $-0.0158$    | 0.5231          | $-0.1589$     | $-0.3972$            | $-0.1581$ | 0.3973                           |
| $-0.3976$<br>$-0.1579$ |                        |              | $-0.1576$ | 0.398                          | $-0.0158$    | $-0.5231$       | $-0.1589$     | 0.3972               | $-0.1581$ | $-0.3973$                        |
| 0.1783<br>$-7.0108$    |                        |              |           |                                | $-0.1579$    | 0.3976          | $-4.4485$     | $-0.3177$            | $-4.3471$ | 0.2444                           |
| 0.1783<br>$-7.0108$    |                        |              |           |                                | $-0.1579$    | $-0.3976$       | $-4.4485$     | 0.3177               | $-4.3471$ | $-0.2444$                        |
|                        |                        |              |           |                                | $-0.1001$    | 0.2585          |               |                      |           |                                  |
|                        |                        |              |           |                                | $-0.1001$    | $-0.2585$       |               |                      |           |                                  |
|                        |                        |              |           |                                | $-0.2419$    | 0.1963          |               |                      |           |                                  |
|                        |                        |              |           |                                | $-0.2419$    | $-0.1963$       |               |                      |           |                                  |
|                        |                        |              |           |                                | $-0.0914$    | 0.1719          |               |                      |           |                                  |
|                        |                        |              |           |                                | $-0.0914$    | $-0.1719$       |               |                      |           |                                  |
|                        |                        |              |           |                                |              | $\ddot{}}$      |               |                      |           |                                  |

<span id="page-98-0"></span>Figura 4.19: Orden del sistema identificado y modos de oscilación inter-área asociados.

## 4.5 Discusión

Como se observa en los resultados, el método Loewner es capaz de entregar buenos resultados al momento de identificar el sistema utilizando datos de su respuesta medida, los resultados del método son mucho mejores para el rango de frecuencias propuesto en comparación del ERA. El método posee esa ventaja sobre otros métodos muy utilizados en el área, como son los ERA, N4SID y Vector Fitting, los cuales no son selectivos, puesto que ellos identifican el sistema sobre toda su banda de frecuencia y además dependen de la calidad de los datos de entrada y de la dinámica que se ha excitado con estos. Para aplicaciones en tiempo real es correcto afirmar que el método de Loewner es deficiente con respecto a estos métodos, ya que se deben preparar los datos de entrada, lo cual implica una mayor cantidad de tiempo para la identificación, pues se debe excitar una mayor cantidad de veces el sistema para obtener las mediciones de salida, asociadas a cada punto en frecuencia propuesto. Sin embargo, para la validación del modelo, análisis de pequeña señal y la construcción de esquemas de control lineal fuera de línea, el Loewner es un método con mejores características por sobre los demás m´etodos mencionados, debido a su capacidad para identificar un modelo en espacio de estados que logra mantener con gran precisión los modos asociados al modelo original y su respuesta en frecuencia para el rango propuesto.

El método se aplica sobre 3 modelos de referencia utilizados para el análisis de sistemas de potencia, dos de estos el modelo "Kundur" y el modelo de "Nueva Inglaterra", pertenecen al reporte de la fuerza de trabajo PES-TR18 "Modelos de referencia para el an´alisis de estabilidad de pequeña señal y control". Como se menciona en [\[62\]](#page-110-4):

"El objetivo de esta Fuerza de Trabajo es desarrollar un conjunto de modelos de referencia que puedan ser utilizados por la comunidad de investigación en análisis de estabilidad de pequeña señal y control para comparar los métodos y algoritmos de análisis de estabilidad de peque˜na se˜nal, as´ı como para comparar diferentes procedimientos para el ajuste de estabilizadores de sistemas de potencia (PSS)."

Por lo cual, en este trabajo se utilizan los modelos de referencia para ejemplificar el método escalando en complejidad cada uno de los sistemas utilizados, lo que permite presentar primero el funcionamiento del método en un sistema pequeño para luego introducirlo correctamente a sistemas de potencia y observar el comportamiento de este al variar la cantidad de estados y el tamaño del sistema. Además, como se puede observar en [\[68,](#page-110-5) [69,](#page-110-6) [70\]](#page-110-7), el modelo de Kundur y Nueva Inglaterra son dos de los modelos más utilizados y confiables para tratar el tema de identificación de sistemas y análisis de pequeña señal. Sin embargo, es correcto plantear trabajos futuros que permitan ver el comportamiento del MIL ante sistemas de potencia con tecnologías emergentes y la utilización de software comerciales, lo cual se incluye en el capítulo 5.

## Capítulo  $5$

# Conclusiones y trabajos futuros

## 5.1 Conclusiones

Esta tesis presenta la adaptación del método de interpolación basado en Loewner a sistemas de potencia, para la identificación del modelo lineal de un sistema de potencia a partir de su respuesta medida. La idea fundamental del método considera el sistema eléctrico de potencia como un modelo caja negra de m´ultiples entradas y m´ultiples salidas, el cual puede ser identificado utilizando su respuesta medida ante una serie de señales de entrada conocidas, las cuales consideran un rango de frecuencias propuesto.

Como se demuestra en el documento, el método utiliza la interpolación de datos en frecuencia correspondientes a la respuesta del sistema, los cuales a través de una interpolación mediante las matrices Loewner, permiten obtener una representación matricial en espacio de estados del sistema; posteriormente, la representación que se obtiene es sometida a un análisis de valores singulares que permite obtener la reducción de las matrices asociadas a la correcta identificación del sistema original.

Las conclusiones más relevantes de este trabajo se listan a continuación:

1. Se demuestra que el m´etodo puede adoptarse satisfactoriamente para realizar la

#### 5.1. CONCLUSIONES 86

identificación del modelo lineal de un sistema de potencia, a partir de su respuesta medida. Entregando una representación lineal en espacio de estados, que es capaz de mantener el comportamiento din´amico del sistema original. Esto se corrobora al realizar la identificación de dos de los modelos benchmark más utilizados en sistemas de potencia, de lo cual se observa, que el método es capaz de realizar la identificación a pesar de que el sistema incremente en cantidad de elementos y estados.

- 2. El método de Loewner asegura la preservación de los modos oscilatorios electromecánicos asociados al modelo original, obteniendo resultados precisos, tanto en amortiguamiento como en frecuencia, esto se corrobora al verificar el error de ambos parámetros ante cada identificación obteniendo porcentajes de error menores al 6.35 %. Lo anterior, hace que el método propuesto pueda ser utilizado para el diseño de sistemas de control lineal, que permitan el amortiguamiento de oscilaciones electromecánicas a partir de la identificación de las matrices asociadas al sistema.
- 3. La precisión del método depende de la cantidad de puntos en frecuencia utilizados. Una gran cantidad de puntos mejora ostensiblemente la respuesta en frecuencia del sistema; sin embargo, esto incrementa el orden del mismo y provoca la obtención de una mayor cantidad de modos, entre los cuales incrementa la aparición de modos ficticios.
- 4. Se validan los resultados del método al compararlo con el Algoritmo de Realización del Eigensystema. Se verifica que el método de Loewner posee un mejor desempeño para la identificación de un modelo de múltiples entradas y múltiples salidas. No obstante, el costo computacional del Loewner a simple vista es mucho mayor, pues implica de una previa preparación de los datos, mientras que ERA es capaz de utilizar los datos de la respuesta ringdown del sistema, los cuales pueden ser obtenidos a partir de una sola simulación.
- 5. A diferencia de otros métodos, el método Loewner asegura la correcta identificación del

#### 5.2. Trabajos futuros  $87$

sistema sobre el rango de frecuencias propuesto. Esto es una ventaja ante métodos como ERA o *vector fitting*, los cuales obtienen/ajustan los polos de la función de transferencia de manera generalizada, es decir, sobre todo el ancho de banda que puedan abarcar y sin asegurar precisión sobre éste.

6. Como se menciona al inicio de esta tesis, en los últimos años se han realizado pruebas reales sobre el sistema de Estados Unidos, utilizando señales reales para introducir perturbaciones al sistema que permitan obtener la identificación a partir de la respuesta captada por PMUs. El m´etodo de Loewner puede ser una alternativa para este tipo de pruebas, aprovechando con gran ventaja, el hecho que es capaz de obtener un modelo que reproduzca el comportamiento del sistema para un rango de frecuencias propuestas, haciéndolo un método con mayor selectividad.

Finalmente, se comprueba que el método de Loewner se basa en la obtención del sistema a partir de la respuesta medida ante una entrada conocida, sobre un barrido de frecuencias. El método presenta una gran precisión en sus resultados, pero tiene la desventaja de depender de una previa preparación de los datos en frecuencia, por lo cual no es posible utilizarlo en una identificación en tiempo real.

### 5.2 Trabajos futuros

Los trabajos futuros se enfocan en la detección de oscilaciones electromecánicas y el desarrollo de controles adaptativos que permitan amortiguar las oscilaciones en tiempo real. Estos son:

• Utilizar el método para identificar sistemas que contengan convertidores electrónicos y modelos de turbinas eólicas, para verificar el comportamiento dinámico ante estas nuevas variables y evaluar si el m´etodo es capaz de identificar las frecuencias asociadas a las oscilaciones mecánicas entre la turbina y el rotor en los aerogeneradores.

#### 5.2. Trabajos futuros  $88$

- $\bullet$  Implementar el método sobre software comerciales como  $\mathit{PSS}/e$  o Power Factory, para el desarrollo del análisis de pequeña señal sobre sistemas de potencia de gran escala.
- Diseñar un método que permita definir la cantidad de puntos en frecuencia óptimos a utilizar, además de mejorar la precisión y la correcta selección del orden del sistema.
- Adaptar el método para que pueda realizar la identificación del sistema de potencia y de su información modal, utilizando señales ringdown en tiempo real.
- Diseño de un control adaptativo, el cual consista en realizar en tiempo real la identificación del sistema para posteriormente poder ajustar las ganancias del controlador en función del modelo identificado.

# **Bibliografía**

- <span id="page-105-1"></span>[1] M. Kabir and R. Khazaka, "Macromodeling of distributed networks from frequency-domain data using the loewner matrix approach," IEEE Transactions on Microwave Theory and Techniques, vol. 60, no. 12, pp. 3927–3938, 2012.
- [2] L. Ljung, "Perspectives on system identification," Annual Reviews in Control, vol. 34, no. 1, pp. 1–12, 2010.
- [3] L. Zadeh, "On the identification problem," IRE Transactions on Circuit Theory, vol. 3, no. 4, pp. 277–281, December 1956.
- [4] B. Ho and R. E. K´alm´an, "Effective construction of linear state-variable models from input/output functions," at-Automatisierungstechnik, vol. 14, no. 1-12, pp. 545–548, 1966.
- [5] W. E. Larimore, "System identification, reduced-order filtering and modeling via canonical variate analysis," in 1983 American Control Conference. IEEE, 1983, pp. 445–451.
- [6] P. Van Overschee and B. De Moor, Subspace identification for linear systems: Theory Implementation Applications. Springer Science & Business Media, 2012.
- [7] K.-J. Åström and T. Bohlin, "Numerical identification of linear dynamic systems from normal operating records," in Theory of self-adaptive control systems. Springer, 1966, pp. 96–111.
- [8] L. Ljung, "System identification-theory for the user 2nd edition ptr prentice-hall," Upper Saddle River, USA, 1999.
- <span id="page-105-0"></span>[9] J. Sanchez-Gasca and D. Trudnowski, "Identification of electromechanical modes in power systems," IEEE Task Force Report, Special Publication TP462, 2012.
- [10] J. F. Hauer, C. Demeure, and L. Scharf, "Initial results in prony analysis of power system response signals," IEEE Transactions on power systems, vol. 5, no. 1, pp. 80–89, 1990.

#### BIBLIOGRAFÍA 90

- [11] J. R. Smith, F. Fatehi, C. S. Woods, J. F. Hauer, and D. J. Trudnowski, "Transfer function identification in power system applications," IEEE Transactions on Power Systems, vol. 8, no. 3, pp. 1282–1290, Aug 1993.
- [12] R. Doraiswami and W. Liu, "Real-time estimation of the parameters of power system small signal oscillations," IEEE Transactions on Power Systems, vol. 8, no. 1, pp. 74–83, Feb 1993.
- [13] J. J. Sanchez-Gasca and J. H. Chow, "Performance comparison of three identification methods for the analysis of electromechanical oscillations," IEEE Transactions on Power Systems, vol. 14, no. 3, pp. 995–1002, Aug 1999.
- [14] I. Kamwa and L. Gerin-Lajoie, "State-space system identification-toward mimo models for modal analysis and optimization of bulk power systems," IEEE Transactions on Power Systems, vol. 15, no. 1, pp. 326–335, 2000.
- [15] J. Sanchez-Gasca and J. Chow, "Computation of power system low-order models from time domain simulations using a hankel matrix," IEEE Transactions on Power Systems, vol. 12, no. 4, pp. 1461–1467, 1997.
- [16] P. Van Overschee and B. De Moor, "N4sid: Subspace algorithms for the identification of combined deterministic-stochastic systems," Automatica, vol. 30, no. 1, pp. 75–93, 1994.
- [17] T. Katayama, Subspace methods for system identification. Springer Science & Business Media, 2006.
- [18] A. G. Phadke and J. S. Thorp, Synchronized phasor measurements and their applications. Springer, 2008, vol. 1.
- [19] A. R. Messina, Wide area monitoring of interconnected power systems. The Institution of Engineering and Technology, 2015.
- [20] J. Dobrowolski, F. R. Segundo, F. A. Zelaya A, and M. R. A. Paternina, "Inter-area oscillation control based on eigensystem realization approach," in 2018 IEEE International Autumn Meeting on Power, Electronics and Computing (ROPEC), Nov 2018, pp. 1–6.
- [21] J. M. Seppanen, J. Turunen, M. Koivisto, N. Kishor, and L. C. Haarla, "Modal analysis of power systems through natural excitation technique," IEEE Transactions on Power Systems, vol. 29, no. 4, pp. 1642–1652, July 2014.
- [22] J. Zhang, C. Lu, and Y. Han, "Mimo identification of power system with low level probing tests: Applicability comparison of subspace methods," IEEE Transactions on Power Systems, vol. 28, no. 3, pp. 2907–2917, Aug 2013.

#### BIBLIOGRAFÍA 91

- [23] M. L. Shelton, P. F. Winkelman, W. A. Mittelstadt, and W. J. Bellerby, "Bonneville power administration 1400-mw braking resistor," IEEE Transactions on Power Apparatus and Systems, vol. 94, no. 2, pp. 602–611, March 1975.
- [24] A. Zamora, V. M. Venkatasubramanian, J. A. de la O Serna, J. M. Ramirez, and M. Paternina, "Multidimensional ringdown modal analysis by filtering," Electric Power Systems Research, vol. 143, pp. 748–759, 2017.
- [25] and J. W. Pierre and J. F. Hauer, "Initial results in power system identification from injected probing signals using a subspace method," IEEE Transactions on Power Systems, vol. 21, no. 3, pp. 1296–1302, Aug 2006.
- [26] J. F. Hauer, W. A. Mittelstadt, K. E. Martin, J. W. Burns, H. Lee, J. W. Pierre, and D. J. Trudnowski, "Use of the wecc wams in wide-area probing tests for validation of system performance and modeling," IEEE Transactions on Power Systems, vol. 24, no. 1, pp. 250–257, Feb 2009.
- [27] B. Gustavsen, "Computer code for rational approximation of frequency dependent admittance matrices," IEEE Transactions on Power Delivery, vol. 17, no. 4, pp. 1093–1098, Oct 2002.
- [28] G. Gurrala, "Loewner matrix approach for modelling fdnes of power systems," Electric Power Systems Research, vol. 125, pp. 116 – 123, 2015. [Online]. Available: <http://www.sciencedirect.com/science/article/pii/S0378779615000838>
- [29] B. Gustavsen and A. Semlyen, "Rational approximation of frequency domain responses by vector fitting," IEEE Transactions on Power Delivery, vol. 14, no. 3, pp. 1052–1061, July 1999.
- [30] B.Gustavsen and A.Semlyen, "A robust approach for system identification in the frequency domain," IEEE Transactions on Power Delivery, vol. 19, no. 3, pp. 1167–1173, July 2004.
- [31] K. Löwner, "Über monotone matrixfunktionen," Mathematische Zeitschrift, vol. 38, no. 1, pp. 177–216, Dec 1934. [Online]. Available:<https://doi.org/10.1007/BF01170633>
- [32] C. M. Rergis, I. Kamwa, R. Khazaka, and A. R. Messina, "A loewner interpolation method for power system identification and order reduction," IEEE Transactions on Power Systems, pp. 1–1, 2018.
- <span id="page-107-0"></span>[33] P. Kundur, N. J. Balu, and M. G. Lauby, Power system stability and control. McGraw-hill New York, 1994, vol. 7.
- [34] J. W. Pierre, D. Trudnowski, M. Donnelly, N. Zhou, F. K. Tuffner, and L. Dosiek, "Overview of system identification for power systems from measured responses," IFAC Proceedings Volumes, vol. 45, no. 16, pp. 989–1000, 2012.
### BIBLIOGRAFÍA 92

- [35] P. Zhang, X. Wang, X. Wang, and J. S. Thorp, "Synchronized measurement based estimation of interarea electromechanical modes using the ibrahim time domain method," Electric Power Systems Research, vol. 111, pp. 85–95, 2014.
- [36] S. Lefteriu and A. C. Antoulas, "A new approach to modeling multiport systems from frequency-domain data," IEEE Transactions on Computer-Aided Design of Integrated Circuits and Systems, vol. 29, no. 1, pp. 14–27, 2010.
- [37] S. Lefteriu and A. Antoulas, "Modeling multi-port systems from frequency response data via tangential interpolation," in 2009 IEEE Workshop on Signal Propagation on Interconnects. IEEE, 2009, pp. 1–4.
- [38] M. Kabir and R. Khazaka, "Macromodeling of interconnect networks from frequency domain data using the loewner matrix approach," in 2012 IEEE/MTT-S International Microwave Symposium Digest, June 2012, pp. 1–3.
- [39] B. Peherstorfer, S. Gugercin, and K. Willcox, "Data-driven reduced model construction with timedomain loewner models," SIAM Journal on Scientific Computing, vol. 39, no. 5, pp. A2152–A2178, 2017.
- [40] S. Lefteriu, "Modeling systems from measurements of their frequency response," Ph.D. dissertation, Rice University, Houston, TX, Mayo 2011.
- [41] J.-N. Juang and R. S. Pappa, "An eigensystem realization algorithm for modal parameter identification and model reduction," Journal of guidance, control, and dynamics, vol. 8, no. 5, pp. 620–627, 1985.
- [42] A. M. Stankovic and A. T. Saric, "Transient power system analysis with measurement-based gray box and hybrid dynamic equivalents," IEEE Transactions on Power Systems, vol. 19, no. 1, pp. 455–462, 2004.
- [43] A. Antoulas and B. Anderson, "On the scalar rational interpolation problem," IMA Journal of Mathematical Control and Information, vol. 3, no. 2-3, pp. 61–88, 1986.
- [44] A. Mayo and A. Antoulas, "A framework for the solution of the generalized realization problem," Linear algebra and its applications, vol. 425, no. 2-3, pp. 634–662, 2007.
- [45] A. Antoulas, J. Ball, J. Kang, and J. Willems, "On the solution of the minimal rational interpolation problem," Linear Algebra and its Applications, vol. 137, pp. 511–573, 1990.
- [46] Y. Wang, C.-U. Lei, G. K. Pang, and N. Wong, "Mfti: Matrix-format tangential interpolation for modeling multi-port systems," in Design Automation Conference (DAC), 2010 47th ACM/IEEE. IEEE, 2010, pp. 683–686.

#### BIBLIOGRAFÍA 93

- [47] S. Lefteriu, A. C. Ionita, and A. C. Antoulas, "Modeling systems based on noisy frequency and time domain measurements," in Perspectives in Mathematical System Theory, Control, and Signal Processing. Springer, 2010, pp. 365–378.
- [48] S. Lefteriu and A. C. Antoulas, "A new adaptive approach to modeling measured multi-port scattering parameters," in Scientific Computing in Electrical Engineering SCEE 2008. Springer, 2010, pp. 21–28.
- [49] V. Klema and A. Laub, "The singular value decomposition: Its computation and some applications," IEEE Transactions on Automatic Control, vol. 25, no. 2, pp. 164–176, April 1980.
- [50] J. H. Chow and K. W. Cheung, "A toolbox for power system dynamics and control engineering education and research," IEEE transactions on Power Systems, vol. 7, no. 4, pp. 1559–1564, 1992.
- [51] J. H. Chow, K. Cheung, and R. Graham, "Power system toolbox webpage," 1990, [Web; accedido el 08-05-2019]. [Online]. Available: URL{[http://www.eps.ee.kth.se/personal/vanfretti/pst/](URL{http://www.eps.ee.kth.se/personal/vanfretti/pst/Power_System_Toolbox_Webpage/PST.html}) Power System Toolbox [Webpage/PST.html](URL{http://www.eps.ee.kth.se/personal/vanfretti/pst/Power_System_Toolbox_Webpage/PST.html})}
- [52] G. H. Golub and C. Reinsch, "Singular value decomposition and least squares solutions," in Linear Algebra. Springer, 1971, pp. 134–151.
- [53] V. Klema and A. Laub, "The singular value decomposition: Its computation and some applications," IEEE Transactions on automatic control, vol. 25, no. 2, pp. 164–176, 1980.
- [54] I. Kamwa, R. Grondin, E. J. Dickinson, and S. Fortin, "A minimal realization approach to reduced-order modelling and modal analysis for power system response signals," IEEE Transactions on Power Systems, vol. 8, no. 3, pp. 1020–1029, Aug 1993.
- [55] Y. Wang, J. Wang, Q. Meng, and H. Yu, "Power system osciliation modes identification based on eigen system realization algorithm via empirical mode decomposition," Energy Procedia, vol. 17, pp. 189–195, 2012.
- [56] J. M. Seppänen, J. Turunen, M. Koivisto, N. Kishor, and L. C. Haarla, "Modal analysis of power systems through natural excitation technique," IEEE Transactions on Power Systems, vol. 29, no. 4, pp. 1642–1652, 2014.
- [57] J. J. Sanchez-Gasca and J. H. Chow, "Performance comparison of three identification methods for the analysis of electromechanical oscillations," IEEE Transactions on power systems, vol. 14, no. 3, pp. 995–1002, 1999.
- [58] J. Sanchez-Gasca, "Identification of power system low order linear models using the era/obs method," in IEEE PES Power Systems Conference and Exposition, 2004. IEEE, 2004, pp. 392–397.

#### BIBLIOGRAFÍA 94

- [59] F. A. Zelaya A., A. Zamora, and M. R. A. Paternina, "Synchrophasor estimation through an eigensystem realization approach," in 2018 North American Power Symposium (NAPS), Sep. 2018, pp. 1–6.
- [60] J. S. Bay, Fundamentals of linear state space systems. WCB/McGraw-Hill: Boston, 1999, ch. System Realizations, pp. 393–397.
- [61] P. W. Sauer, M. A. Pai, and J. H. Chow, Power system dynamics and stability: with synchrophasor measurement and power system toolbox. John Wiley & Sons, 2017.
- [62] R. Ramos, I. Hiskens et al., "Benchmark systems for small-signal stability analysis and control," IEEE Power and Energy Society, Tech. Rep, 2015.
- [63] G. Rogers, "Power system oscillations," in Power System Oscillations. Springer, 2000, pp. 101–119.
- [64] J. Machowski, J. Bialek, J. R. Bumby, and J. Bumby, Power system dynamics and stability. John Wiley & Sons, 1997.
- [65] M. Kabir and R. Khazaka, "Order selection for loewner matrix based macromodels for accurate macromodeling of distributed high-speed modules from limited number of full-wave s-parameter data," in 2014 IEEE 18th Workshop on Signal and Power Integrity (SPI), May 2014, pp. 1–4.
- [66] M. T. Kassis, M. Kabir, Y. Q. Xiao, and R. Khazaka, "Passive reduced order macromodeling based on loewner matrix interpolation," IEEE Transactions on Microwave Theory and Techniques, vol. 64, no. 8, pp. 2423–2432, Aug 2016.
- [67] M. Kabir and R. Khazaka, "Loewner matrix macromodeling for y-parameter data with a priori D matrix extraction," IEEE Transactions on Microwave Theory and Techniques, vol. 64, no. 12, pp. 4098–4107, Dec 2016.
- [68] C. Canizares, T. Fernandes, E. Geraldi, L. Gerin-Lajoie, M. Gibbard, I. Hiskens (TF Past Chair), J. Kersulis, R. Kuiava, L. Lima, F. DeMarco, N. Martins, B. C. Pal, A. Piardi, R. Ramos (TF Chair), J. dos Santos, D. Silva, A. K. Singh, B. Tamimi, and D. Vowles, "Benchmark models for the analysis and control of small-signal oscillatory dynamics in power systems," IEEE Transactions on Power Systems, vol. 32, no. 1, pp. 715–722, Jan 2017.
- [69] J. H. Chow, Power system coherency and model reduction. Springer, 2013.
- [70] S. A. Nezam Sarmadi and V. Venkatasubramanian, "Electromechanical mode estimation using recursive adaptive stochastic subspace identification," IEEE Transactions on Power Systems, vol. 29, no. 1, pp. 349–358, Jan 2014.

## Anexo  $\bf A$

## Datos de los sistemas de prueba

En este anexo se presentan los datos de los sistemas de prueba utilizados en este trabajo. Se consideran: los parámetros eléctricos de las lineas de transmisión, la solución de flujos de potencia para el caso base de operación y los datos dinámicos de las máquinas y el excitador.

### A.1 Sistema de prueba Máquina - Barra Infinita

| Número | Voltaie       | Angulo  | Generación  | Generación   | Carga  | Carga  | <b>B</b> Shunt | Tipo de |
|--------|---------------|---------|-------------|--------------|--------|--------|----------------|---------|
| de bus | pu,           | 7 O     | Activa (pu) | Reactiva(pu) | ' pu i | ' DU ) | pu             | bus     |
|        | 1.05          | 13.7584 | 0.9         |              |        |        |                |         |
|        | ${\ldots}081$ |         | $-0.9$      |              |        |        |                |         |
|        | 0.0535        | 9.0916  |             |              |        |        |                |         |

Tabla A.1: Condición operativa, sistema de prueba Máquina - Barra infinita.

| Bus de | Bus de  | <b>Resistencia</b> | Reactancia      | Suceptancia | Relación de |
|--------|---------|--------------------|-----------------|-------------|-------------|
| inicio | llegada | (pu)               | $\mathbf{p}$ u) | (pu)        | Tap         |
| 1.000  | 3.000   | 0.000              | 0.100           | 0.000       | 1.000       |
| 2.000  | 3.000   | 0.000              | 0.400           | 0.000       | 1.000       |
| 2.000  | 3.000   | 0.000              | 0.400           | 0.000       | 1.000       |

Tabla A.2: Parámetros de linea, sistema de prueba Máquina - Barra infinita.

| Número de | Número de    | $_{\rm Base}$ | $x_1$ | $r_a$ | $x_d$ | $\sim$<br>u, | $\tau$<br>do | $x_q$ | $\sim$<br>$u_q$ | $\tau$<br>' ao | T<br>11   |       |
|-----------|--------------|---------------|-------|-------|-------|--------------|--------------|-------|-----------------|----------------|-----------|-------|
| maquina   | $_{\rm Bus}$ | <b>MVA</b>    | pu,   | pu    | pu    | pu           | seg          | 'pu,  | pu              | seg            |           | (pu   |
| 000.1     | 000.1        | 900.000       | 0.200 | 0.000 | 0.000 | 0.250        | 0.000        | 0.000 | 0.000           | 0.000          | $4.000\,$ | 0.000 |
| 2.000     | 2.000        | 100000.000    | 0.000 | 0.000 | 0.000 | 0.010        | 0.000        | 0.000 | 0.000           | 0.000          | 3.000     | 0.000 |

Tabla A.3: Datos dinámicos de los generadores, sistema de prueba Kundur.

# A.2 Sistema de prueba de Kundur: dos áreas y cuatro generadores

| Número  | Voltaje         | Angulo    | Generación  | Generación   | Carga  | Carga           | <b>B</b> Shunt | Tipo de |
|---------|-----------------|-----------|-------------|--------------|--------|-----------------|----------------|---------|
| de bus  | $(\mathrm{pu})$ |           | Activa (pu) | Reactiva(pu) | (pu)   | $(\mathrm{pu})$ | $(\text{pu})$  | bus     |
| 1.000   | 1.030           | 18.500    | 7.000       | 1.610        | 0.000  | 0.000           | 0.000          | 1.000   |
| 2.000   | 1.010           | 8.800     | 7.000       | 1.760        | 0.000  | 0.000           | 0.000          | 2.000   |
| 3.000   | 1.000           | $-6.100$  | 0.000       | 0.000        | 0.000  | 0.000           | 3.000          | 2.000   |
| 4.000   | 0.950           | $-10.000$ | 0.000       | 0.000        | 9.760  | 1.000           | 0.000          | 3.000   |
| 10.000  | 1.010           | 12.100    | 0.000       | 0.000        | 0.000  | 0.000           | 0.000          | 3.000   |
| 11.000  | 1.030           | $-6.800$  | 7.160       | 1.490        | 0.000  | 0.000           | 0.000          | 2.000   |
| 12.000  | 1.010           | $-16.900$ | 7.000       | 1.390        | 0.000  | 0.000           | 0.000          | 2.000   |
| 13.000  | 0.990           | $-31.800$ | 0.000       | 0.000        | 0.000  | 0.000           | 5.000          | 3.000   |
| 14.000  | 0.950           | $-35.000$ | 0.000       | 0.000        | 17.650 | 1.000           | 0.000          | 3.000   |
| 20.000  | 0.988           | 2.100     | 0.000       | 0.000        | 0.000  | 0.000           | 0.000          | 3.000   |
| 101.000 | 1.000           | $-19.300$ | 0.000       | 0.000        | 0.100  | 0.010           | 0.000          | 3.000   |
| 110.000 | 1.013           | $-13.400$ | 0.000       | 0.000        | 0.000  | 0.000           | 0.000          | 3.000   |
| 120.000 | 0.994           | $-23.600$ | 0.000       | 0.000        | 0.000  | 0.000           | 0.000          | 3.000   |

Tabla A.4: Condición operativa, sistema de prueba Kundur.

| Bus de  | Bus de  | Resistencia | Reactancia | suceptancia | Relación de |
|---------|---------|-------------|------------|-------------|-------------|
| inicio  | llegada | (pu)        | (pu)       | (pu)        | Tap         |
| 1.000   | 10.000  | 0.000       | 0.017      | 0.000       | 1.000       |
| 2.000   | 20.000  | 0.000       | 0.017      | 0.000       | 1.000       |
| 3.000   | 4.000   | 0.000       | 0.005      | 0.000       | 1.000       |
| 3.000   | 20.000  | 0.001       | 0.010      | 0.018       | 1.000       |
| 3.000   | 101.000 | 0.011       | 0.110      | 0.193       | 1.000       |
| 3.000   | 101.000 | 0.011       | 0.110      | 0.193       | 1.000       |
| 10.000  | 20.000  | 0.003       | 0.025      | 0.044       | 1.000       |
| 11.000  | 110.000 | 0.000       | 0.017      | 0.000       | 1.000       |
| 12.000  | 120.000 | 0.000       | 0.017      | 0.000       | 1.000       |
| 13.000  | 101.000 | 0.011       | 0.110      | 0.193       | 1.000       |
| 13.000  | 101.000 | 0.011       | 0.110      | 0.193       | 1.000       |
| 13.000  | 14.000  | 0.000       | 0.005      | 0.000       | 1.000       |
| 13.000  | 120.000 | 0.001       | 0.010      | 0.018       | 1.000       |
| 110.000 | 120.000 | 0.003       | 0.025      | 0.044       | 1.000       |

Tabla A.5: Parámetros de linea, sistema de prueba Kundur.

| Número de      | Número de      | Base       | $x_l$ | $r_a$ | $x_d$   | $x_d$ | T<br>$^{1}$ do         | $x_q$   | $x_q$ | T<br>4 qo | H   | D   |
|----------------|----------------|------------|-------|-------|---------|-------|------------------------|---------|-------|-----------|-----|-----|
| máquina        | <b>Bus</b>     | <b>MVA</b> | (pu   | [pu   | (pu     | (pu   | $\left($ seg $\right)$ | pu      | `pu)  | seg       |     | (pu |
|                |                | 900        | 0.2   | 0     | 1.8     | 0.25  | 8                      | $1.7\,$ | 0.25  | 0.4       | 6.5 | 0   |
| $\overline{2}$ | $\overline{2}$ | 900        | 0.2   | 0     | 1.8     | 0.25  | 8                      | 1.7     | 0.25  | 0.4       | 6.5 | 0   |
| 3              | 11             | 900        | 0.2   | 0     | $1.8\,$ | 0.25  | 8                      | $1.7\,$ | 0.25  | 0.4       | 6.5 | 0   |
| $\overline{4}$ | 12             | 900        | 0.2   | 0     | $1.8\,$ | 0.25  | 8                      | 1.7     | 0.25  | 0.4       | 6.5 | 0   |

Tabla A.6: Datos dinámicos de los generadores, sistema de prueba Kundur.

| Número de      | $T_r$            | Ka   | $T_A$          | $T_B$            | $T_C$          | $V_{rmax}$      | $V_{rmin}$ |
|----------------|------------------|------|----------------|------------------|----------------|-----------------|------------|
| máquina        | $(\mathrm{seg})$ | (pu) | $(\text{seg})$ | $(\mathrm{seg})$ | $(\text{seg})$ | $(\mathrm{pu})$ | (pu)       |
|                | 0.01             | 200  | $\overline{0}$ | $\overline{0}$   | 0              | 5               | $-5$       |
| $\overline{2}$ | 0.01             | 200  | 0              | $\theta$         | 0              | 5               | $-5$       |
| 3              | 0.01             | 200  | 0              | 0                | 0              | 5               | -5         |
| 4              | 0.01             | 200  | 0              | $\overline{0}$   | 0              | 5               | -5         |

Tabla A.7: Datos dinámicos excitador simple, sistema de prueba Kundur.

## A.3 Sistema de prueba de Nueva Inglaterra: 16 máquinas - 68 buses

| Número | Voltaje | Ángulo     | Generación  | Generación   | Carga | Carga | Tipo de |
|--------|---------|------------|-------------|--------------|-------|-------|---------|
| de bus | (pu)    | $(^\circ)$ | Activa (pu) | Reactiva(pu) | (pu)  | (pu)  | bus     |
| 1.000  | 1.045   | 0.000      | 2.504       | 1.155        | 0.000 | 0.000 | 1.000   |
| 2.000  | 0.980   | 3.550      | 5.450       | 1.843        | 0.000 | 0.000 | 2.000   |
| 3.000  | 0.983   | 5.580      | 6.500       | 1.988        | 0.000 | 0.000 | 2.000   |
| 4.000  | 0.997   | 6.634      | 6.320       | 1.071        | 0.000 | 0.000 | 2.000   |
| 5.000  | 1.011   | 5.155      | 5.052       | 1.623        | 0.000 | 0.000 | 2.000   |
| 6.000  | 1.050   | 9.477      | 7.000       | 2.198        | 0.000 | 0.000 | 2.000   |
| 7.000  | 1.063   | 11.706     | 5.600       | 0.985        | 0.000 | 0.000 | 2.000   |
| 8.000  | 1.030   | 5.596      | 5.400       | 0.003        | 0.000 | 0.000 | 2.000   |
| 9.000  | 1.025   | 9.930      | 8.000       | 0.049        | 0.000 | 0.000 | 2.000   |
| 10.000 | 1.010   | 5.041      | 5.000       | 0.061        | 0.000 | 0.000 | 2.000   |
| 11.000 | 1.000   | 7.483      | 10.000      | $-0.173$     | 0.000 | 0.000 | 2.000   |
| 12.000 | 1.016   | $-6.004$   | 13.500      | 2.492        | 0.000 | 0.000 | 2.000   |
| 13.000 | 1.011   | $-10.868$  | 35.910      | 8.755        | 0.000 | 0.000 | 2.000   |
| 14.000 | 1.000   | 35.161     | 17.850      | 0.622        | 0.000 | 0.000 | 2.000   |
| 15.000 | 1.000   | 28.921     | 10.000      | 0.672        | 0.000 | 0.000 | 2.000   |
| 16.000 | 1.000   | 34.665     | 40.000      | 4.601        | 0.000 | 0.000 | 2.000   |
| 17.000 | 1.059   | $-4.248$   | 0.000       | 0.000        | 2.527 | 1.186 | 3.000   |
| 18.000 | 1.052   | $-2.423$   | 0.000       | 0.000        | 0.000 | 0.000 | 3.000   |
| 19.000 | 1.033   | $-5.427$   | 0.000       | 0.000        | 3.220 | 0.020 | 3.000   |
| 20.000 | 1.006   | $-6.546$   | 0.000       | 0.000        | 5.000 | 1.840 | 3.000   |
| 21.000 | 1.007   | $-5.607$   | 0.000       | 0.000        | 0.000 | 0.000 | 3.000   |
| 22.000 | 1.009   | $-4.925$   | 0.000       | 0.000        | 0.000 | 0.000 | 3.000   |
| 23.000 | 1.000   | $-7.196$   | 0.000       | 0.000        | 2.340 | 0.840 | 3.000   |
| 24.000 | 0.999   | $-7.739$   | 0.000       | 0.000        | 5.220 | 1.770 | 3.000   |
| 25.000 | 1.039   | $-8.285$   | 0.000       | 0.000        | 1.040 | 1.250 | 3.000   |
| 26.000 | 1.018   | $-2.407$   | 0.000       | 0.000        | 0.000 | 0.000 | 3.000   |
| 27.000 | 1.014   | $-3.264$   | 0.000       | 0.000        | 0.000 | 0.000 | 3.000   |
| 28.000 | 1.055   | $-3.240$   | 0.000       | 0.000        | 0.090 | 0.880 | 3.000   |
| 29.000 | 1.016   | $-3.075$   | 0.000       | 0.000        | 0.000 | 0.000 | 3.000   |
| 30.000 | 1.013   | $-4.622$   | 0.000       | 0.000        | 0.000 | 0.000 | 3.000   |
| 31.000 | 1.017   | $-4.717$   | 0.000       | 0.000        | 3.200 | 1.530 | 3.000   |
| 32.000 | 1.033   | $-3.180$   | 0.000       | 0.000        | 3.290 | 0.320 | 3.000   |

Tabla A.8: Condición operativa, sistema de prueba de Nueva Inglaterra. Parte 1.

| Número | Voltaje | Ángulo     | Generación  | Generación   | $\rm{Carga}$ | Carga    | Tipo de |
|--------|---------|------------|-------------|--------------|--------------|----------|---------|
| de bus | (pu)    | $(^\circ)$ | Activa (pu) | Reactiva(pu) | (pu)         | (pu)     | bus     |
| 33.000 | 1.037   | $-4.273$   | 0.000       | 0.000        | 0.000        | 0.000    | 3.000   |
| 34.000 | 1.034   | $-5.139$   | 0.000       | 0.000        | 1.580        | 0.300    | 3.000   |
| 35.000 | 1.050   | 1.415      | 0.000       | 0.000        | 0.000        | 0.000    | 3.000   |
| 36.000 | 0.990   | $-0.018$   | 0.000       | 0.000        | 6.800        | 1.030    | 3.000   |
| 37.000 | 1.033   | $-0.545$   | 0.000       | 0.000        | 2.740        | 1.150    | 3.000   |
| 38.000 | 1.050   | 4.138      | 0.000       | 0.000        | 0.000        | 0.000    | 3.000   |
| 39.000 | 1.045   | 3.850      | 0.000       | 0.000        | 2.480        | 0.850    | 3.000   |
| 40.000 | 1.039   | $-3.007$   | 0.000       | 0.000        | 3.090        | $-0.920$ | 3.000   |
| 41.000 | 1.060   | $-1.160$   | 0.000       | 0.000        | 2.240        | 0.470    | 3.000   |
| 42.000 | 1.056   | $-2.659$   | 0.000       | 0.000        | 1.390        | 0.170    | 3.000   |
| 43.000 | 1.043   | $-4.544$   | 0.000       | 0.000        | 2.810        | 0.760    | 3.000   |
| 44.000 | 1.052   | 0.475      | 0.000       | 0.000        | 2.060        | 0.280    | 3.000   |
| 45.000 | 1.051   | 3.112      | 0.000       | 0.000        | 2.840        | 0.270    | 3.000   |
| 46.000 | 1.054   | $-4.795$   | 0.000       | 0.000        | 0.000        | 0.000    | 3.000   |
| 47.000 | 1.057   | $-2.233$   | 0.000       | 0.000        | 0.000        | 0.000    | 3.000   |
| 48.000 | 1.051   | 0.092      | 0.000       | 0.000        | 0.000        | 0.000    | 3.000   |
| 49.000 | 1.056   | $-3.392$   | 0.000       | 0.000        | 1.120        | 0.000    | 3.000   |
| 50.000 | 1.065   | $-8.328$   | 0.000       | 0.000        | 0.000        | 0.000    | 3.000   |
| 51.000 | 1.014   | $-8.332$   | 0.000       | 0.000        | 0.000        | 0.000    | 3.000   |
| 52.000 | 1.042   | $-11.713$  | 0.000       | 0.000        | 1.020        | $-0.195$ | 3.000   |
| 53.000 | 1.029   | $-17.672$  | 0.000       | 0.000        | 60.000       | 3.000    | 3.000   |
| 54.000 | 1.056   | $-2.186$   | 0.000       | 0.000        | 0.000        | 0.000    | 3.000   |
| 55.000 | 1.006   | $-19.308$  | 0.000       | 0.000        | 2.670        | 0.126    | 3.000   |
| 56.000 | 1.068   | 4.354      | 0.000       | 0.000        | 0.656        | 0.235    | 3.000   |
| 57.000 | 0.999   | 33.626     | 0.000       | 0.000        | 10.000       | 2.500    | 3.000   |
| 58.000 | 0.999   | 28.061     | 0.000       | 0.000        | 11.500       | 2.500    | 3.000   |
| 59.000 | 1.015   | $-18.473$  | 0.000       | 0.000        | 0.000        | 0.000    | 3.000   |
| 60.000 | 1.014   | $-18.503$  | 0.000       | 0.000        | 2.676        | 0.048    | 3.000   |
| 61.000 | 1.018   | $-8.340$   | 0.000       | 0.000        | 2.080        | 0.210    | 3.000   |
| 62.000 | 1.032   | $-1.217$   | 0.000       | 0.000        | 1.507        | 0.285    | 3.000   |
| 63.000 | 1.074   | $-3.500$   | 0.000       | 0.000        | 2.031        | 0.326    | 3.000   |
| 64.000 | 1.077   | $-1.584$   | 0.000       | 0.000        | 2.412        | 0.022    | 3.000   |
| 65.000 | 1.012   | 2.018      | 0.000       | 0.000        | 1.640        | 0.290    | 3.000   |
| 66.000 | 1.012   | 8.467      | 0.000       | 0.000        | 1.000        | $-1.470$ | 3.000   |
| 67.000 | 1.022   | $-4.343$   | 0.000       | 0.000        | 3.370        | $-1.220$ | 3.000   |
| 68.000 | 0.994   | 27.728     | 0.000       | 0.000        | 24.700       | 1.230    | 3.000   |

Tabla A.9: Condición operativa, sistema de prueba de Nueva Inglaterra. Parte  $2.$ 

| Bus de | Bus de  | Resistencia | Reactancia | Suceptancia | Relación de |
|--------|---------|-------------|------------|-------------|-------------|
| inicio | llegada | (pu)        | (pu)       | (pu)        | Tap         |
| 17.000 | 18.000  | 0.004       | 0.041      | 0.699       | 0.000       |
| 17.000 | 46.000  | 0.001       | 0.007      | 0.480       | 0.000       |
| 18.000 | 19.000  | 0.001       | 0.015      | 0.257       | 0.000       |
| 18.000 | 41.000  | 0.007       | 0.009      | 0.146       | 0.000       |
| 18.000 | 1.000   | 0.000       | 0.018      | 0.000       | 1.025       |
| 19.000 | 20.000  | 0.001       | 0.021      | 0.221       | 0.000       |
| 19.000 | 34.000  | 0.001       | 0.013      | 0.214       | 0.000       |
| 20.000 | 21.000  | 0.001       | 0.013      | 0.134       | 0.000       |
| 20.000 | 30.000  | 0.001       | 0.013      | 0.138       | 0.000       |
| 21.000 | 22.000  | 0.000       | 0.003      | 0.043       | 0.000       |
| 21.000 | 24.000  | 0.001       | 0.011      | 0.148       | 0.000       |
| 22.000 | 23.000  | 0.001       | 0.009      | 0.113       | 0.000       |
| 22.000 | 27.000  | 0.001       | 0.008      | 0.139       | 0.000       |
| 22.000 | 2.000   | 0.000       | 0.025      | 0.000       | 1.070       |
| 23.000 | 24.000  | 0.000       | 0.005      | 0.078       | 0.000       |
| 24.000 | 25.000  | 0.002       | 0.036      | 0.380       | 0.000       |
| 25.000 | 46.000  | 0.002       | 0.018      | 0.290       | 0.000       |
| 26.000 | 27.000  | 0.000       | 0.004      | 0.073       | 0.000       |
| 26.000 | 29.000  | 0.000       | 0.004      | 0.073       | 0.000       |
| 26.000 | 3.000   | 0.000       | 0.020      | 0.000       | 1.070       |
| 28.000 | 27.000  | 0.002       | 0.044      | 0.000       | 1.060       |
| 28.000 | 29.000  | 0.002       | 0.044      | 0.000       | 1.060       |
| 29.000 | 30.000  | 0.001       | 0.010      | 0.172       | 0.000       |
| 30.000 | 31.000  | 0.002       | 0.022      | 0.366       | 0.000       |
| 31.000 | 32.000  | 0.001       | 0.009      | 0.171       | 0.000       |
| 32.000 | 33.000  | 0.001       | 0.009      | 0.134       | 0.000       |
| 32.000 | 35.000  | 0.002       | 0.020      | 0.304       | 0.000       |
| 32.000 | 37.000  | 0.001       | 0.014      | 0.255       | 0.000       |
| 32.000 | 40.000  | 0.000       | 0.006      | 0.068       | 0.000       |
| 33.000 | 34.000  | 0.001       | 0.008      | 0.132       | 0.000       |
| 33.000 | 43.000  | 0.001       | 0.017      | 0.322       | 0.000       |
| 35.000 | 36.000  | 0.001       | 0.014      | 0.000       | 1.060       |
| 35.000 | 4.000   | 0.001       | 0.014      | 0.000       | 1.070       |
| 36.000 | 5.000   | 0.001       | 0.018      | 0.000       | 1.009       |
| 37.000 | 38.000  | 0.001       | 0.014      | 0.257       | 0.000       |
| 38.000 | 39.000  | 0.001       | 0.010      | 0.185       | 0.000       |
| 38.000 | 6.000   | 0.000       | 0.014      | 0.000       | 1.025       |
| 39.000 | 40.000  | 0.002       | 0.035      | 0.361       | 0.000       |
| 39.000 | 7.000   | 0.001       | 0.027      | 0.000       | 0.000       |

Tabla A.10: Parámetros de linea, sistema de prueba Nueva Inglaterra. Parte 1.

| Bus de | Bus de  | Resistencia | Reactancia | Suceptancia | Relación $\rm{de}$ |
|--------|---------|-------------|------------|-------------|--------------------|
| inicio | llegada | (pu)        | (pu)       | (pu)        | Tap                |
| 41.000 | 42.000  | 0.003       | 0.032      | 0.531       | 0.000              |
| 41.000 | 8.000   | 0.001       | 0.023      | 0.000       | 1.025              |
| 42.000 | 43.000  | 0.001       | 0.015      | 0.240       | 0.000              |
| 42.000 | 44.000  | 0.004       | 0.047      | 0.780       | 0.000              |
| 42.000 | 45.000  | 0.006       | 0.063      | 1.029       | 0.000              |
| 44.000 | 45.000  | 0.001       | 0.015      | 0.249       | 0.000              |
| 45.000 | 9.000   | 0.001       | 0.016      | 0.000       | 1.025              |
| 25.000 | 46.000  | 0.002       | 0.018      | 0.290       | 0.000              |
| 25.000 | 52.000  | 0.002       | 0.020      | 0.340       | 0.000              |
| 25.000 | 52.000  | 0.002       | 0.020      | 0.340       | 0.000              |
| 52.000 | 53.000  | 0.001       | 0.005      | 0.320       | 0.000              |
| 50.000 | 52.000  | 0.003       | 0.011      | 1.450       | 0.000              |
| 51.000 | 50.000  | 0.000       | 0.007      | 0.000       | 0.946              |
| 49.000 | 50.000  | 0.001       | 0.016      | 0.202       | 0.000              |
| 48.000 | 49.000  | 0.001       | 0.010      | 0.168       | 0.000              |
| 46.000 | 47.000  | 0.001       | 0.019      | 0.333       | 0.000              |
| 46.000 | 48.000  | 0.002       | 0.029      | 0.488       | 0.000              |
| 17.000 | 47.000  | 0.002       | 0.016      | 0.250       | 0.000              |
| 47.000 | 54.000  | 0.001       | 0.015      | 0.247       | 0.000              |
| 49.000 | 54.000  | 0.004       | 0.044      | 0.693       | 0.000              |
| 54.000 | 62.000  | 0.002       | 0.028      | 0.430       | 0.000              |
| 62.000 | 65.000  | 0.002       | 0.027      | 0.270       | 0.000              |
| 17.000 | 63.000  | 0.001       | 0.019      | 1.310       | 0.000              |
| 63.000 | 64.000  | 0.003       | 0.027      | 0.400       | 0.000              |
| 63.000 | 64.000  | 0.003       | 0.027      | 0.400       | 0.000              |
| 64.000 | 56.000  | 0.002       | 0.022      | 1.280       | 0.000              |
| 51.000 | 61.000  | 0.001       | 0.018      | 1.390       | 0.000              |
| 53.000 | 59.000  | 0.001       | 0.028      | 0.000       | 0.000              |
| 59.000 | 60.000  | 0.000       | 0.001      | 0.000       | 0.000              |
| 60.000 | 61.000  | 0.003       | 0.073      | 0.000       | 0.000              |
| 55.000 | 60.000  | 0.000       | 0.041      | 0.000       | 0.000              |
| 55.000 | 61.000  | 0.000       | 0.084      | 0.000       | 0.000              |
| 61.000 | 67.000  | 0.000       | 0.011      | 0.720       | 0.000              |
| 66.000 | 68.000  | 0.001       | 0.029      | 2.060       | 0.000              |
| 66.000 | 67.000  | 0.001       | 0.022      | 1.620       | 0.000              |
| 65.000 | 68.000  | 0.008       | 0.114      | 1.160       | 0.000              |
| 68.000 | 58.000  | 0.004       | 0.060      | 2.250       | 0.000              |
| 58.000 | 57.000  | 0.004       | 0.060      | 2.250       | 0.000              |

Tabla A.11: Parámetros de linea, sistema de prueba Nueva Inglaterra. Parte 2.

| Bus de | Bus de  | <b>Resistencia</b> | Reactancia | Suceptancia | Relación de |
|--------|---------|--------------------|------------|-------------|-------------|
| inicio | llegada | (pu)               | (pu)       | (pu)        | Tap         |
| 57,000 | 56.000  | 0.006              | 0.084      | 3.150       | 0.000       |
| 47.000 | 10.000  | 0.000              | 0.026      | 0.000       | 1.040       |
| 48.000 | 11.000  | 0.000              | 0.013      | 0.000       | 1.040       |
| 52.000 | 12.000  | 0.000              | 0.008      | 0.000       | 1.040       |
| 53,000 | 13.000  | 0.000              | 0.003      | 0.000       | 1.040       |
| 57,000 | 14.000  | 0.000              | 0.002      | 0.000       | 1.000       |
| 58,000 | 15,000  | 0.000              | 0.002      | 0.000       | 1.000       |
| 68.000 | 16.000  | 0.000              | 0.003      | 0.000       | 1.000       |
| 17.000 | 43.000  | 0.032              | 0.320      | 0.410       | 1.000       |

Tabla A.12: Parámetros de linea, sistema de prueba Nueva Inglaterra. Parte 3.

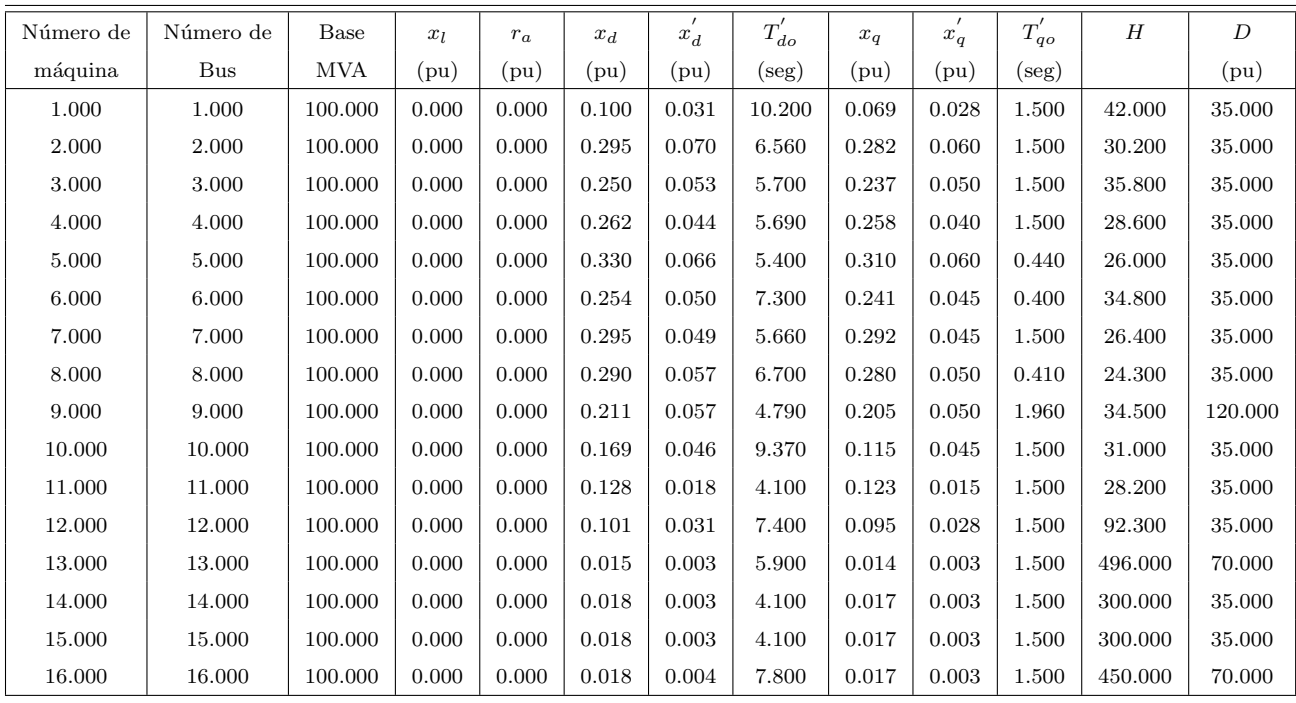

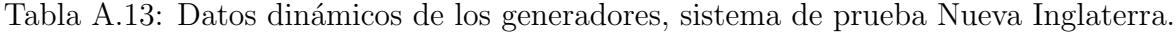

| Número de      | $T_r$            | Ka   | ${\cal T}_A$   | $T_{\cal B}$   | $\mathcal{T}_C$  | $V_{rmax}$ | $V_{rmin}$ |
|----------------|------------------|------|----------------|----------------|------------------|------------|------------|
| máquina        | $(\text{seg})$   | (pu) | $(\text{seg})$ | $(\text{seg})$ | $(\text{seg})$   | (pu)       | (pu)       |
| $\mathbf{1}$   | $\overline{0}$   | 50   | 0.02           | $\overline{0}$ | $\boldsymbol{0}$ | 50         | $-50$      |
| $\overline{2}$ | $\overline{0}$   | 50   | 0.02           | $\overline{0}$ | $\boldsymbol{0}$ | 50         | $-50$      |
| 3              | $\boldsymbol{0}$ | 50   | 0.02           | $\overline{0}$ | $\overline{0}$   | 50         | $-50$      |
| $\overline{4}$ | $\boldsymbol{0}$ | 50   | $\rm 0.02$     | $\overline{0}$ | $\boldsymbol{0}$ | 50         | $-50$      |
| $\overline{5}$ | $\boldsymbol{0}$ | 50   | 0.02           | $\overline{0}$ | $\boldsymbol{0}$ | 50         | $-50$      |
| 6              | $\boldsymbol{0}$ | 50   | $\rm 0.02$     | $\overline{0}$ | $\overline{0}$   | 50         | $-50$      |
| $\overline{7}$ | $\overline{0}$   | 50   | 0.02           | $\overline{0}$ | $\overline{0}$   | 50         | $-50$      |
| 8              | $\overline{0}$   | 50   | 0.02           | $\overline{0}$ | $\overline{0}$   | 50         | $-50$      |
| 9              | $\boldsymbol{0}$ | 50   | 0.02           | $\overline{0}$ | $\boldsymbol{0}$ | 50         | $-50$      |
| 10             | $\overline{0}$   | 50   | 0.02           | $\overline{0}$ | $\overline{0}$   | 50         | $-50$      |
| 11             | $\boldsymbol{0}$ | 50   | 0.02           | $\overline{0}$ | $\overline{0}$   | 50         | $-50$      |
| 12             | $\overline{0}$   | 50   | 0.02           | $\overline{0}$ | $\overline{0}$   | 50         | $-50$      |
| 13             | $\overline{0}$   | 50   | 0.02           | $\overline{0}$ | $\overline{0}$   | 50         | $-50$      |
| 14             | $\overline{0}$   | 50   | 0.02           | $\overline{0}$ | $\overline{0}$   | 50         | $-50$      |
| 15             | $\overline{0}$   | 50   | 0.02           | $\overline{0}$ | $\overline{0}$   | 50         | $-50$      |
| 16             | $\boldsymbol{0}$ | 50   | 0.02           | $\overline{0}$ | $\boldsymbol{0}$ | 50         | $-50$      |

Tabla A.14: Datos dinámicos excitador simple, sistema de prueba de Nueva Inglaterra.